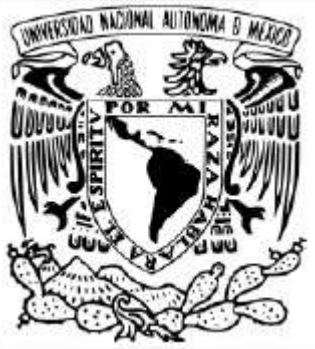

## **UNIVERSIDAD NACIONAL AUTÓNOMA DE MÉXICO**

## **UNIDAD DE ESTUDIOS DE POSGRADO PROGRAMA DE MAESTRÍA Y DOCTORADO EN CIENCIAS MÉDICAS, ODONTOLÓGICAS Y DE LA SALUD.**

"Utilidad de la Volumetría Pulmonar por Tomografía Computarizada en el diagnóstico

funcional de Enfermedad Pulmonar Intersticial en pacientes con Esclerosis Sistémica"

**TESIS** QUE PARA OPTAR POR EL GRADO DE MAESTRÍA EN CIENCIAS MÉDICAS

PRESENTA: NANCY FABIOLA FERNÁNDEZ FIGUEROA

TUTOR:

DRA. MARÍA DEL PILAR CRUZ DOMÍNGUEZ MIEMBROS DEL COMITÉ TUTOR DRA. OLGA LIDIA VERA LASTRA, SEDE CMN SIGLO XXI DR. ERNESTO ROLDAN VALADEZ, SEDE HGM Hospital de Especialidades "Antonio Fraga Mouret", CMN La Raza, IMSS

CIUDAD UNIVERSITARIA, CD. MX., ENERO 2020

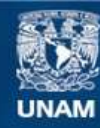

Universidad Nacional Autónoma de México

**UNAM – Dirección General de Bibliotecas Tesis Digitales Restricciones de uso**

## **DERECHOS RESERVADOS © PROHIBIDA SU REPRODUCCIÓN TOTAL O PARCIAL**

Todo el material contenido en esta tesis esta protegido por la Ley Federal del Derecho de Autor (LFDA) de los Estados Unidos Mexicanos (México).

**Biblioteca Central** 

Dirección General de Bibliotecas de la UNAM

El uso de imágenes, fragmentos de videos, y demás material que sea objeto de protección de los derechos de autor, será exclusivamente para fines educativos e informativos y deberá citar la fuente donde la obtuvo mencionando el autor o autores. Cualquier uso distinto como el lucro, reproducción, edición o modificación, será perseguido y sancionado por el respectivo titular de los Derechos de Autor.

## **UNIDAD DE ESTUDIOS DE POSGRADO PROGRAMA DE MAESTRÍA Y DOCTORADO EN CIENCIAS MÉDICAS, ODONTOLÓGICAS Y DE LA SALUD.**

**"Utilidad de la Volumetría Pulmonar por Tomografía Computarizada en el diagnóstico funcional de Enfermedad Pulmonar Intersticial en pacientes con** 

**Esclerosis Sistémica"**

# **Dr. Fabio Abdel Salamanca Gómez**

Responsable de la Entidad Académica Centro Médico Nacional Siglo XXI, Instituto

**\_\_\_\_\_\_\_\_\_\_\_\_\_\_\_\_\_\_\_\_\_\_\_\_\_\_\_\_\_\_\_\_\_\_\_\_\_\_\_\_\_\_\_\_\_\_\_\_\_\_\_\_\_\_\_\_\_\_\_\_\_\_\_\_**

**\_\_\_\_\_\_\_\_\_\_\_\_\_\_\_\_\_\_\_\_\_\_\_\_\_\_\_\_\_\_\_\_\_\_\_\_\_\_\_\_\_\_\_\_\_\_\_\_\_\_\_\_\_\_\_\_\_\_\_\_\_\_\_\_**

Mexicano del Seguro Social.

# **Tutor principal**

## **Dra. María del Pilar Cruz Domínguez**

Medicina Interna, Doctora en Ciencias Médicas Matrícula 8826013. Dirección de Investigación, Hospital de Especialidades "Antonio Fraga Mouret", CMN La Raza, IMSS

**\_\_\_\_\_\_\_\_\_\_\_\_\_\_\_\_\_\_\_\_\_\_\_\_\_\_\_\_\_\_\_\_\_\_\_\_\_\_\_\_\_\_\_\_\_\_\_\_\_\_\_\_\_\_\_\_\_\_\_\_\_\_**

#### **Alumna de maestría**

Neumología con Alta Especialidad en Fisiología Respiratoria y Laboratorio de Función Pulmonar Matrícula 991427004. Adscrita al Servicio de Fisiología Pulmonar, Hospital General, CMN la Raza, IMSS

12/12/2018

sirelcis.imss.gob.mx/s2/scnic/protocolos/dictamen/8726

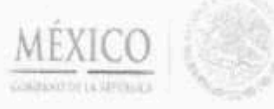

Dirección de Prestaciones Médicas Unidad de Educación, Investigación y Políticas de Salud<br>Coordinación de Investigación en Salud

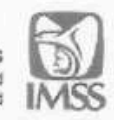

Dictamen de Aprobación

Miércoles, 12 de diciembre de 2018

Ref. 09-B5-61-2800/201800/3 1 5 1

Dra. NANCY FABIOLA FERNANDEZ FIGUEROA DIVISION DE CARDIO NEUMOLOGIA, HOSPITAL GENERAL Dr. GAUDENCIO GONZALEZ GARZA, CENTRO MEDICO NACIONAL LA RAZA D.F. Norte

Presente:

Informo a usted que el protocolo titulado: "Utilidad de la Volumetría Pulmonar por Tomografía Computarizada en el diagnóstico de Enfermedad Pulmonar Intersticial en pacientes con Esclerosis Sistémica ", fue sometido a la consideración de este Comité Nacional de Investigación Científica.

Los procedimientos propuestos en el protocolo cumplen con los requerimientos de las normas vigentes, con base en las opiniones de los vocales del Comité de Ética en Investgación y del Comité de Investigación del Comité Nacional de Investigación Científica del IMSS, se ha emitido el dictamen de APROBADO, con número de registro: R-2018-785-136.

De acuerdo a la normatividad vigente, deberá informar a esta Comité en los meses de enero y julio de cada año, acerca del desarrollo del proyecto a su cargo. Este dictamen sólo tiene vigencia de un año. Por lo que en caso de ser necesario requerirá solicitar una reaprobación al Comité de Ética en Investigación del Comité Nacional de Investigación Científica, al término de la vigencia del mismo.

Atentamente,

Dr. Fabio Salamanca Gony Presidente Comité Nacional de Investigación Científica

Anexo comentarios: Se anexa dictamen SNA/iah. F-CNIC-2018-195

## INISS

SEGUEIDAD Y SOLID-ARIDAD SOCIAL 4" pint Blogas" B" de la Unidad de Congresse der Comfisie 230 Cal Doctone Motics (6720 16276900 et 21210 cause 7th gobins

http://sirelcis.imss.gob.mx/s2/scnic/protocolos/dictamen/8726

th.

## **Índice de autores**

# **Investigador principal y alumna de Maestría en Ciencias Médicas**

## **Nancy Fabiola Fernández Figueroa**

Neumología con Alta Especialidad en Fisiología Respiratoria y Laboratorio de Función Pulmonar Matrícula 991427004. Adscrita al Servicio de Fisiología Pulmonar, Hospital General, CMN la Raza, IMSS nancyfafe@hotmail.com Calzada Vallejo S/N, Delegación Azcapotzalco, Ciudad de México. Teléfono: 57821088 Ext: 22444

# **Tutor principal**

# **Dra. María del Pilar Cruz Domínguez**

Medicina Interna Matrícula 8826013. Dirección de Investigación, Hospital de Especialidades "Antonio Fraga Mouret", CMN La Raza, IMSS drapilarcd@hotmail.com Calzada Vallejo S/N, Delegación Azcapotzalco, Ciudad de México. Teléfono: 57821088 Ext: 23015

# **Comité tutorial**

# **Dra. Olga Lidia Vera Lastra**

Medicina Interna Jefatura de Medicina Interna, Hospital de Especialidades "Antonio Fraga Mouret", CMN La Raza, IMSS Calzada Vallejo S/N, Delegación Azcapotzalco, Ciudad de México. Teléfono: 57821088 Ext: 23015

## **Dr. Ernesto Roldán Valadez**

Investigador en Ciencias Médicas

Responsable de la sede de Maestría y Doctorados del Hospital General de México "Dr. Eduardo Liceaga".

Dirección de Investigación 2º Piso Edificio de Bibliohemeroteca, Unidad 301. Hospital General de México "Dr. Eduardo Liceaga.

Dr. Balmis 148, Colonia Doctores, Delegación Cuauhtémoc, 06726, Ciudad de México.

Teléfono 5527892000 ext 1149

## **Investigadores adjuntos:**

#### **Myr. MC Jessica Contreras Morales**

Especialidad en Neumología con alta especialidad en Fisiología Pulmonar y Terapia Respiratoria.

Jefe del Laboratorio de Función Pulmonar, Hospital Central Militar, Secretaría de la Defensa Nacional.

drajessicm@gmail.com

Residencial Militar 11600, Delegación Miguel Hidalgo, Ciudad de México. Teléfono: 21221100 Ext: 1325

## **Myr. MC Alicia García**

Residente de 4º Año de Neumología Hospital Central Militar, Secretaría de la Defensa Nacional. atlscooper@hotmail.com Residencial Militar 11600, Delegación Miguel Hidalgo, Ciudad de México. Teléfono: 21221100 Ext: 1325

## **Asesoría en Radiología e Imagen**

## **Myr. MC Erika Santiago**

Especialidad en Radiología e Imagen con alta especialidad en Radiología de Tórax. Hospital Central Militar, Secretaría de la Defensa Nacional. Residencial Militar 11600, Delegación Miguel Hidalgo, Ciudad de México. Teléfono: 21221100 Ext: 1332

#### **Dra. Claudia Hernández**

Jefe de Radiología e Imagen, Hospital de Especialidades "Antonio Fraga Mouret", CMN La Raza, IMSS Calzada Vallejo S/N, Delegación Azcapotzalco, Ciudad de México. Teléfono: 57821088 Ext: 23015

**Lugar donde se realizó la investigación:** 

**Hospital de Especialidades Centro Médico Nacional La Raza.** 

**Hospital Central Militar, Secretaria de la Defensa Nacional.** 

## **Índice de abreviaturas**

**3D:** Tercera dimensión **3He-IRM:** Resonancia Magnética con Helio Hiperpolarizado **ACR/EULAR:** Colegio Americano de Reumatología/Unión Europea Contra el Reumatismo **ATS/ERS:** Sociedad Americana del Tórax/Sociedad Respiratoria Europea **CTLV:** Volumetría Pulmonar por Tomografía Computarizada **DLCO:** Capacidad de difusión de monóxido de carbono **dcSSC:** Esclerosis Sistémica Difusa **EPI:** Enfermedad Pulmonar Intersticial **EPI-SSc:** Enfermedad Pulmonar Intersticial asociada a Esclerosis Sistémica **EPOC:** Enfermedad Pulmonar Obstructiva Crónica **FEV1**: Volumen espiratorio forzado al primer segundo **FRC:** Capacidad funcional residual **FRCpleth**: Capacidad funcional residual medida por pletismografía corporal **FVC:** Capacidad vital forzada **ITGV:** Volumen de gas intratorácico **IcSSc:** Esclerosis Sistémica Limitada **MiniIP:** Mínima intensidad de proyección **MIP:** Máxima intensidad de proyección **PAH:** Hipertensión Arterial Pulmonar **PET:** Tomografía por emisión de positrones **PFR´s:** Pruebas de Función Respiratoria **RV:** Volumen residual **SPECT:** Tomografía por emisión de fotones **SSc:** Esclerosis Sistémica **ssSSc:** Esclerosis Sistémica sine (sin involucro cutáneo) **TCAR:** Tomografía de Alta Resolución de Tórax **TCMD:** Tomografía computarizada con multidetectores **TLC:** Capacidad Pulmonar Total

# **Índice de contenido.**

#### **Página**

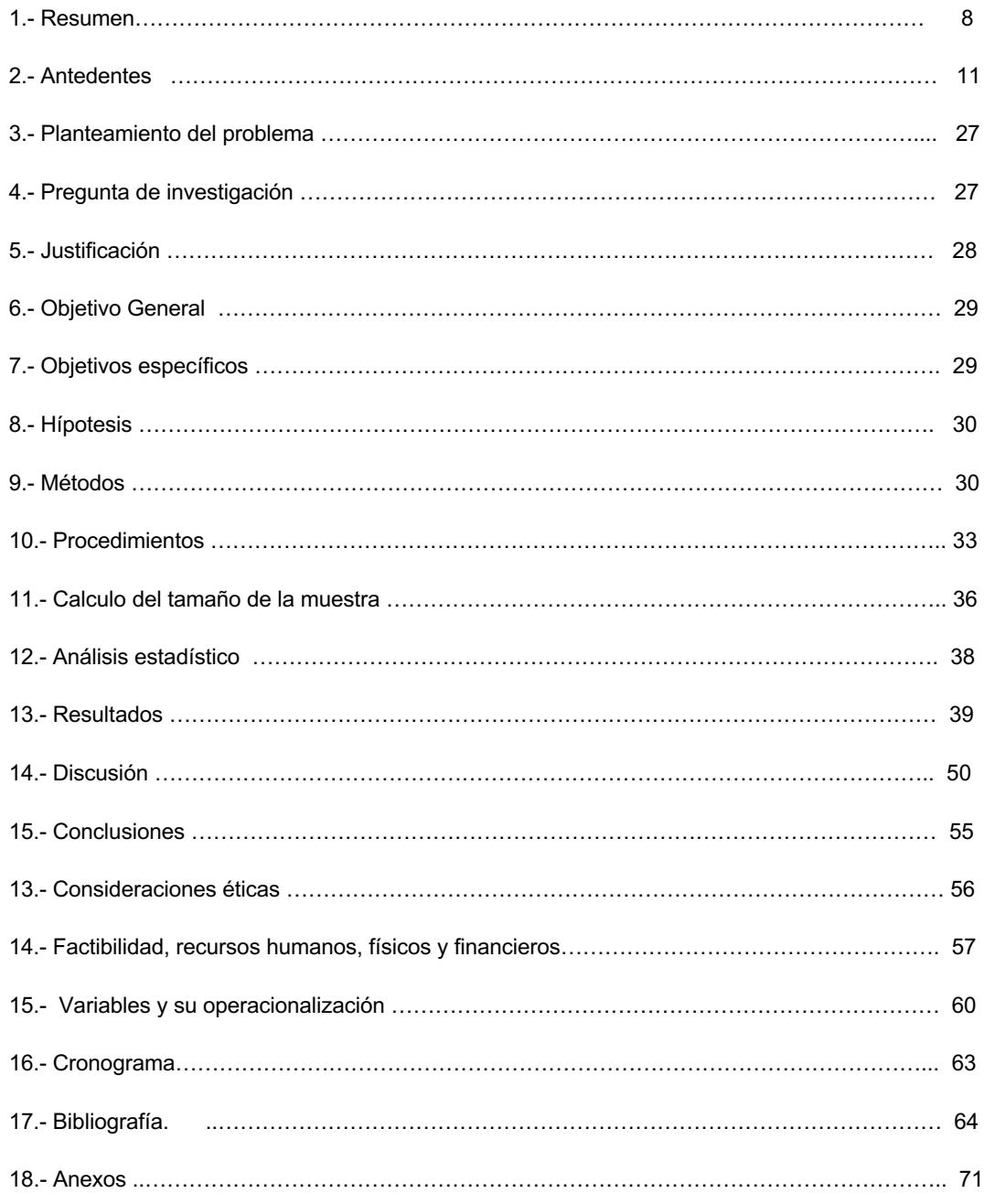

**"Utilidad de la Volumetría Pulmonar por Tomografía Computarizada en el diagnóstico funcional de Enfermedad Pulmonar Intersticial en pacientes con Esclerosis Sistémica"**

#### **Resumen**

**Antecedentes:** Actualmente existe un método de reconstrucción 3D por tomografía computada de alta resolución llamado Volumetría Pulmonar por Tomografía Computarizada, en este estudio se explora el rendimiento diagnóstico en pacientes con afectación intersticial secundaria a Esclerosis Sistémica, debido a que estos pacientes hasta en un 25% de los casos no pueden realizar las pruebas de función respiratoria por las alteraciones faciales o articulares producidas por la enfermedad.

**Objetivo General:** Determinar la sensibilidad, especificidad y valores predictivos de la Volumetría Pulmonar por Tomografía Computarizada (Syngo Via, Siemens) (CTLV), para el diagnóstico de restricción en pacientes con Esclerosis Sistémica, tomando como estandar de oro la medición de estos volúmenes mediante pletismografía corporal (TLC). **Diseño del estudio:** Estudio observacional, transversal, comparativo, analítico de prueba diagnóstica. **Métodos:** Se incluyeron pacientes de forma consecutiva, que acudieron al servicio de reumatología con diagnóstico confirmado de Esclerosis Sistémica, del Hospital de Especialidades "Dr. Antonio Fraga Mouret" del Centro Médico Nacional La raza del IMSS, y del Hospital Central Militar de la Secretaría de la Defensa Nacional, se les pidió que firmaran la carta de consentimiento informado a todos los participantes, posteriormente se les aplico un cuestionario de síntomas respiratorios, fueron recolectados los datos correspondientes a tiempo de evolución de la enfermedad, medicamentos

8

utilizados, comorbilidades y niveles de anticuerpos. A todos los pacientes se les realizo Espirometría Forzada, Pletismografìa Corporal, Capacidad de difusión de monóxido de carbono y Tomografía Computarizada de Alta Resolución. **Resultados:** Se incluyeron un total de 55 pacientes 20% hombres, 80% mujeres, la media de la TLC fue de 4.21  $\pm$  0.90 lts y la media de la CTLV fue de 4.04  $\pm$  1.08 lts, con un valor de r para los valores de CTLV y TLC de 0.87, se ha realizado el cálculo de sensibilidad de 86%, especificidad 75%, valor predictivo positivo (VPP) de 92.5%, valor predictivo negativo (VPN) de 60%, razón de verosimilitud positiva de 3.44, razón de verosimilitud negativa de 0.19. **Conclusiones:** La presente investigación muestra que la capacidad para hacer el diagnóstico de restricción de este método de cálculo de volúmenes pulmonares por Tomografía Computarizada en el caso de los individuos con afectación intersticial por Esclerosis Sistémica tiene una sensibilidad similar a la reportada para la pletismografía corporal (86% vs 85%), con una especificidad ligeramente menor (75% vs 85%). Por lo que este método puede ser utilizado para evaluar la función pulmonar en situaciones en las cuales no sea posible realizar las pruebas de función respiratoria convencionales, permitiendo así al clínico contar con una herramienta más que le permita hacer evaluaciones objetivas de los pacientes que cursan con esta patología. **Recursos humanos, físicos y financieros:** Ambas instituciones cuentan con los recursos humanos y de infraestructura que se requieren para el desarrollo de este protocolo. **Experiencia del grupo en el tema:** El grupo de investigadores esta conformado por expertos en el manejo y la investigación en enfermedades auto inmunitarias, así como expertos en función pulmonar e imagenología de tórax.

## **Antecedentes**

#### **Esclerosis sistémica (SSc)**

La esclerosis sistémica es una enfermedad sistémica autoinmunitaria caracterizada por una producción excesiva de matriz extracelular, debida a vasculopatía de pequeños vasos acompañada de disregulación autoinmunitaria. La disfunción de los fibroblastos resulta en fibrosis de la piel y órganos internos en conjunto con producción de anticuerpos<sup>1,2</sup>. La patogénesis de la SSc permanece incierta, publicaciones recientes se han enfocado en una variedad de vías patogénicas que han llevado a varios objetivos terapéuticos<sup>3</sup>, estos incluyen, por ejemplo, predisposición genetica (tanto relacionada, como no relacionada, al antigéno leucocitaro humano); disregulación de diferentes tipos celulares involucrando ambas líneas celulares B y T, lo cual lleva a un incremento de los niveles de interlecucina 6, factor de necrosis tumoral  $\alpha$ , proteína inflamatoria de macrófagos  $1-\alpha$  y activación de la vía clásica del complemento; que junto a la presencia de elevacion de factores pro angiogénicos además de una insuficiente respuesta angiogénica, no permite una adecuada recuperación vascular y finalmente lleva a un decremento en la suceptibilidad a la apoptosis de los fibroblastos de SSc 4.

La extensión del adelgazamiento de la piel y el involucro de los órganos internos en esta enfermedad es variable, por lo tanto la SSc ha sido clasificda en tres caegorías; difusa cutánea (dcSSc), limitada cutánea (lcSSc) y sine esclerosis sistémica (ssSSc), en la cual el involucro cutáneo esta ausente.

En 2001 se promovió una subclasificación llamada SSc temprana, en la cual los pacientes presentan fenoméno de Raynaud (RP) y/o anormalidades capilares características de SSc en el lecho ungueal incluyendo autoanticuerpos asociados a la enfermedad<sup>5</sup>. En 2013 el Colegio Americano de Reumatología (ACR) y la Liga

Europea Contra el Reumatismo (EULAR) publicaron una actualización de los criterios diagnósticos de SSc (Cuadro 1).

Aunque virtualmente la SSc puede afectar cualquier órgano y sistema como riñones, tracto gastrointestinal y corazón, es la manifestación pulmonar la que explica la mayoría de las muertes, especialmente la enfermedad pulmonar intersticial y la hipertension arterial pulmonar (PAH), ambas representan cerca del 60% de las muertes relacionadas a SSc<sup>6</sup>.

Todos los tipos de involucro pulmonar han sido descritos para ocurrir en cada subtipo de SSc, por lo que la EPI es más frecuentemente observada en la dcSSc, y la PAH en la lcSSc 7. La tasa de sobrevida en caso de involucro pulmonar disminuye en un 17-24% <sup>8</sup>, y esta inversamente relacionada el grado de dicho involucro <sup>9</sup>. Así mismo, se ha sido verificado que el daño orgánico grave que involucra piel, riñones, corazón, pulmón y tracto gastrointestinal, frecuentemente aparece dentro de los 3 años posteriores a la aparición de la enfermedad y aquellos pacientes afectados ven su sobrevida marcadamente disminuida (50% a 5 años) <sup>10</sup>. Encontrándose hasta ahora un punto de corte para peor pronóstico en EPI asociada a SSc un valor de FVC menor de 50%. 11

**Actualización de los criterios del Colegio Americano de Reumatología (ACR) y la Liga Europea Contra el Reumatismo (EULAR) publicados en el 2013**

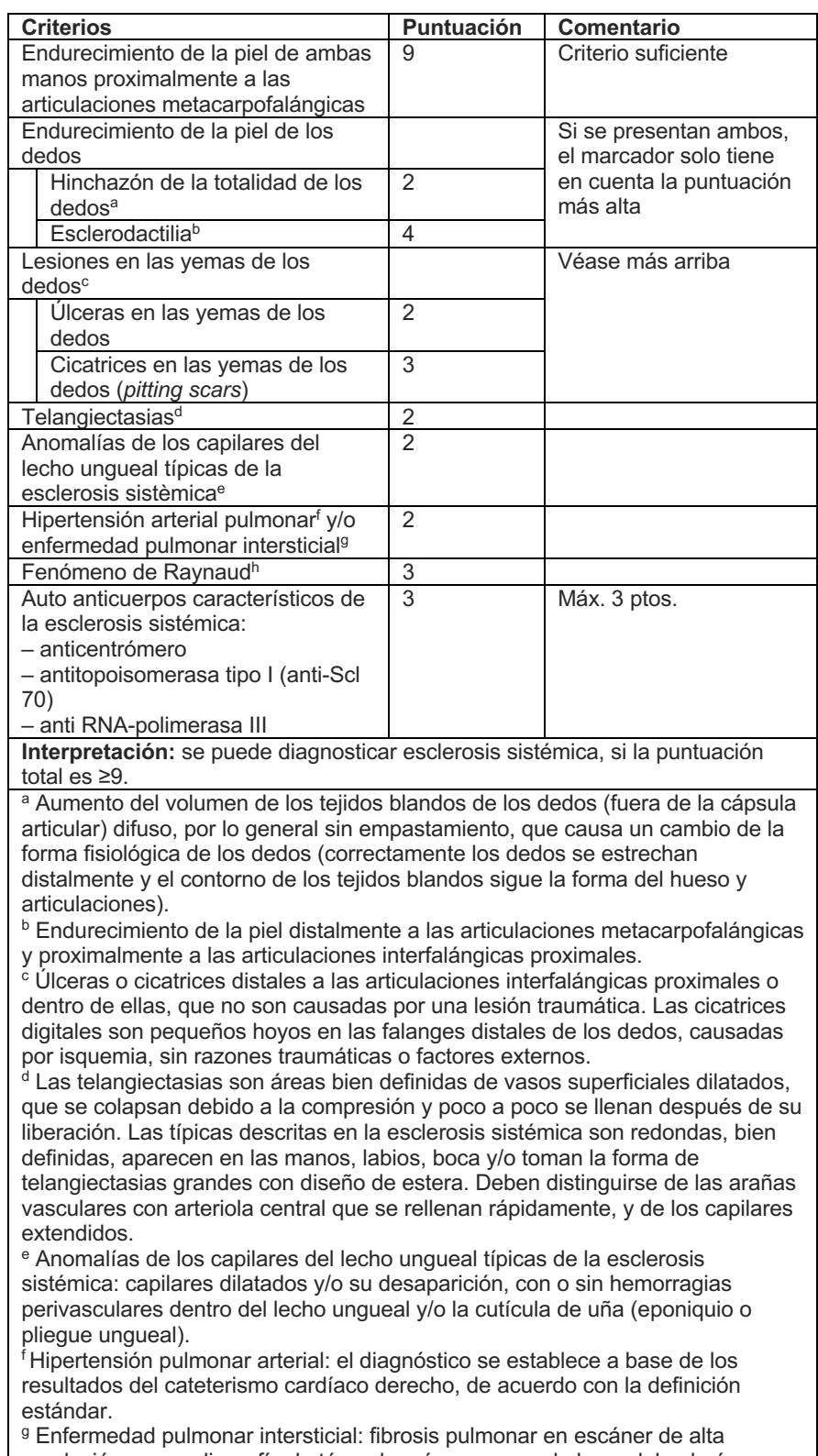

resolución o en radiografía de tórax, la más severa en la base del pulmón, o crepitantes no relacionados con otra causa, p. ej. con insuficiencia cardíaca.

h Fenómeno de Raynaud: descrito en anamnesis o diagnosticado por un médico; al menos con dos fases de coloración de la piel del dedo/dedos de manos o pies, como resultado de la exposición al frío o a emociones, que pueden incluir solo palidez (ocurre con frecuencia), cianosis y/o hiperemia reactiva. Estos criterios no son aplicables en pacientes que presenten un endurecimiento de la piel que no afecte a los dedos, o con una enfermedad que aunque se asemeje a la esclerosis, se corresponde más a otra enfermedad en función de los síntomas clínicos observados (p. ej. fibrosis sistémica nefrogénica, forma diseminada de esclerosis localizada, fascitis eosinofílica, edema endurecido de

piel relacionado con la diabetes, mixedema, eritromelalgia, porfiria, liquen escleroso, enfermedad de injerto contra huésped, queiroartropatía diabética). A base de: *Ann. Rheum. Dis.*, 2013, 72: 1747-1755 y *Arthritis Rheum.*, 2013, 65: 2737-2747.

**Cuadro 1.** Criterios de clasificación de la esclerosis sistémica según ACR/EULAR 2013.

Para la clasificación de gravedad de la enfermedad, se utilizá la escala propuesta por Medsger, siendo el dominio 7 el respectivo a daño pulmonar, donde se utilizan tando paramétros funcionales respiratorios como radiológicos para la clasificación.

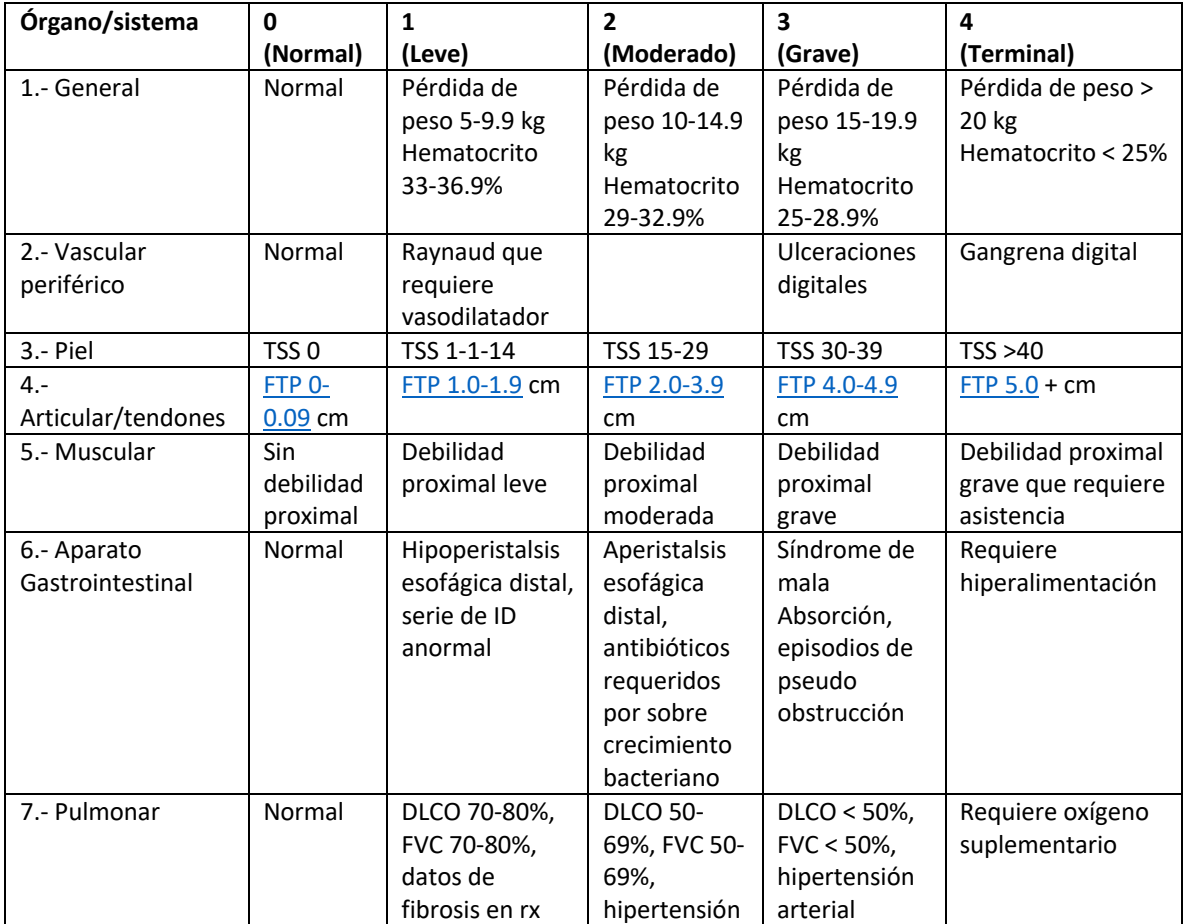

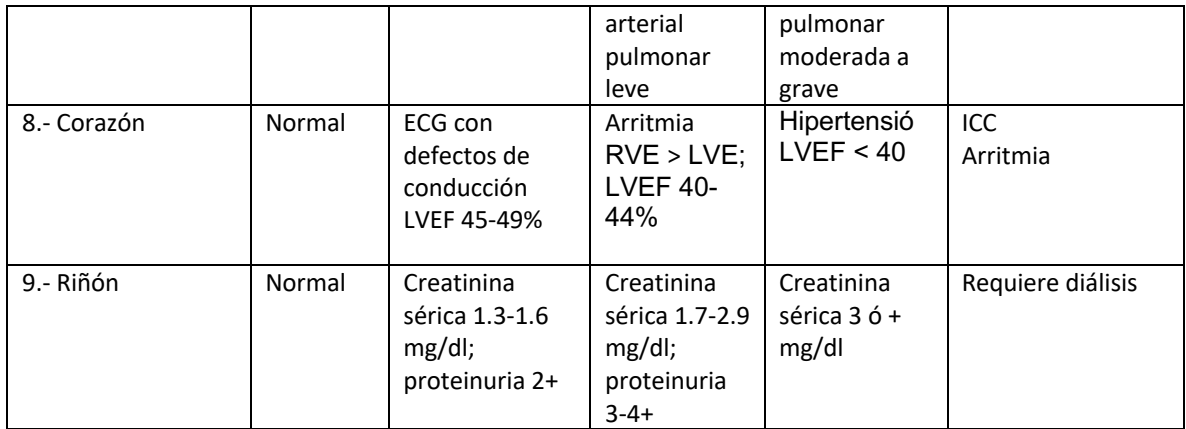

TSS: Escala total de piel ; FTP: Flexión dedo palma; DLCO: capacidad de diffusion de monóxido de carbono % predicho; FVC: capacidad vital forzada, % predicho; ECG: electrocardiograma; LVEF: Eyección del ventrículo izquierdo; ICC: insuficiencia cardiaca congestiva; RVE: hipertrofia del ventrículo derecho ; LVE: hipertrofia del ventrículo izquierdo.

**Cuadro 2.** Escala de gravedad de Medsger

# **Enfermedad Pulmonar Intersticial y SSc (EPI-SSc).**

La EPI es común es SSc. En series de autopsias, hasta el 100% de los pacientes presentaron involucro del parénquima pulmonar 12, así mismo existen estudios en donde hasta el 90% de los pacientes tienen anormalidad en la TCAR <sup>13</sup> y entre el 40 y 75% de los pacientes presentan cambios en las pruebas de función respiratoria 14. Aproximadamente el 25% de los pacientes presentan involucro pulmonar al momento del diagnóstico de SSc 15.

La patogénesis de la EPI-SSc, todavía permanece poco conocída, se consideran 3 pasos involucrados en su desarrollo; 1) daño persistente y repetido a las células endoteliales, 2) activación de la inmunidad innata y adaptativa y 3) activación y reclutamiento de fibroblastos lo cual resulta en acumulación de matriz extracelular y fibrosis 16.

# **Patología**

En biospias quirúrgicas, se puede visualizar un patrón mixto de fibrosis e inflamación en la mayoría de los casos. Katzenstein en 1994 describió manifestaciones de Neumonía Intersticial No-Específica (NINE) 17, estudios posteriores concuerdan con sus descripciones y hasta el 77% de los pacientes presentan este patrón histologico<sup>18</sup>, el patrón de Neumonía Intersticial Usual (UIP) se encuentra en menor proporción y aquí se puede observar mayor proporción de fibrosis y menos centros de inflamación y focos fibroblasticos  $19$ . (Figura 1)

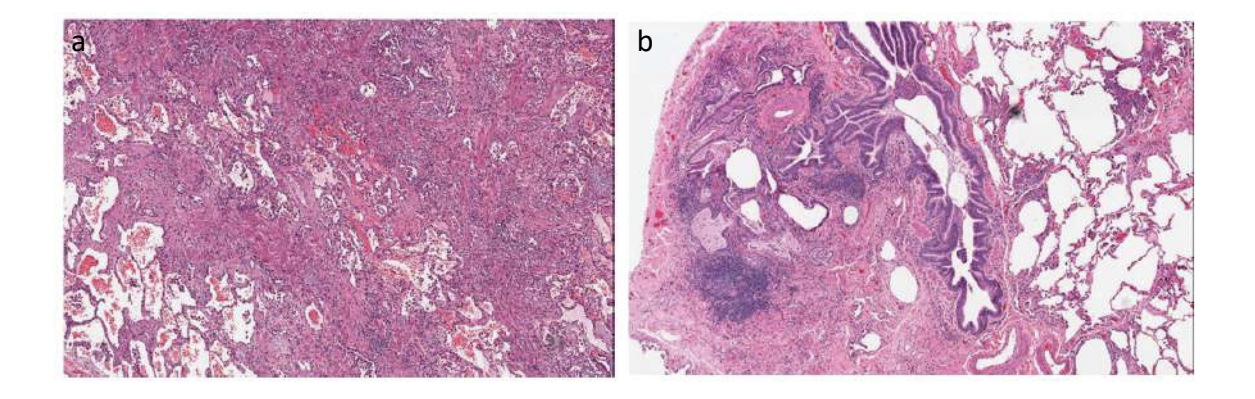

**Figura1**. Se muestran los resultados histopatológicos en a) de un paciente con SSc y NINE, se observan infiltrados celulares intersticiales en una distribución uniforme, en b) se muestran los resultados de un paciente con SSc y UIP, se observa fibrosis intersticial en parches en proximidad a áreas de pulmón sano.

# **Pruebas de función respiratoria**

El análisis de las pruebas de función respiratoria muestra una reducción de la FVC entre el 40 y 75% de estos pacientes, aproximadamente entre el 15% y el 25% de los pacientes no pueden realizar las pruebas de función respiratoria debido a que cursan con compromiso extenso en cara o con atrofia de la piel del tórax. <sup>13</sup> La DLCO esta disminuida en todos los pacientes con otras anormalidades de las PFR´s y se correlaciona con la extensión de la enfermedad en la TCAR. <sup>20</sup> Así mismo, los valores de DLCO son menores en aquellos pacientes con patrón UIP en la biopsia pulmonar. <sup>21</sup>

Cakmak et al, realizó un estudio en 2016 con 65 pacientes con diagnóstico de SSc, en quienes se analizó la correlación existente entre la gravedad y la extensión de la enfermedad en la TCAR de acuerdo a la escala de Warrick y las pruebas de función respiratoria (FVC, TLC, DLCO), encontrando una rs= 0.54 p=0.02 para la TLC y la gravedad de la enfermedad. 22

# **Tomografía computarizada de alta resolución (TACAR) en enfermedad pulmonar intersticial asociada a enfermedades del tejido conectivo.**

Los estudios de imagen nos permiten realizar una evaluación no invasiva del tejido pulmonar. Avances recientes en la tecnología nos han llevado a lograr una mejor resolución espacial para evaluar la morfología de la vía aérea pequeña, aunque el problema con estas técnicas es que requieren altas dosis de radiación y no se encuentran disponibles en muchos centros hospitalarios, estas pruebas son:

- Tomografía Computarizada de Alta Resolución en fase espiratoria, esta técnica permite medir el atrapamiento aéreo y es la más utilizada en el ámbito clínico. $23,24$
- Resonancia Magnética con Helio Hiperpolarizado (3He-MRI) para medir la distribución del gas. 25,26
- Tomografía por Emisión de Positrones (PET) o Tomografía por Emisión de Fotones (SPECT) para evaluar la relación ventilación–perfusión. 27
- Y recientemente, las imágenes por Tomografía Computada de Alta Resolución han sido combinadas con simuladores paciente específicos a fin de permitir un mejor abordaje funcional de las vías aéreas, las lesiones micronodulares y las alteraciones intersticiales, desarrollando una técnica denominada Volumetría Pulmonar por Tomografía Computarizada; es de esta técnica de la que nos ocuparemos en el presente trabajo de investigación, y será explicada a mayor detalle más adelante. 28

# **Tomografía computarizada de alta resolución.**

La TCAR es una técnica de amplio uso en el estudio de las enfermedades pulmonares y de la pequeña vía aérea. Desde el punto de vista técnico, se caracteriza por la realización de cortes finos (inferiores a 2 mm de grosor) con un algoritmo de reconstrucción de alta resolución que permite demostrar detalles finos del parénquima pulmonar. Mediante esta técnica se obtienen imágenes morfológicas detalladas de la anatomía del lobulillo pulmonar secundario similares a la anatomía macroscópica pulmonar, <sup>29</sup> en estudios de correlación de pacientes con EPI histológicamente probada, la TCAR fue normal en el 11% de los casos. 30 (Figura 2).

**Figura 2.-** TCAR de un paciente con SSc donde se observa reticulación de predominio basal y periférico, panalización con ausencia significativa de opacidades en vidrio deslustrado, consistente con UIP. El paciente también presenta esofágico consistente con disfunción esofágica asociada a SSc.

Los avances técnicos actuales en los nuevos equipos de TC, permiten adquirir los datos de corte simultáneamente a partir de múltiples filas de detectores. La tomografía computarizada con multidetectores (TCMD) obtiene imágenes de alta resolución para un estudio completo de tórax durante una sola fase de apnea.

Mediante esta adquisición volumétrica se obtienen imágenes de alta calidad en cualquier plano del espacio 31,32.

La utilización de reconstrucciones multiplanares con máxima intensidad de proyección (MIP) y mínima intensidad de proyección (MinIP) proporcionan información adicional a los estudios convencionales.

Las indicaciones de la TCAR/TCMD en las EPI son: a) demostrar la presencia de enfermedad pulmonar en los casos con sospecha clínica y radiografía normal; b) caracterizar de manera más precisa una enfermedad pulmonar previamente demostrada en la radiografía simple, identificando el patrón morfológico de la misma; c) valorar la posible actividad de la enfermedad y sus posibilidades de tratamiento, y d) indicar el lugar anatómico más adecuado para realizar una biopsia y mostrar el tipo de procedimiento a realizar. <sup>33</sup> Estas nuevas técnicas incrementan la detección de micronódulos y alteraciones lobulillares, con una sensibilidad del 92 al 100%. 34-35

Warrick et al, proponen una clasificación basada en los hallazgos en la TCAR en pacientes de reciente diagnóstico de SSc (menos de 6 meses), en su estudio el 59% de los pacientes presentó anormalidades en la TCAR, así mismo se encontraron alteraciones en el 81% de los pacientes con radiografía de tórax normal, teniendo una pobre correlación con síntomas y hallazgos en las pruebas de función pulmonar con índice de Kendall entre -0.46 y -0.44.

La escala consiste en el análisis por lóbulos y segmentos del parénquima pulmonar una vez que se ha realizado la reconstrucción 3D de la tomografía de alta resolución y se buscan datos tanto de gravedad como de extensión de la enfermedad.

La "gravedad de la enfermedad" se genera en base a las lesiones que se encuentren presentes en el parénquima pulmonar y el involucro de la pleura, otorgando un máximo de 15 puntos en caso de tener todos los tipos de lesión y un mínimo de 0 puntos en caso de normalidad; de la siguiente manera:

19

**Cuadro 3.- Clasificación de gravedad de la enfermedad de acuerdo con los hallazgos en la TCAR sugeridos por Warrick et al.** 

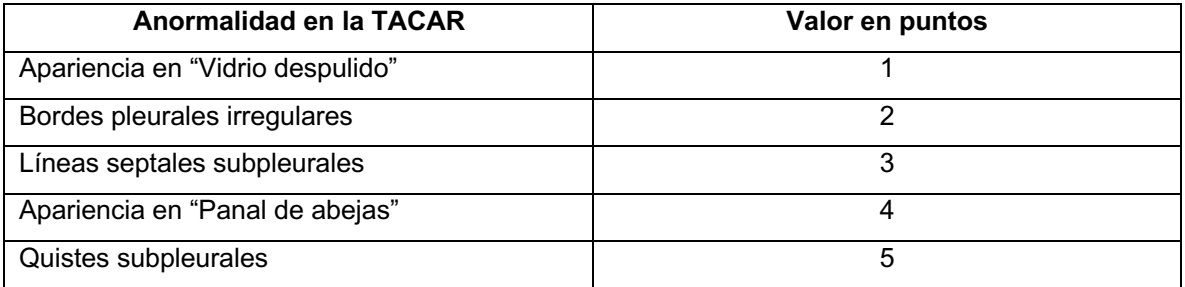

La "extensión de la enfermedad" se genera localizando los segmentos en donde se encuentran las lesiones anteriormente mencionadas otorgando valor en puntos de la siguiente manera:

**Cuadro 4.- Clasificación de extensión de la enfermedad de acuerdo con los hallazgos en la TCAR sugeridos por Warrick et al.** 

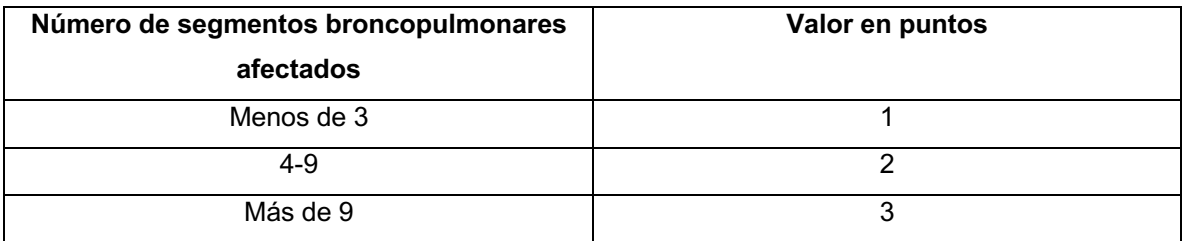

Este proceso se lleva a cabo para cada una de las anormalidades presentes, obteniendo así una calificación mínima de 0 en caso de normalidad y máxima de 15 puntos en caso de que se encuentren todas las anormalidades en más de 9 segmentos broncopulmonares. Finalmente se suman los puntos tanto de gravedad como de extensión de la enfermedad y se obtiene la totalidad de puntos siendo esta calificación de un máximo de 30 puntos. 36

# **Volumetría Pulmonar por Tomografía Computarizada**

La volumetría pulmonar por tomografía computarizada (CTLV), tal y como su nombre lo indica, es la medición de volúmenes pulmonares a través de la tomografía computarizada, esta técnica se ha utilizado en pacientes con asma $^{34}$ , enfisema  $^{35}$  y enfermedad pulmonar intersticial (FPI principalmente). 37

Los programas de computadora usualmente utilizados para esta técnica se basan para su funcionamiento en la detección automática de los vóxeles correspondientes al parénquima pulmonar, la segmentación y cuantificación de estos vóxeles de la pared pulmonar y del mediastino, y la subsecuente traslación de esta cuantificación en volúmenes pulmonares, brindando un resultado en mililitros. 38,39

# **Procedimiento de la Volumetría Pulmonar por Tomografía Computarizada**

Se requiere de un tomógrafo multidetector de 64 cortes. El escaneo se obtiene desde el ápice pulmonar hasta el diafragma usando los siguientes parámetros:

- 1.- Voltaje del tubo de rayos X: 120 v.
- 2.- Velocidad de puerto de rotación: 0.5 segundos.
- 3.- Velocidad de la mesa: 41 mm/s.
- 4.- Haz de colimación: 64 x 0.5 mm.
- 5.- Tono del haz: 0.641

Se recomienda utilizar una regulación automática del tubo a un máximo de 225 mAs para reducir la dosis de exposición de radiación. La sección de corte se ajusta en 1 mm con intervalos de 0.8 mm, con un algoritmo estándar de reconstrucción espacial. La captura de la imagen se realiza en inspiración máxima y posteriormente en espiración máxima. En caso de que se este estudiando pacientes con presencia de tumoraciones o alteraciones vasculares se utiliza medio de contraste intravenoso.  $40-46$ (Figuras 3 a 5)

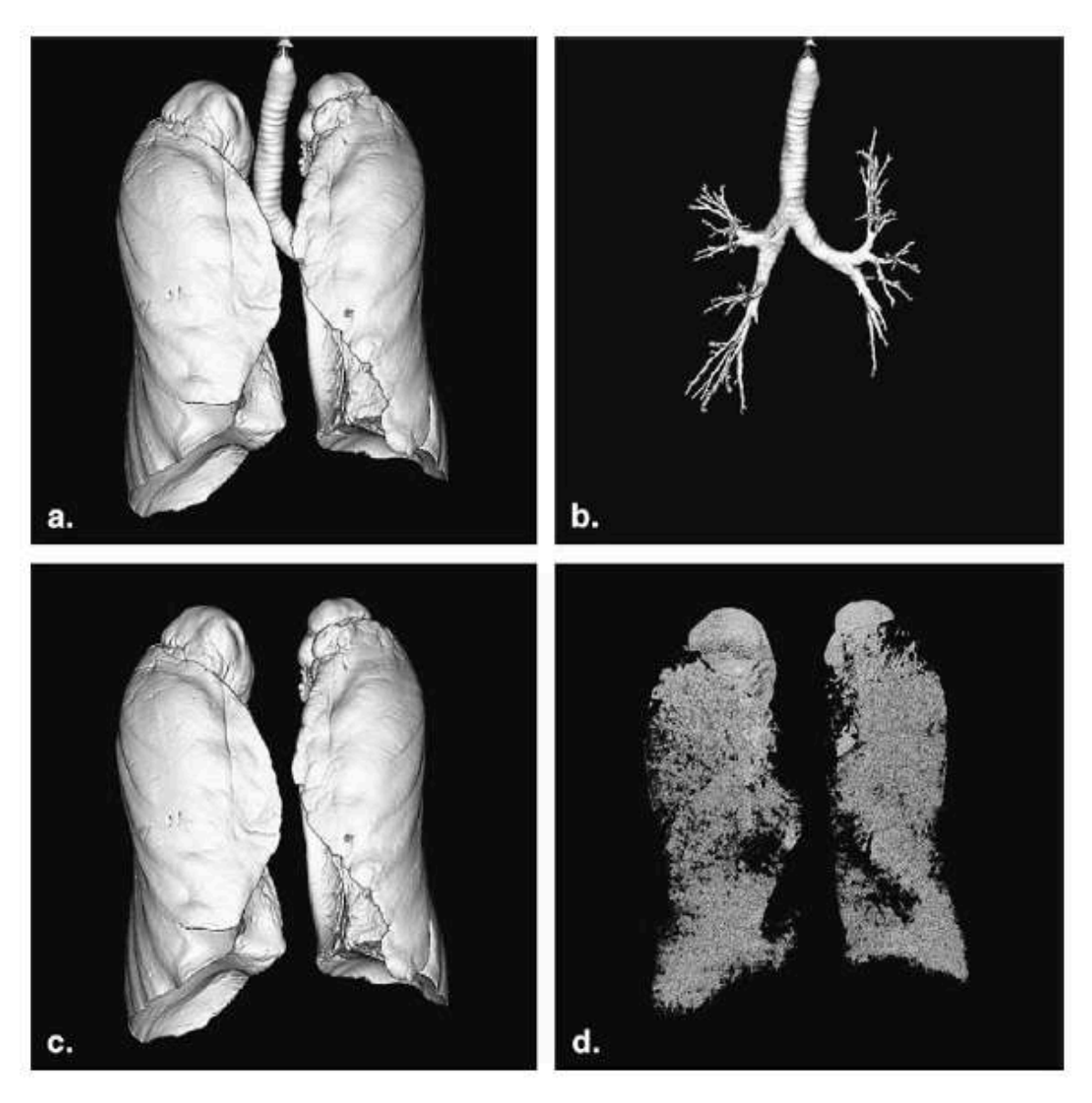

**Figura 3.-** Procedimiento para la Volumetría Pulmonar por Tomografía Computarizada, a) Se fija un umbral entre -400 y – 1024 unidades Hounsfeild para excluir los tejidos blandos y los grandes vasos que rodean al pulmón, b) se sustrae el modelo de las vías aéreas centrales, c) el volumen calculado de la reconstrucción en 3D se considera como la Capacidad Vital Total, d) - los volúmenes entre – 900 y – 950 UH se consideran como Capacidad Vital Enfisematosa

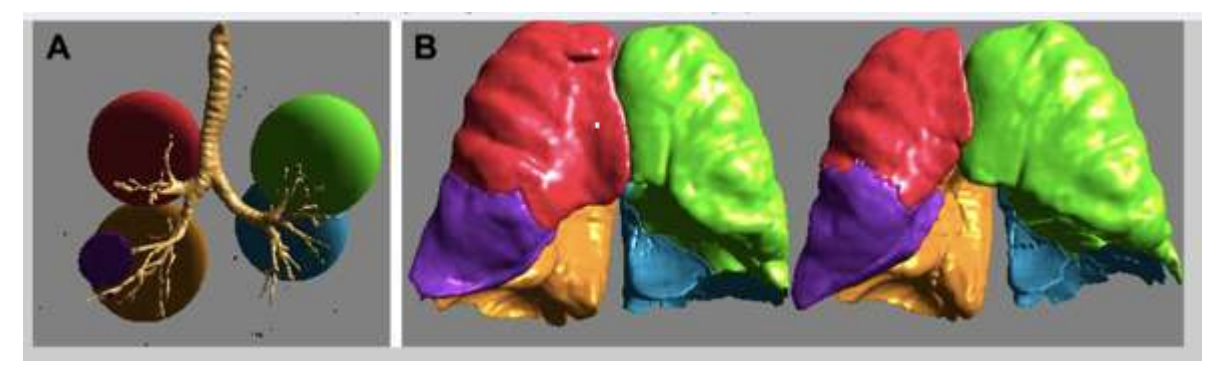

**Figura 4.-** Reconstrucción segmentaria pulmonar.

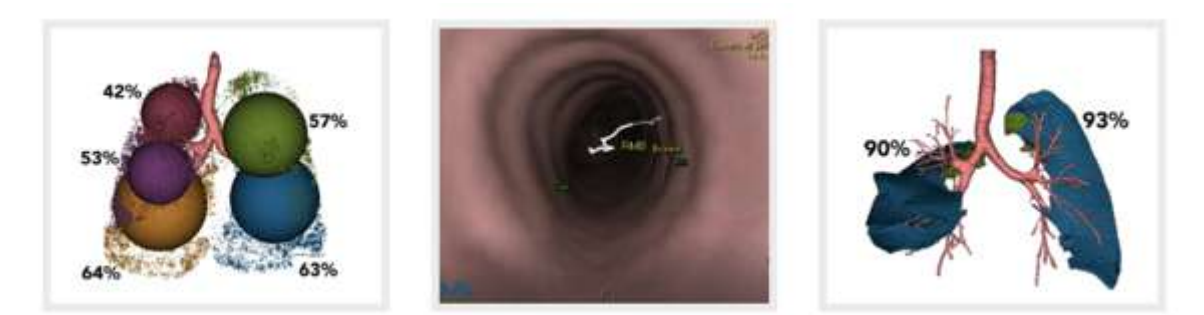

**Figura 5.-** Densidad pulmonar segmentaria y reconstrucción de vía aérea mediante volumetría pulmonar por tomografía computarizada.

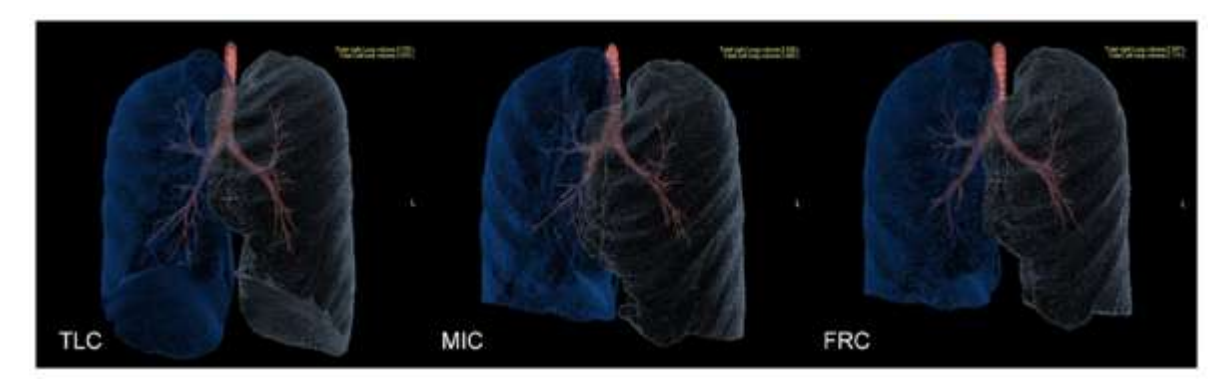

**Figura 6.-** Determinación de Capacidad Pulmonar Total (TLC) y capacidad funcional residual (FRC) por volumetría pulmonar (Syngo Via, Siemens).

Iwano et al, evaluó la calidad de la Volumetría Pulmonar por Tomografía Computarizada en pacientes con enfisema pulmonar que serían sometidos a cirugía de reducción de volumen y realizó una comparación con las diferentes pruebas de función respiratoria, encontrando una mejor correlación con los valores de FVC r= 0.68 (p= 0.001) y TLC r= 0.87 (p=0.001)<sup>47</sup> (Figura 7)

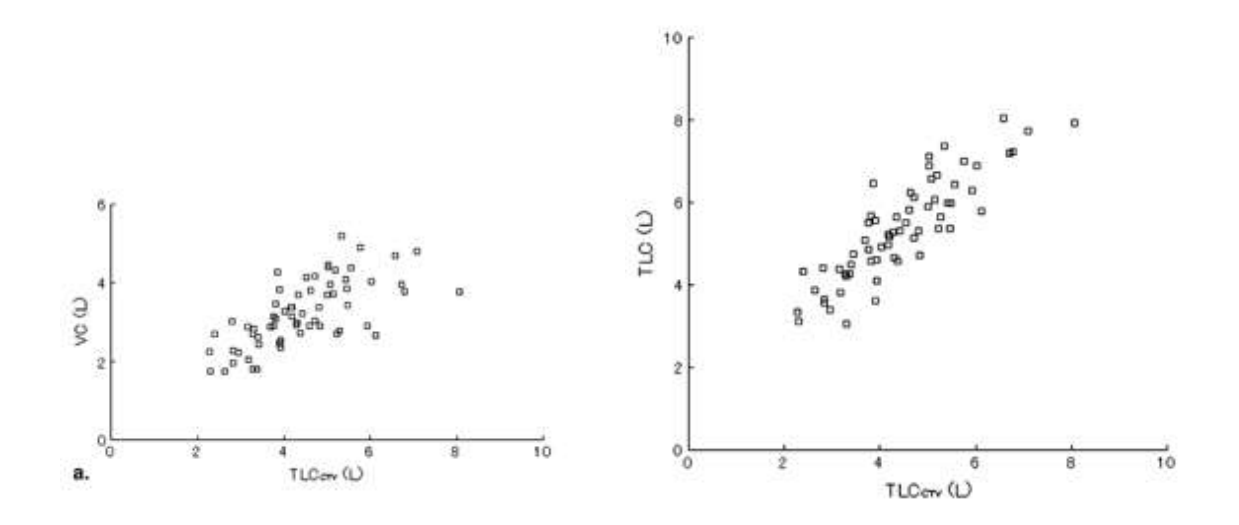

**Figura 7.-** Correlación encontrada por Iwano en a. Se muestra la gráfica de correlación entre la Capacidad Vital Forzada y la CTLV (r=0.68) en b. se muestra la gráfica de correlación entre la TLC y la CTLV (r=0.87).

En otro estudio realizado por Shin et al, donde se incluyeron 157 pacientes con el diagnóstico de Fibrosis Pulmonar Idiopática con la finalidad de encontrar la correlación entre los resultados de las pruebas de función respiratoria y la CTLV y un índice visual de gravedad y extensión de la enfermedad intersticial. Encontraron que existe correlación positiva entre la FVC y el FEV1 con valor de r de 0.80 y 0.73 (p menor a 0.01) respectivamente con la CTLV, así mismo con los valores de TLC y CTLV con valor de r= 0.83 (p menor a 0.01) , siendo menor para DLCO y CTLV con valores de r=0.43 (p menor a 0.01) . Para el índice visual de gravedad y extensión de la enfermedad encontraron correlación negativa entre este índice y la CTLV con una r=-.52 (p menor a 0.01) y así mismo para los valores de DLCO, r= - 0.041, p menor a 0.0148 (Figura 8). Si bien este estudio ha sido realizado en pacientes con enfermedad pulmonar de tipo restrictivo, se trata de Fibrosis Pulmonar Idiopática, donde la limitación mecánica se encuentra confinada al parénquima pulmonar, lo cual es una limitación para transpolar los datos al resto de las enfermedades restrictivas.

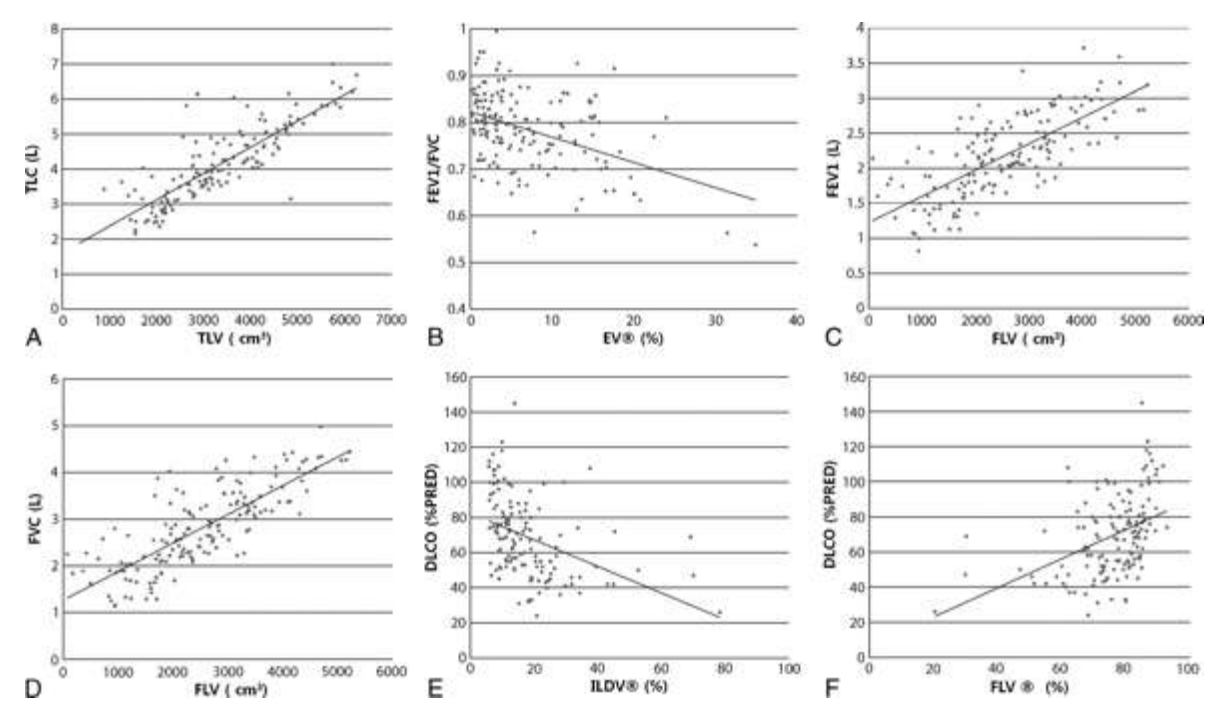

**Figura 8.-** Relación encontrada por Shin et al, entre los valores de CTLV, el índice visual de extensión de la EPI y los valores de las pruebas de función respiratoria.

Recientemente en 2018, Kauffman y colaboradores, encontraron una r<sup>2</sup> de 0.99 haciendo reconstrucción en tercera dimensión para cálculo de volúmenes mediante tomografía computarizada, utilizando el programa Syngo Vía Siemens en modelos artificiales. 49

En 2016 en Turquía se realizó un análisis retrospectivo de 38 tomografías de pacientes con SSc donde se calculó el volumen del lóbulo inferior derecho mediante Tomografía Computarizada y se observo que este calculo era menor para aquellos pacientes que presentaban daño intersticial comparado contra quienes no lo presentaban (41.4% vs 47.4%, p= 0.041) y guarda una correlación negativa con la edad y la FVC ( $p= 0.001$  y  $p=0.012$  respectivamente.  $50$ 

# **Pletismografía corporal como estándar de oro para la medición de volúmenes pulmonares**

En 1956, Dubois et al. describieron la pletismografía corporal total basándose en la ley de Boyle, según la cual el volumen (V) de un gas a temperatura constante es inversamente proporcional a la presión (P) aplicada siendo constante la relación P  $\Delta$  ~ V. Aunque la espirometría es la prueba funcional respiratoria más utilizada en la práctica clínica, en determinadas situaciones es necesario medir el volumen de aire que los pulmones no pueden movilizar (volúmenes pulmonares estáticos). Así la pletismografía continúa siendo una prueba fundamental en el estudio de la función pulmonar. Mide diversos volúmenes de gas, como el volumen de gas intratorácico (ITGV) o capacidad residual funcional (FRC), el volumen residual (RV) y la capacidad pulmonar total (TLC). La suma de 2 o más volúmenes pulmonares constituye una capacidad pulmonar. Además, esta técnica cuantifica la resistencia total (RawTOT), la resistencia específica de la vía aérea (sRaw), la conductancia (Gaw) y la conductabilidad específica (sGaw). A diferencia de otras técnicas, como la técnica de lavado de nitrógeno o la dilución de helio que infraestiman la FRC al no medir los espacios aéreos mal o no ventilados (bulas o quistes), la pletismografía mide todo el volumen de gas intratorácico. 51

Raji y colaboradores, en 2019 determinaron la sensibilidad de la pletismorafía para detección de alteraciones de tipo restrictivo de 84.73% y una especificidad de 85.71%, valor predictivo negativo de 87.9% y valor predictivo positivo de 82.75% y razón de verosimilitud positiva y negativa de 5.9 y 0.18, respectivamente.  $52$ 

#### **Planteamiento del problema.**

La enfermedad pulmonar intersticial es una de las principales manifestaciones de la Esclerosis Sistémica presentandose hasta en un 75% de los casos, representando una causa importante de morbi-mortalidad en los pacientes que la padecen, dentro del protocolo de seguimiento de estos pacientes se recomienda el seguimiento con pruebas de función respiratoria, principalmente espirometría, pletismografía corporal y DLCO y pruebas de imagen como la TCAR a fin de evaluar daño intersticial pulmonar. La medición de volúmenes pulmonares por pletismografía corporal es la técnica reconocida como estándar, sin embargo requiere de equipo sofisticado y costoso, además de la preparación de técnicos y la maniobra respiratoria suele ser complicada para los pacientes y además los pacientes con SSC pueden presentar alteraciones faciales que les dificulta el realizar las pruebas con calidad adecuada para su interpretación hasta en un 25% de los casos. La volumetría pulmonar por tomografía computarizada ha sido comparada con las pruebas de función respiratoria convencionales, obteniendo buenos resultados, sin embargo se ha probado en enfermedades obstructivas como el asma y la EPOC y en pacientes con restricción pulmonar debida a Fibrosis Pulmonar Idiopática, sin embargo los pacientes con SSc a pesar de que pueden cursar con enfermedad restrictiva pulmonar son diferentes, considerando las alteraciones faciales, así como la restricción toracica propia de la atrofia y la fibrosis de los tejidos, sobre todo aquellos que tienen enfermedad grave, por lo que tanto la sensibilidad como especificidad de la prueba puede varíar en este grupo de pacientes.

#### **Pregunta de investigación.**

¿Cuál es la sensibilidad, especificidad y valores predictivos de la medición de volúmenes pulmonares mediante Volumetría Pulmonar por Tomografía Computarizada (Singo Via, Siemens) tomando como estandar de oro los resultados obtenidos por Pletismografía Corporal para el diagnóstico funcional de enfermedad pulmonar intersticial (restricción) en pacientes con Esclerosis sistémica ?

#### **Justificación**

La EPI se presenta en hasta el 75% en pacientes con SSc, una vez que se presentan datos de afección pulmonar la calidad de vida disminuye de forma importante en estos pacientes y se relaciona a una disminucion en la sobrevida en por lo que es de suma importancia llevar un seguimiento estandarizado a fin de evitar la progresión del daño a nivel pulmonar, para confirmar el diagnóstico de restricción pulmonar (característico de la afectación intersticial) es necesario hacer la medición de la Capacidad Pulmonar Total (TLC) cuya técnica medición tomada como estándar de referencia es la pletismografía corporal pero tiene algunos inconvenientes ya que se requiere de personal calificado en la realización de la prueba y tambien de la cooperación del paciente, situación que en ocasiones es difícil por las condiciones clínicas propiciadas por la propia enfermedad que les provoca a los pacientes dificultad para el uso de las boquillas o para realizar las maniobras de espiración forzada. Por lo tanto, el empleo de nuevas técnicas nos permite realizar una evaluación cada vez más completa y mejorar la calidad de la atención que brindamos a nuestros pacientes, además existen programas como el propuesto en este estudio (Syngo Via, Siemens) que son compatibles con la totalidad de los equipos de Tomografía Computarizada, que hacen el análisis y la medicón de volúmenes pulmonares mediante la reconstrucción en 3D de las imágenes obtenidas mediante TCAR y facilitan la evaluación de la evaluación funcional respiratoria, tanto para el clínico, como para los pacientes, considerando que en el grupo de pacientes con esclerosis sistémica hasta un 25% de los pacientes no pueden realizar las pruebas de función respiratoria debido a las alteraciones faciales que presentan la medición de volúmenes pulmonares por tomografía puede ser una opción para la evaluación funcional respiratoria. Este estudio además es novedoso ya que esta técnica ha sido ampliamente estudiada en enfermedades obstructivas como el Asma y EPOC y en menor medida en enfermedades restrictivas del tipo de la Fibrosis Pulmonar Idiopática, pero no en pacientes con afectación intersticial secundaria a enfermedades autoinmunitarias, además en todos los estudios relacionados a la comparación de la Volumetría Pulmonar por Tomografía Computarizada que ha sido publicados hasta el momento el anaílsis se ha realizado mediante correlación y no como estudio de prueba diagnóstica como se propone realizar en el presente trabajo de investigación.

# **Objetivo general**

Determinar la sensibilidad, especificidad y valores predictivos de la Volumetría Pulmonar por Tomografía Computarizada (Syngo Via, Siemens) (CTLV), para el diagnóstico funcional de enfermedad pulmonar intersticial (restricción) en pacientes con Esclerosis Sistémica, tomando como estandar de oro la medición de volúmenes mediante pletismografía corporal (TLC).

# **Objetivos específicos**

1.- Describir el patrón funcional respiratorio en los pacientes con SSc del Servicio de Reumatología del Hospital de Especialidades " Antonio Fraga Mouret" del CMN La Raza del IMSS y del Servicio de Reumatología del Hospital Central Militar de la SEDENA.

2.- Determinar la correlación del Cálculo de los Volúmenes Pulmonares Pulmonares mediante Tomografía Computarizada (CTLV), con la medición de los Volúmenes Pulmonares por Pletismografía Corporal (TLC).

2.- Determinar a correlación entre los resultados de las pruebas de función respiratoria (Espirometría, Pletismografía Corporal, DLCO) con la puntuación de daño intersticial por escala de Warrick en pacientes con SSc del Servicio de Reumatología del Hospital de Especialidades " Antonio Fraga Mouret" del CMN La Raza del IMSS y del Servicio de Reumatología del Hospital Central Militar de la SEDENA.

#### **Hipótesis general**

La medición de volúmenes pulmonares por Volumetría Pulmonar por Tomografía Computarizada (Syngo Via, Siemens), tiene una sensibilidad y especificidad de al menos 85% para el diagnóstico funcional de Enfermedad Pulmonar Intersticial en pacientes con Esclerosis Sistémica, tomando como estándar de oro la medición de volúmenes pulmonares por pletismografía corporal.

#### **Diseño del estudio**

Estudio de transversal, comparativo, de prueba diagnóstica.

#### **Métodos**

Se incluyerón pacientes de forma consecutiva que acudierón a los servicios de Reumatología y Medicina Interna con diagnóstico confirmado de Esclerosis Sistémica, tanto del Hospital de Especialidades "Dr. Antonio Fraga Mouret" del Centro Médico Nacional La raza del IMSS, como del Hopital Central Militar de la Secretaría de la Defensa Nacional, con diagnóstico confirmado de SSc, a todos aquellos pacientes que desearon participar en el estudio se les pidió que firmaran la carta de consentimiento informado por parte de los investigadores participantes en cada uno de los centros hospitalarios participantes, posteriormente se les aplicó el cuestionario de síntomas respiratorios PLATINO, con la finalidad de identificar aquellos pacientes que ya los presentaban e incluir estos datos en el análisis, así como tabaquismo, exposciones laborales y ambientales tanto a humo de cobustión de biomasa como a polvos inorgánicos, dicho cuestionario se encuentra validado en nuestra población y ha sido ampliamente utilizado <sup>52</sup>, fueron recolectados los datos correspondientes a tiempo de evolución de la enfermedad, medicamentos utilizados, comorbilidades y niveles de anticuerpos y reactantes de fase aguda de los expedientes clínicos de cada uno de los participantes. A todos los pacientes se les realizo Espirometría Forzada, Pletismografía Corporal, Capacidad de Difusión de Monóxido de Carbono y Tomografía Computarizada de Alta Resolución, cada uno de los laboratorios participantes cuenta con personal calificado y entrenado en la realización de las pruebas de función respiratoria, la interpretación de dichos resultados se llevo a cabo por el autor principal (alumno de maestría) quien cuenta con alta especialidad en Fisiología Respiratoria y Laboratorio de Función Pulmonar. El protocolo fue sometido para su aprobación al Comité Nacional de Investigación en Salud (CNCI).

# **Criterios de selección.**

# **Criterios de inclusión:**

- 1. Mayores de 18 y hasta los 80 años.
- 2. Hombres o mujeres.
- 3. Diagnóstico confirmado de SSc, determinado por el servicio de reumatología tratante ya sea del Servicio de Reumatología y/o Medicina Interna del Hospital de Especialidades de CMN La raza o del Servicio de Reumatología del Hospital Central Militar basado en los criterios ACR/EULAR 2013 para SSc.
- 4. Tiempo de evolución de la enfermedad indistinto.
- 5. Puede recibir tratamiento con cualquiera de los fármacos en el espectro del tratamiento con enfermedades autoinmunitarias (inmunosupresores, esteroides, biológicos, etc.)

## **Criterios de exclusión.**

- **1.** Embarazadas
- **2.** Dolor torácico, abdominal, dolor bucal o facial que impida utilizar la boquilla o realizar espiración forzada.
- **3.** Incontinencia de esfuerzo, demencia o en estado de confusión.
- **4.** Que presenten contraindicaciones para la realización de la espirometría.
- **5.** Dependencia de oxígeno que no permita su retiro por más de 10 minutos.
- **6.** Cirugías recientes menos de 1 mes en caso de tórax y abdomen alto y menos de tres meses en caso de cirugía de retina y oído medio.
- 7. Presencia de contraindicaciones para realizar la TACAR.
- 8. Pertenecer a grupos de vulnerabilidad (personas en situación de calle, presos, etc.)
- 9. No poder realizar las pruebas con buena calidad
- 10.Retiro del consentimiento informado

# **Procedimientos del estudio.**

Todos los días previo al inicio de la jornada laboral en ambos laboratorios de función respiratoria, tanto del Hospital Central Militar, como del Centro Médico Nacional La Raza del IMSS, se realizan los procedimientos de limpieza y desinfección de los equipos de acuerdo a los requerimientos del fabricante y se llevan a cabo los procedimientos de calibración, tanto para volumen como para linealidad de flujo de acuerdo a los estandares ATS/ERS 2005 para los sensores de flujo, asi como las calibraciones de linealidad para el analizador de gases y las calibraciones de presión y temperatura de los equipos.

Previo a la realización de las pruebas de función pulmonar se realizarán mediciones antropométricas de la siguiente manera:

• Talla en bipedestación: estando el paciente en posición de pie, se obtendrá la estatura con un estadímetro de pared marca SECA modelo 206 (Seca GMBH & Co., Hamburgo, Alemania). Esta medición se realizará colocando los talones juntos, pegados a la pared, así como las pantorrillas, las nalgas, las escápulas y la cabeza. La cabeza será posicionada pidiéndole al paciente que mire hacia enfrente, manteniendo el canto externo de la órbita horizontal en relación con el meato auditivo (plano de Frankfort).

• Peso: estando el paciente con ropa ligera, se obtendrá el peso utilizando una báscula digital de precisión marca SECA modelo 813 (Seca GMBH & Co., Hamburgo, Alemania).

## *Espirometría forzada.*

La espirometría es la principal prueba de función respiratoria, evalúa mecánica respiratoria y es el estándar para diagnóstico de obstrucción bronquial. Se realizo la prueba de acuerdo con los estándares ATS/ERS 2005. Una vez que el paciente fue preparado para la prueba, se procedio a instruir al paciente sobre el procedimiento. Se le explico que se encontraría sentado (de preferencia en una silla fija y con soporte de brazos), con el tronco erguido y con la cabeza ligeramente elevada; se le indico que coloque una boquilla en su boca y una pinza nasal y que realizara una inhalación máxima y posteriormente una exhalación con inicio explosivo y sostenido. La maniobra se realizó en circuito cerrado Se le solicito al paciente mantener la espiración forzada durante por lo menos 6 segundos hasta alcanzar una meseta de al menos 1 segundo. $41$  Los equipos disponibles en ambos hospitales son de la marca y modelo *Jaeger Sentry Suite Ver. 2.13, IOS Carefusion, Germany.*

## *Pletismografía corporal.*

Esta prueba mide Capacidad Pulmonar Total y su principal indicación es el diagnóstico fisiológico preciso, es el estándar para diagnóstico de patrón ventilatorio restrictivo, es considerado el estándar de oro para la medición de volúmenes pulmonares. Se realizo la prueba de acuerdo con los estándares ATS/ERS 2005. El paciente estuvo sentado en una silla que se encuentra dentro de la cabina, respirando a través de una boquilla estéril, se le coloco una pinza nasal y se le solicitó sostener sus mejillas con ambas manos. Inicio la prueba con respiraciones normales (3 a 10 respiraciones), posteriormente la boquilla se obturo durante algunos segundos, el tiempo en el que respiro rápido y superficial en forma suave a una velocidad de 30 90 Hz por minuto. Al abrirse la válvula inspiro profundamente hasta llenar sus pulmones de aire y posteriormente se le pedio que espirase en forma relajada hasta llegar a volumen residual. Se obtuvieron de 3 a 5 maniobras repetibles de acuerdo con los criterios de ATS/ERS 2005. (42) Los equipos disponibles en cada uno de los hospitales son de la marca y modelo *Jaeger Sentry Suite Ver. 2.13, Body Carefusion, Germany*

#### *Capacidad de difusión de monóxido de carbono (DLCO)*

Esta prueba es necesaria para evaluar la transferencia de gases, es necesaria para complementar el diagnóstico y descartar daño intersticial en pacientes que presenten restricción de origen extra pulmonar. Se realizó la prueba de acuerdo con los estándares ATS/ERS 2017. El paciente estará sentado (silla fija y con soporte para brazos), con el tronco erguido y la cabeza ligeramente elevada. Se le colocará una pinza nasal y se le pedirá que respire en el equipo a través de una boquilla antibacteriana estéril. Al inicio se realizaron respiraciones en volumen corriente para posteriormente a partir de capacidad funcional residual hacer una espiración máxima, hasta alcanzar una meseta de 1 segundo y llegar a volumen residual. Al llegar a volumen residual se activaron las válvulas. Se estimulo al paciente a realizar inspiración máxima y rápida (menos de 3 segundos), la cual alcanzo más del 90% de su capacidad vital ahí debe mantener una apnea de 10 segundos, teniendo precaución de que no haya fugas o maniobra de Válsalva. Se instruyó al paciente a realizar una espiración máxima, pero de manera lenta y relajada, mayor a 4 segundos. El tiempo entre maniobras fue de al menos 4 minutos. Se completo un mínimo de dos esfuerzos con criterios de aceptabilidad de acuerdo con la ATS/ERS 2017. (43) Los equipos disponibles en cada uno de los hospitales son de la marca y modelo *Jaeger Sentry Suite Ver. 2.13, PFT Carefusion, Germany.*

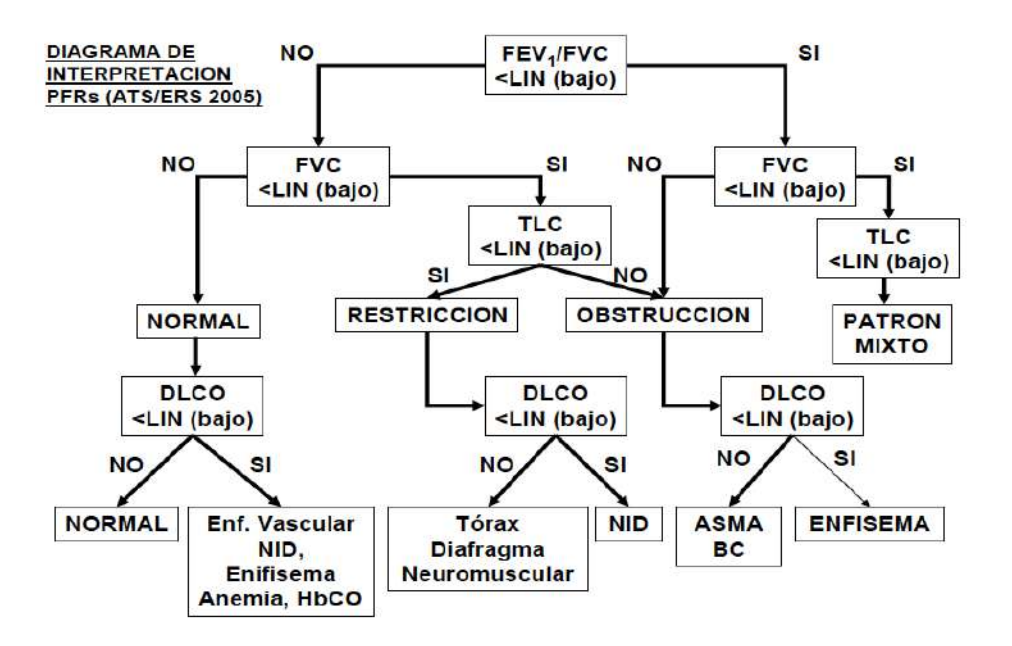

**Diagrama 1.-** Diagrama de interpretación para las pruebas de función respiratoria propuesto por el consenso ATS/ERS 2005

*Tomografía computada de alta resolución (TCAR)*

Se realizará una TCAR con las siguientes características:

- a) matriz de imagen de 512 x 512 píxeles
- b) tiempo de escaneo de 2 segundos o menor
- c) alta resolución espacial
- d) posibilidad de cortes de un espesor de 2mm o menor
- e) software de exploración reconstrucción y post procesamiento con
- opciones adecuadas

f) medios de registro de las imágenes de alta resolución sin pérdida de definición.

Para la obtención de la imagen se debe colocar al paciente en posición supina, con los brazos sobre la cabeza; el láser se debe posicionar a nivel del manubrio esternal y en la línea media; el escaneo debe abarcar desde el manubrio esternal hasta ver las glándulas suprarrenales; el estudio debe ser realizado con control de apnea, se debe mencionar que no se utiliza ningún medio de contraste; el tiempo ideal de corte es de 1 segundo y no mayor a 3 segundos; la secuencia de corte se programa según
cada caso con cortes de 2mm o 4mm. de espesor cada 4 o 5 mm.; la tensión en el tubo será de entre 100 y 130 Kv; la corriente del tubo de 200 mAs; para la reconstrucción un algoritmo de realce de bordes o de muy alta resolución según el caso; se fotografía con un centro de ventana de –600 y un ancho de 1300 que son los valores correspondientes a pulmón. Los equipos disponibles en cada uno de los hospitales son de la marca y modelo *Siemens SOMATOM Definition AS 64.*

### **Cálculo del tamaño de la muestra**

Para obtener una sensibilidad estimada del 85%, de acuerdo con lo reportado para la sensibilidad del estándar de referencia (pletismografía corporal) se utilizó la siguiente fórmula:

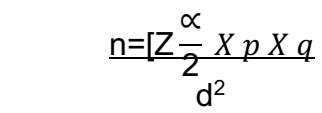

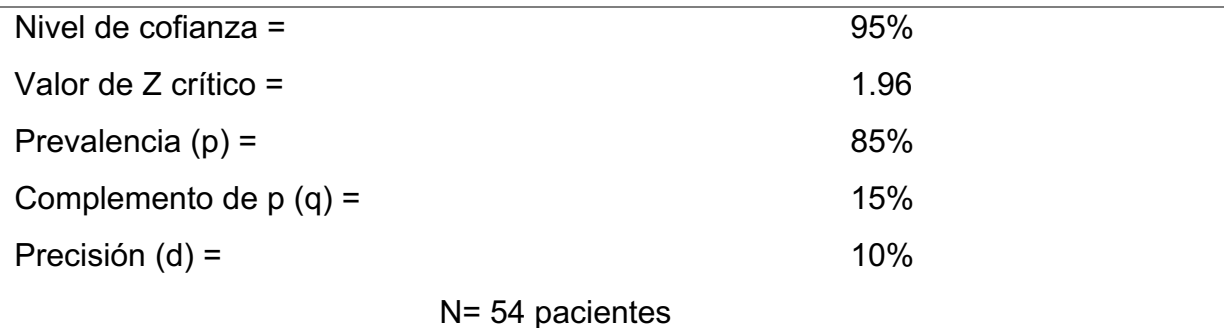

Para los objetivos específicos de determinar la correlación existente entre los valores de CTLV y TLC, basado en los reportes de Shin et al, y tomando como objetivo una correlación de al menos 0.80, se toma la siguiente ecuación:

$$
n = \left(\frac{z_{1-\alpha} + z_{1-\beta}}{1}{\ln\left(\frac{1+r}{1-r}\right)}\right)^2 + 3
$$

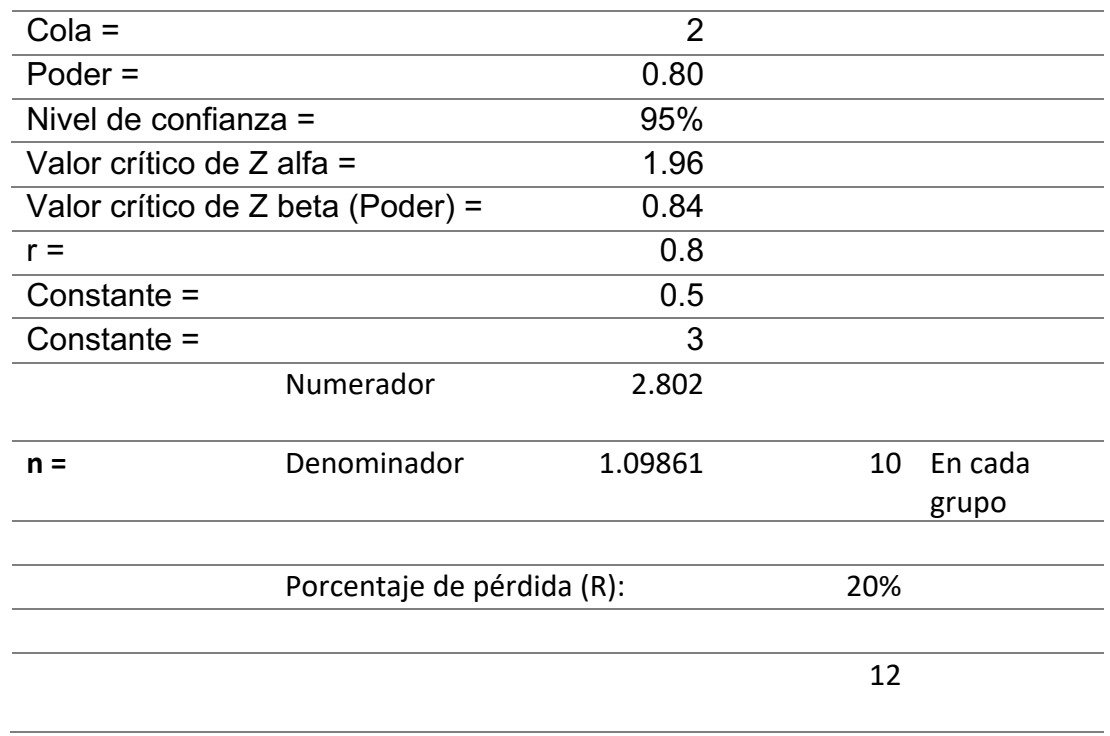

El muestreo fue de tipo no probabilístico, ya que ingresaron de forma consecutiva todos los pacientes con diagnóstico confirmado de SSc de los servicios de reumatología y medicina interna, tanto del Hospital Central Militar de la SEDENA, como del Hospital de Especialidades del Centro Médico Nacional, La Raza.

# **Análisis estadístico**.

Los datos fuero capturados en una base de datos en el programa EXCEL 2018 (Microsoft) para posteriormente ser transferidos al paquete estadístico SPSS de IBM Versión 24, donde se realizo el análisis de los datos. De acuerdo con la distribución de los datos mediante la prueba de Kolmogorov-Smirnof, se utilizaron media o mediana, así como desviación estándar, rangos intercuartílicos o min-máx. Las comparaciones se realizaron mediante un análisis de varianza (ANOVA) o su equivalente no paramétrico (Kruskal-Wallis) para las comparaciones de acuerdo con los grados de gravedad de afectación pulmonar. Consideramos significancia estadística con p < 0.05 a dos vías. Se cálculo el coeficiente de correlación de Pearson para los valores de CTLV y TLC, así como la construcción de gráficas de dispersión para mostrar el comportamiento de ambas variables. Se realizó el cálculo de sensibilidad, especificidad, valor predictivo positivo y valor predictivo negativo, razón de verosimilitud negativa y razón de verosimilitud positiva con la construcción de tablas de 2 x 2 tomando en cuenta como las filas los resultados de la prueba de pletismografía corporal y los resultados de la prueba de volumetría pulmonar por tomografía y como las columnas aquellos pacientes que presentan enfermedad por los resultados de la pletismografía corporal y aquellos que resultaron enfermos por los resultados de la volumetría pulmonar por tomografía computarizada.

# **Resultados.**

Pacientes con diagnóstico de SSc confirmados IMSS, SEDENA n= 80

Invitación a participar en el estudio

Firma de consentimiento informado Cuestionarios Revisión de expediente

Laboratorio de función respiratoria IMSS, **SEDENA** Espirometría Pletismografía DLCO Se excluyeron 6 pacientes

Servicio de Imagenología IMSS, SEDENA TCAR con resconstrucción 3D Se excluyeron 19 pacientes

**Diagrama 2.-** Diagrama de flujo que resume el proceso de la investigación.

Se incluyeron un total de 80 pacientes con diagnóstico de SSc, de los cuales se excluyeron 19 pacientes por no haberse completado ya sea la TCAR o la volumetría pulmonar y 6 pacientes no lograron completar las pruebas de función respiratoria con una calidad adecuada para su interpretación. Se completaron las pruebas de función respiratoria y el protocolo para la volumetría pulmonar por tomografía computarizada para un total de 55 pacientes con diagnóstico de SSc , el grupo esta

conformado por 11 hombres (20%) y 44 mujeres (80%), 44 pacientes (80%) son provenientes del Hospital de Especialidades de Centro Médico Nacional La Raza y 11 pacientes (20%) son provienen del Hospital Central Militar, la media de evolución de la enfermedad es de 11.42 años (± 7.2), con media de edad de 53.3 años (± 11.9), las características generales se resumen en el cuadro 5. El 21% de los pacientes (n=12) cuentan con diagnóstico de Hipertensión Arterial Pulmonar y 72% (n=40) con diagnóstico de Enfermedad por Reflujo Gastroesofágico. Para las comorbilidades 11 de las pacientes cursa con Hipotiroidismo (20%), 10 de las pacientes con Hipertensión Arterial (18%) y 8 pacientes con Diabetes Mellitus tipo 2 (14%) y 9 pacientes (16%) cursan con otras comorbilidades como sobre posición de AR o Síndrome de Sjögren (gráfico 1), incluido el diagnóstico de Tuberculosis Pulmonar en 1 de los pacientes.

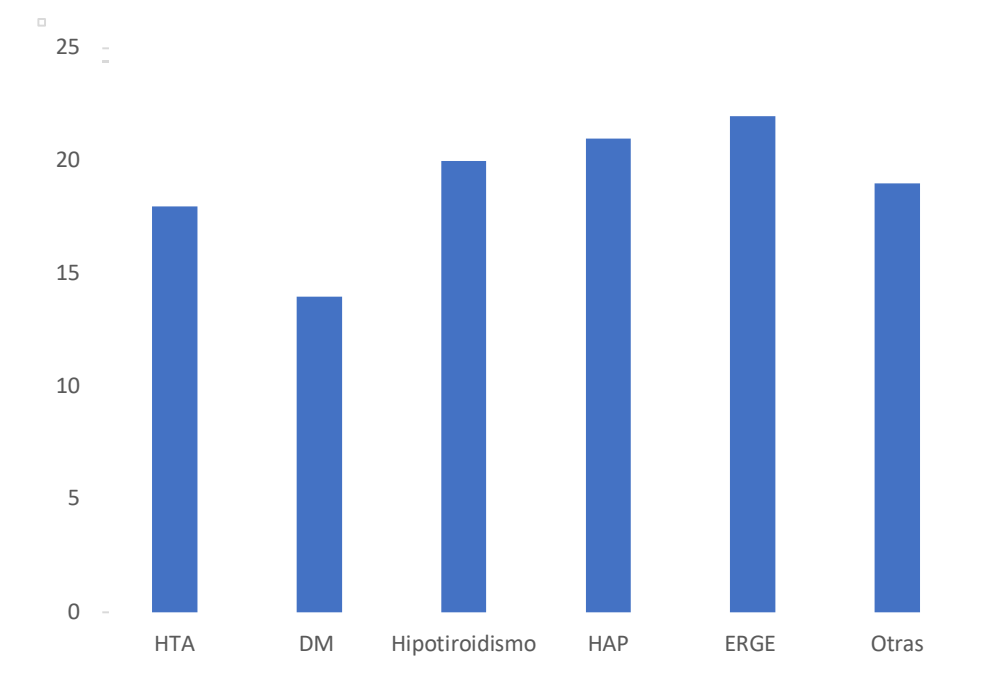

**Gráfico 1.-** Gráfico de barras que muestra la frecuencia en porcentaje de las comorbilidades más comunes en los pacientes con Ssc. ( HTA: hipertensión arterial sistémica, DM: diabetes mellitus, HAP hipertensión arterial pulmonar, ERGE: enfermedad por reflujo gastroesofágico).

El 50.1% (n= 28) de los pacientes tiene antecedente de tabaquismo ya sea activo, exfumador o exposición de segunda mano. Solo 8 de los participantes ha recibido consejo para dejar de fumar por parte del personal de la salud. El 32% de los pacientes (n=18) han tenido exposición de tipo ocupacional y el 21% (n=12) han presentado exposición a humo de biomasa con índice de exposición mayor de 200 hrs/año en su domicilio.

Los síntomas respiratorios más comunes son disnea de esfuerzo en 63% de los pacientes (n=35), seguido de tos en 50% (n=28), expectoración en 49% (n=27) y sibilancias en 34% (n=19) (Gráfico 2).

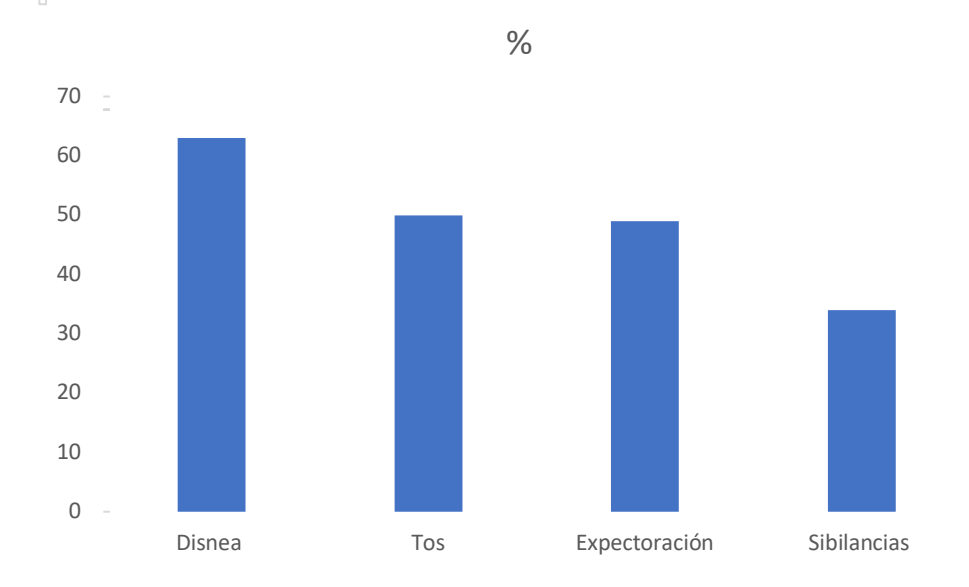

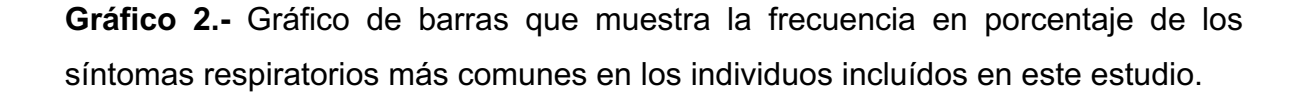

Para el tipo de tratamiento recibido el 14% (n=8) reciben tratamiento con rituximab, el 23% (n=13) reciben manejo con ácido micofenólico, 12% (n=7) con inmunosupresión a base de azatioprina o metrotexate, 43% de los individuos reciben manejo con AINE (n= 24) y el resto recibe manejo inespecífico. Para los síntomas respiratorios el 23% (n=13) de los individuos recibe manejo con broncodilatadores o esteroides inhalados y el 10% (n=6) recibe apoyo con oxígeno suplementario (Gráfico 3).

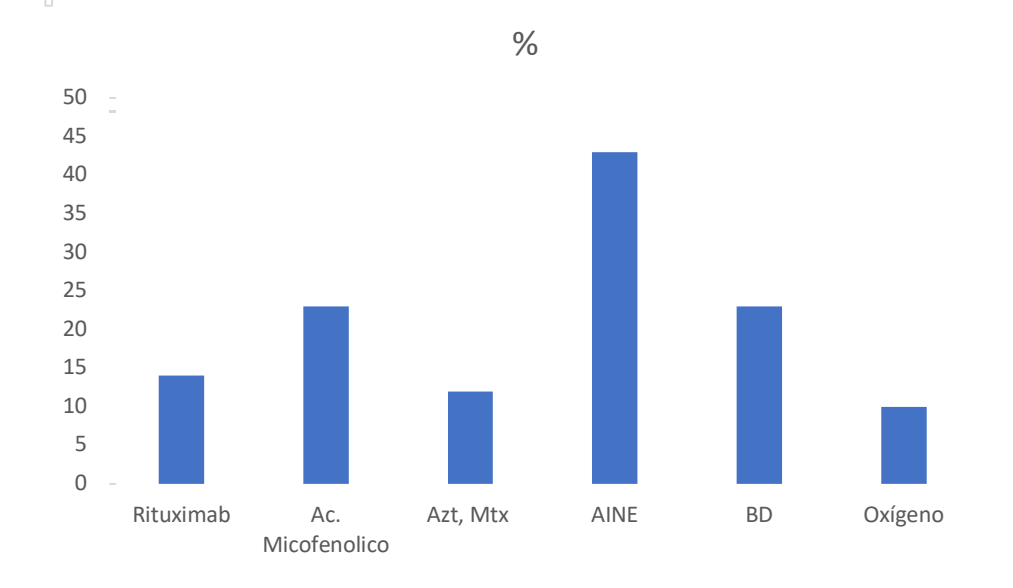

**Gráfico 3.-** Gráfico de barras de muestra la frecuencia de los tratamientos recibidos por los individuos incluídos en el estudio. (BD: broncodilatadores inhalados)

Se han encontraron alteraciones funcionales en los resultados por espirometría en el 48% (n=27) de los pacientes de tipo restrictivo, en el análisis realizado mediante pletismografía corporal se han encontrado alteraciones en el 32.7% de los pacientes (n=18) y en el análisis mediante difusión pulmonar de monóxido de carbono por única respiración se han encontrado alteraciones en el 59.9% de los pacientes (n=32), en el cuadro 6 se resumen las diferencias entre aquellos individuos que presentaron restricción en la medición de TLC con aquellos que tuvieron resultados normales de TLC.

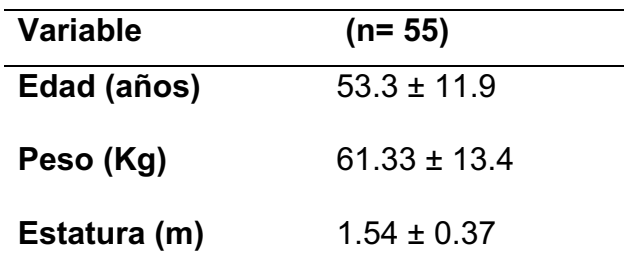

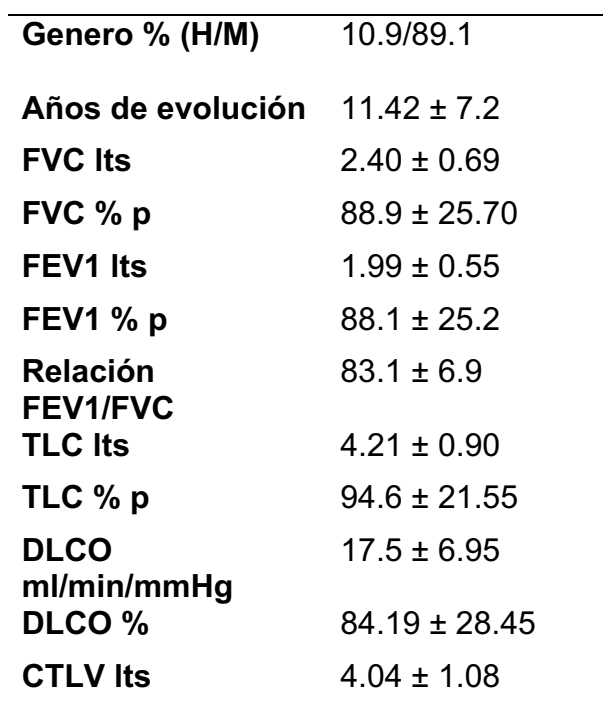

**Cuadro 5.** Características generales de los sujetos incluidos en el estudio.

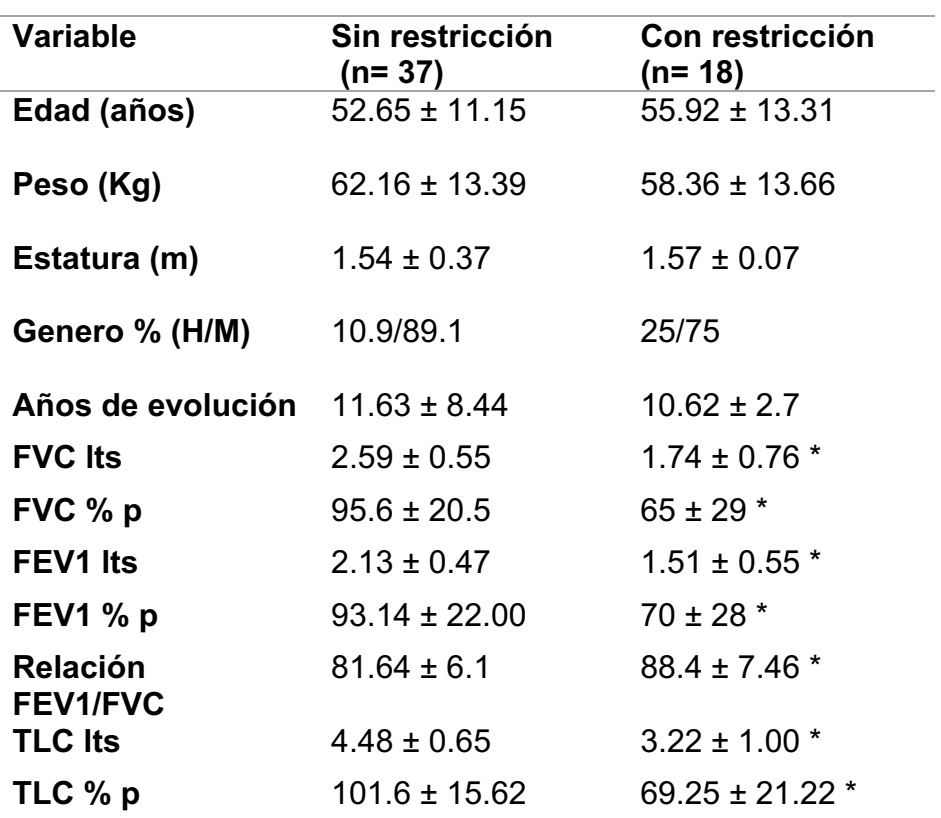

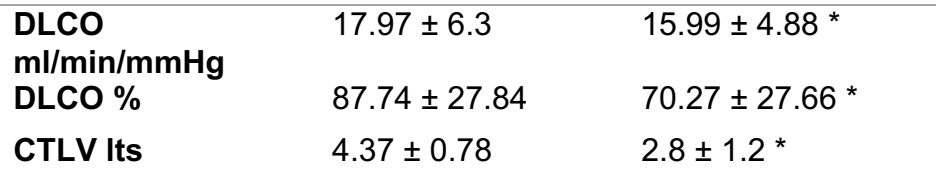

\*= valor de p menor de 0.05. Se determinan las diferencias mediante U de Mann-Whitney.

**Cuadro 6.-** Se muestran las diferencias entre los sujetos con diagnóstico de restricción y el resto de los que conforman la cohorte.

Para el análisis mediante tomografía computarizada, se realizó una evaluación mediante escala de Warrick, obteniéndose una media para Extensión de 3 pts (min 0-máx 12 pts) y para gravedad una media de 4 pts (mín 0 -máx 15 pts) y para puntuación total de 6 pts (min 0 – máx 24 pts) se encontraron alteraciones en el 85% de los individuos (n= 47), predominando las lesiones incipientes que se describen como atenuación en mosaico en la fase espiratoria de la TCAR, en el cuadro 7 se describe la distribución en frecuencia de los patrones tomográficos. Para evaluar la extensión de la enfermedad el mayor porcentaje de los pacientes presentan afectación de 1 a 3 segmentos, seguidos por aquellos sujetos que tienen afectación en más de 9 segmentos, en el cuadro 8 se detallan los hallazgos.

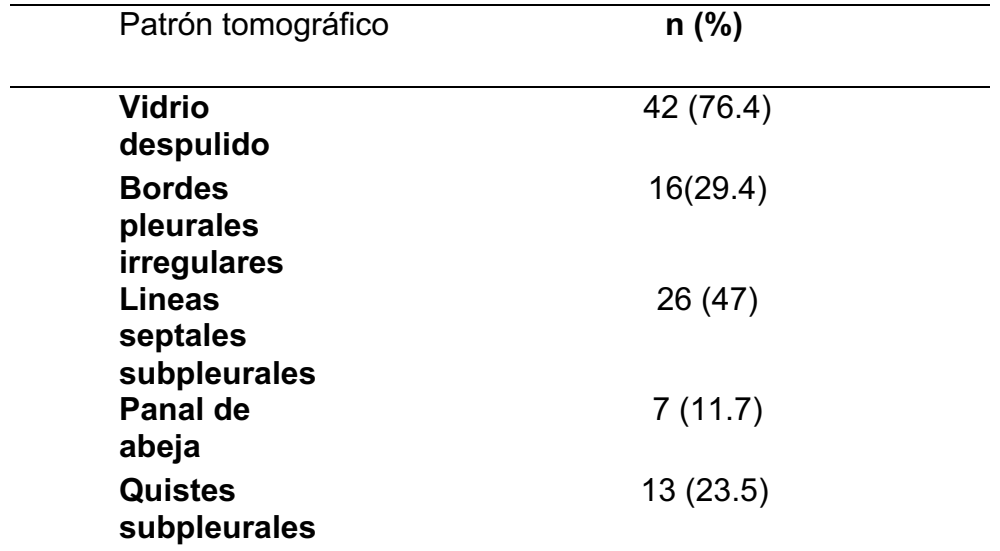

**Cuadro 7.-** Patrones tomográficos y sus frecuencias, de acuerdo con la escala de Warrick.

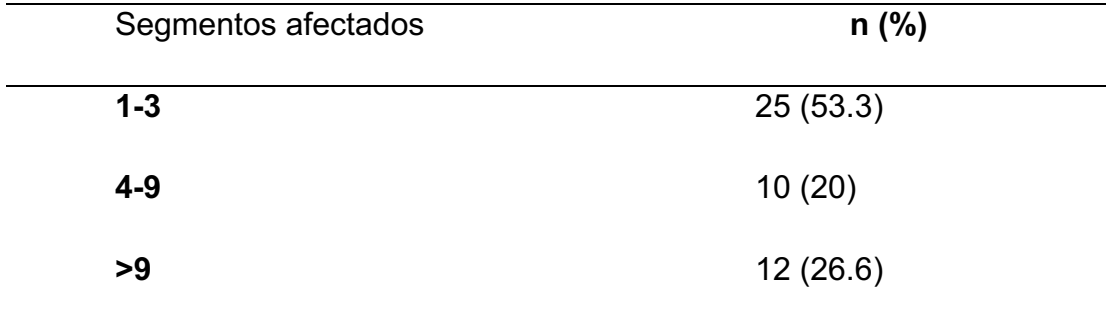

**Cuadro 8.-** Número de segmentos afectados y frecuencia de afectación en los pacientes con diagnóstico de Ssc, de acuerdo con la escala de Warrick.

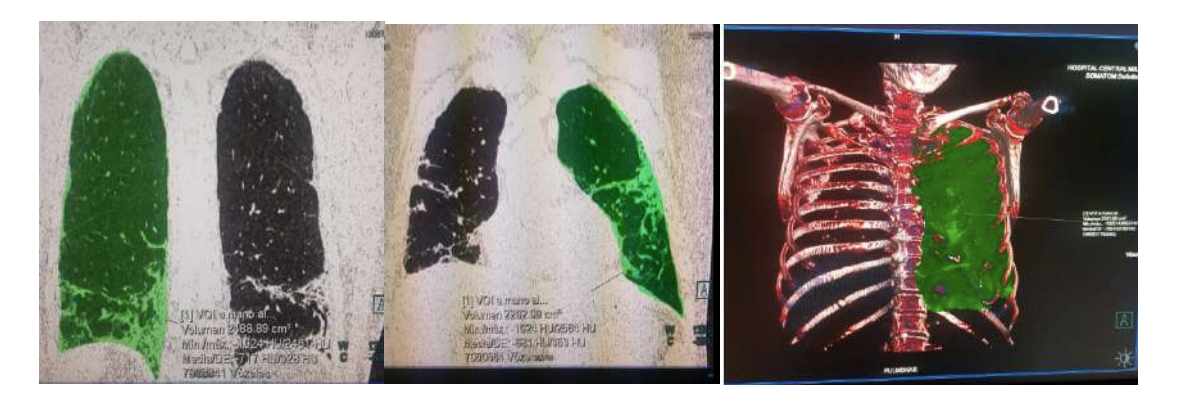

**Figura 9.-** Se muestra el procedimiento para el cálculo de volúmenes pulmonares con el programa Syngo Vía Siemens.

Se realizó el procedimiento para el cálculo de CTLV con el programa Syngo Via, Siemens (Figura 9) de forma automatizada y se obtuvo una media de 4.04 lts (DE 1.08 lts), y posteriormente se realizó el cálculo de coeficiente de correlación de Pearson (r), para las variables de Volúmenes Pulmonares mediante Pletismografía Corporal (TLC) y los Volúmenes Pulmonares mediante Tomografìa Computarizada (CTLV) resultando de 0.87, p < 0.05 y también se realizó el cálculo para la Capacidad Vital Forzada (FVC) y CTLV resultando en 0.71, p < 0.05. (Gráficos 2 y 3).

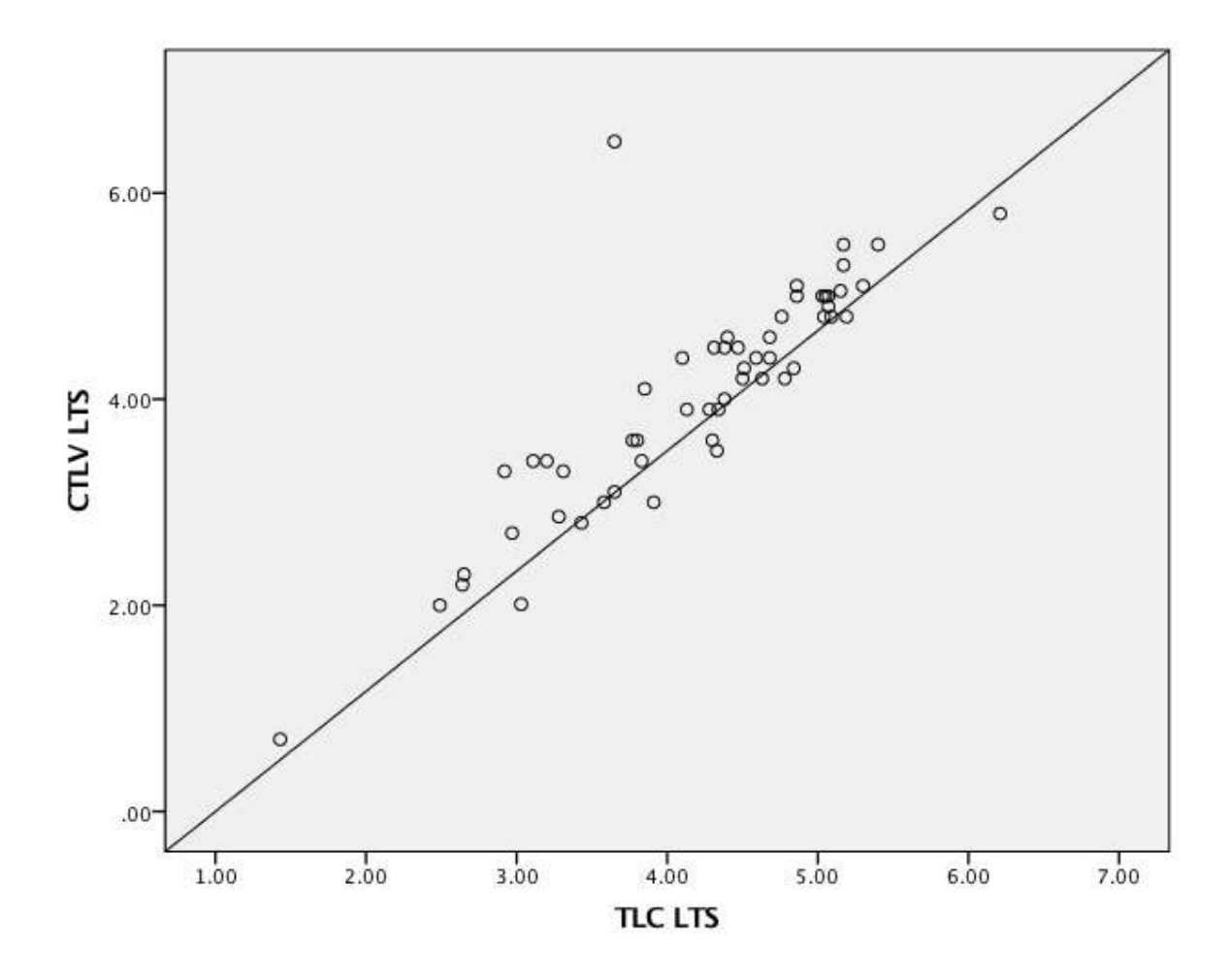

**Gráfico 2.** Gráfico de dispersión que muestra la correlación entre los valores de capacidad pulmonar total (TLC) en litros medidos por pletismografía corporal con los valores estimados por Volumetría pulmonar por tomografía computarizada (CTLV), se encuentra una  $r = 0.87$ ,  $p < 0.005$ .

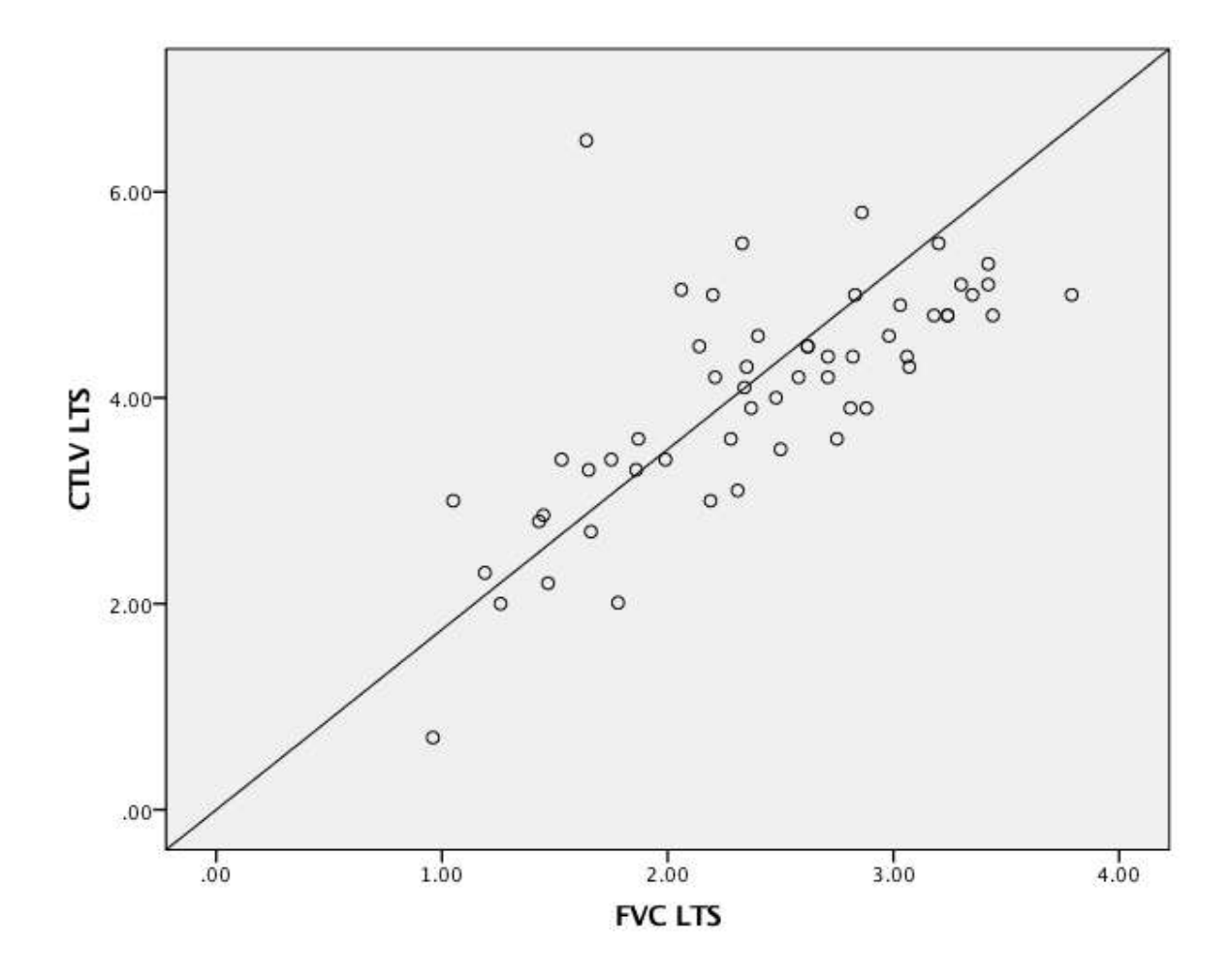

**Gráfico 3.** Gráfico de dispersión que muestra la correlación entre los valores de capacidad vital forzada (FVC) en litros medidos por espirometría forzada con los valores estimados por Volumetría pulmonar por tomografía computarizada (CTLV), se encuentra una  $r = 0.71$ ,  $p < 0.005$ .

Se realizo correlación de Spearman para los resultados de las pruebas de función respiratoria; FVC, TLC, RV y DLCO, con los puntajes de extensión, gravedad y totales de la escala de Warrick, sin obtener resultados significativos en ninguno de los casos.

Con los resultados obtenidos se procedió a dicotomizar los resultados para el diagnostico de restricción utilizando la referencia de los valores predichos para los individuos de acuerdo con la ecuación para TLC, tomando un límite de  $\pm$  10% el valor obtenido por CTLV, dando como positivo para enfermedad si se encuentra dentro de este rango. Posteriormente se ha realizado la construcción de tablas de 2 x2 (cuadro 8) y el cálculo de sensibilidad de 86%, especificidad 75%, para una prevalencia de 31.58% de restricción, se obtienen resultados de valor predictivo positivo (VPP) de 92.5%, valor predictivo negativo (VPN) de 60%, razón de verosimilitud positiva de 3.44, razón de verosimilitud negativa de 0.19, con un OR pre test de 3.59, OR post test positivo de 12.35, OR post test negativo de 0.68, probabilidad post test de 92.51% y probabilidad post test negativo de 40. 48% y una razón de falsos positivos del 13.25%. El mayor número de casos positivos a restricción lo encontramos por debajo de un valor de 4 lts de CTLV.

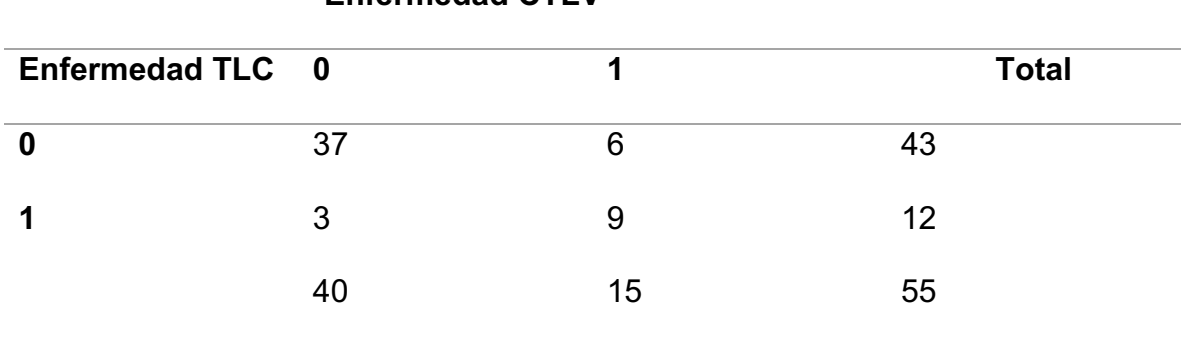

 **Enfermedad CTLV**

**Cuadro 8.**- Tabla de 2 x 2 donde se muestra la distribución de pacientes con diagnóstico de restricción por TLC y por CTLV.

En cuanto a los costos del estudio, en el Hospital Central Militar se tiene un costo al público no derechohabiente para las pruebas de función pulmonar en de 3750.00 pesos y para la TCAR de 3250.00 pesos, por lo que los costos son equiparables, teniendo menor costo la TCAR.

#### **Discusión**

Nuestro grupo de pacientes tiene predominio de sexo femenino consistente con lo descrito para la enfermedad con una relación mujer-hombre de 4-1, cuenta con una media de evolución de la enfermedad de 11.42 años (DE 7.2), consistente con lo ya reportado por Cruz-Domínguez y colaboradores en otros estudios de esta misma población, lo cual es remarcablemente mayor que lo reportado en otras series alrededor del mundo, siendo el periodo de seguimiento de la enfermedad el informado en China en una cohorte de 448 pacientes con una media de 7 años, para las comorbilidades acompañantes, la prevalencia de Hipertensión arterial encontrada en nuestro grupo de pacientes es de 18%, menor a lo encontrado en la población general y para Diabetes Mellitus es de 14%, siendo mayor a lo esperado para la población general en nuestro medio que es de aproximadamente el 9.2% y consistentemente con lo reportado en otras series la enfermedad autoinmunitaria mas frecuente es el hipotiroidismo en el 20% de nuestro grupo de estudio. Para el involucro esofágico el 72% de nuestro grupo cuenta con este diagnóstico, que de acuerdo a la literatura puede presentarse hasta en el 80% de los pacientes con esclerodermia, y el 12% de los pacientes con Hipertensión Arterial Pulmonar, que de acuerdo a la literatura la prevalencia de esta se ubica entre el 7 y 12% de los pacientes con esclerosis sistémica, por lo que podemos decir que nuestro grupo de pacientes se diferencia principalmente en el periodo de evolución de la enfermedad que es más largo a lo reportado en otras partes del mundo 56,57.

En lo referente a la evaluación funcional respiratoria la DLCO resulta ser la prueba con una mayor capacidad de detectar alteraciones funcionales en 59.9% de los pacientes, comparado a las pruebas que solo evalúan la mecánica pulmonar como la espirometría y pletismografía corporal, hallazgo consistente con lo reportado en la literatura.

En el análisis de TCAR, se encuentra afectación en el 85% de los pacientes siendo mayor a lo reportado en la literatura en donde se menciona hasta en 75% de los pacientes que son evaluados por este método, siendo datos incipientes los hallazgos en la mayoría de los pacientes, para la escala de Warrick, se tiene bajos puntajes en promedio tanto para definir extensión como gravedad de la enfermedad. De forma contradictoria a lo reportado por otros autores donde se reportan correlaciones de bajas a moderadas, pero con significancia estadística, sin embargo, en nuestro grupo de pacientes no encontramos este efecto.

En el análisis de correlación de los Volúmenes Pulmonares mediante Pletismografía Corporal y los Cálculos realizados mediante Tomografía Computarizada se obtuvo un coeficiente de Correlación de Pearson r= 0.87, mayor al reportado por Shin y colaboradores en pacientes con FPI con una r= 0.83, e igual a la encontrada por Iwano en pacientes con enfisema r=0.87, lo cual nos indica que los resultados son bastante reproducibles para las pruebas con estos softwares para el cálculo de volúmenes pulmonares en las diferentes patologías respiratorias y les conceden una gran confiabilidad para los clínicos. En el caso de el estudio de Kauffman donde encontró una  $r^2$  = 0.99, siendo esta una correlación casi perfecta, pero se trata de modelos artificiales a comparación de los estudios anteriores donde se aplicaron

modelos biológicos siendo ahí donde radica la diferencia, aunque este es el único estudio que utiliza el mismo software utilizado en el presente estudio (47,48,49).

Dado que el cálculo de volúmenes pulmonares mediante Tomografía Computarizada tiene muy buena correlación con los resultados de la medición de volúmenes mediante Pletismografía Corporal, esta prueba puede ser considerada como una excelente opción para la evaluación funcional respiratoria en pacientes que no pueden realizar las pruebas con adecuada calidad para su interpretación. Kauczor et al <sup>58</sup>, encontró que en promedio la CTLV era menor en un 12% que la medición de la TLC mediante Pletismografía Corporal, una de las razones para encontrar esta discrepancia entre las pruebas puede deberse a que la Tomografía Computarizada se toma en posición de decúbito y en cambio las pruebas de función respiratoria se realizan en posición de sedestación y en paciente con afección de la musculatura es aún mas relevante este fenómeno debido a la elevación que se produce del diafragma ya que se estima una reducción de aproximadamente 500 ml de la Capacidad Vital en posición de decúbito y esto se puede ver reflejado en el caso de aquellos individuos en los que se presentaron grandes diferencias entre ambas pruebas. Otra de las consideraciones en lo referente a la medición del parénquima pulmonar para la cuantificación de la volumetría se trata de fijar los umbrales para la identificación y cuantificación del parénquima enfisematoso o las áreas de atrapamiento aéreo o las zonas de panalización ya que si solo se fijan umbrales para detección de parénquima pulmonar aireado, las zonas afectadas se excluyen por el software y da como resultados estimaciones mas bajas, la recomendación en general por otros autores se recomiendan unmbrales de -950 UH para zonas de enfisema y de -860 UH para zonas de atrapamiento aéreo 59-61,

mismas que fueron utilizadas para los individuos evaluados en la presente investigación.

En cuanto a la utilidad de este método para diagnosticar restricción encontramos valor de sensibilidad de 86% lo cual nos permite aceptar nuestra hipótesis nula en la cual no se encuentran diferencias con relación al estándar establecido que reporta una sensibilidad de 85.37% para diagnóstico de restricción, sin embargo, el VPP fue de 92.5% en este grupo específico de pacientes lo cual nos brinda una gran confiabilidad diagnóstica en presencia de resultados positivos debido también a la elevada prevalencia de daño intersticial que se traduce en restricción de esta enfermedad, mientras el valor predictivo negativo es de 60%, pues como ya sabemos este valor también depende de la prevalencia de la enfermedad y al ser este un grupo de pacientes con alto riesgo se espera también un mayor número de falsos negativos, de igual manera es prudente recordar que los valores predictivos sólo hacen referencia a la predisposición a padecer una determinada enfermedad. Este valor cubre un amplio espectro de casos estudiados, cuyos casos positivos pueden haber sido ocasionados por muy diversos factores. Sin embargo, la presencia de un factor potencial no siempre desencadena la enfermedad, por lo que la precisión de este valor disminuye considerablemente. Para evaluar los tests diagnósticos en los que los patrones han sido realizados teniendo en cuenta sólo las causas potenciales que provocan la enfermedad, se puede usar una extensión del valor predictivo denominado valor predictivo etiológico. Por otra parte, la razón de verosimilitud positiva de 3.44 nos indica realmente que la prueba en caso de ser positiva y un OR post test positivo de 12.58 mismo que apoya los resultados de la prueba en caso de tener resultados positivos para trastornos restrictivos o en su

caso menores de 4 lts para el valor de TLC que es donde encontramos el punto de corte mayor número de casos positivos en nuestra cohorte de pacientes con Ssc, la limitante con la utilización de puntos de corte en pruebas de función respiratoria es que los valores predichos están determinados por múltiples factores como la talla, edad, raza y el sexo, lo cual hace que sean diferentes para cada individuo y se pierde el valor clínico sobre todo en aquellos individuos que se encuentran en los extremos para cada una de las variables que son determinantes como la talla (ejem: aquellos individuos que son muy bajos de estatura contra aquellos que son muy altos) o edad (ancianos o muy jóvenes), principalmente.

En lo referente al coste económico de la prueba, los diferentes softwares que hacen este tipo de reconstrucción en 3D y cálculo de volumetría pulmonar varían de acuerdo con la marca y el proveedor para cada tipo de tomógrafo multidetector, en cuento al costo individual, la ventaja se propone en relación a que la tomografía de alta resolución forma parte de la evaluación y el seguimiento en estos pacientes, ya que el daño pulmonar es bastante frecuente en esta enfermedad (hasta 75%), por lo que no supone un gasto adicional, ni tampoco riesgo adicional ya que la tomografía esta contemplada dentro de la evaluación y además en nuestro medio solo se cuenta con laboratorios de funcionamiento pulmonar en hospitales de tercer nivel de atención, lo cual solo deja a la espirometría como la prueba de función pulmonar mas disponible y por este método en nuestro estudio solo tuvimos un 48% de alteraciones comparado con la TACAR que detecto un 85% de alteraciones en este grupo de pacientes, pero es necesario hacer un análisis de costos a profundidad, lo que por el momento no es objetivo del presente estudio.

#### **Conclusiones**

Nuestro grupo de pacientes difiere de las cohortes reportadas en otras partes del mundo por el tiempo de evolución mas largo de la patología, sin embargo, compartiendo el resto de las características. En la evaluación con TCAR encontramos mayor frecuencia de alteraciones intersticiales en comparación con lo reportado en la literatura por lo que es necesario analizar mas a profundidad las condiciones que hacen diferente a nuestra población con un estudio de seguimiento. En relación al objetivo principal de este estudio, la presente investigación demuestra que la medición de Volúmenes Pulmonares por Tomografía Computarizada tiene una buena correlación con la medición de Volúmenes Pulmonares por Pletismografía Corporal en este grupo específico de pacientes y su capacidad para hacer el diagnóstico de restricción en el caso de los individuos con afectación intersticial tiene una sensibilidad similar a la reportada para la pletismografía corporal (86% vs 85%), con una especificidad ligeramente menor (75% vs 85%). Por lo que este método puede ser utilizado para evaluar la función pulmonar en situaciones en las cuales no sea posible realizar las pruebas de función respiratoria convencionales, permitiendo así al clínico contar con una herramienta más que le permita hacer evaluaciones objetivas de los pacientes que cursan con esta patología. Una de las principales limitaciones del estudio, es en relación a que la principal aplicación de esta prueba es en pacientes en quienes no pueden realizar de forma adecuada las pruebas de función respiratoria debido a las limitaciones físicas provocadas por el desarrollo de la Ssc, y por tales motivos no se pudo incluir en este proyecto a dichos pacientes ya que no contaríamos con la prueba de

comparación (TLC) por ello tomamos como subrogado a aquellos pacientes que cursan con dicha enfermedad pero son capaces de realizar las pruebas con una calidad apropiada.

#### **Consideraciones éticas.**

El proyecto dio inicio una vez obtenida la aprobación y el registro de investigación por parte del Comité de Nacional de Ética del Instituto Mexicano del Seguro Social (IMSS).

La dirección del proyecto se llevo a cabo por personal altamente capacitado y con gran experiencia dentro del campo de aplicación de este trabajo, una vez obtenidos los permisos, la investigación cumplió con los acuerdos establecidos tanto en tratados internacionales como el de Helsinki y las leyes nacionales dispuestas en la ley general de salud en materia de investigación para la salud. Respetando principios de confidencialidad, seguridad y resolución de problemas relacionados con la investigación (art.13 y 16). A todos los participantes se les explico el cómo, cuándo, dónde y el porque de la importancia de la investigación, posteriormente se les entregó la carta de consentimiento informado, y solo fueron parte del estudio las personas que libre y debidamente firmaron dicha carta. El estudio se baso en estudios anteriores, los cuales comprueban que todos los procedimientos que se llevaron a cabo son completamente seguros, además el equipo encargado de la realización de estas pruebas está preparada y calificado para evitar cualquier riesgo no necesario.

Los resultados pueden ser consultados por los participantes una vez que la investigación se ha dado por concluida. Además de que los participantes fueron libres de abandonar el estudio en el momento que así lo decidieran sin que esto afectara su futura atención médica. Los resultados obtenidos de las pruebas de función pulmonar fueron ingresados a los expedientes de cada paciente a fin de que fuesen evaluados por sus médicos tratantes y en caso de presentar alteraciones pudieran recibir tratamiento médico oportuno.

De acuerdo al artículo 17 de la Ley General de Salud en Materia de Investigación para la Salud, la investigación se localiza en la categoría III, es decir investigación con riesgo superior al mínimo, ya que se tomará el peso, talla, pruebas de función respiratoria, tomografía de alta resolución de tórax (dosis de radiación emitida durante la TCAR que es de 7 mSv, el equivalente a la dosis natural acumulada en un periodo de 6 meses) , así como también se aplicarán diferentes cuestionarios para la obtención de los datos. Y en caso de que se advierta algún riesgo o daño a la salud del sujeto se suspenderá la investigación inmediatamente (art.18).

#### **Factibilidad, recursos humanos, financieros y físicos:**

#### **Factibilidad:**

El proyecto fue factible debido a que en ambas Instituciones participantes se cuenta con los recursos técnologicos, materiales, financieros y humanos requeridos, en este proyecto de investigación.

## <sup>×</sup> **Recursos humanos:**

- Investigador principal; alumna de la maestría en Ciencias Médicas de la UNAM, responsable de la obtención y análisis sistemático de la información científica y del diseño del protocolo.
- Tutor principal para el apoyo, obtención y análisis sistemático de la información científica y del diseño del protocolo.
- Co tutor experto en el manejo y diagnóstico de pacientes con enfermedades reumatológicas.
- Investigador, médico especialista y con experiencia en radiología de tórax.
- Investigador, médico especialista y con experiencia neumología y fisiología pulmonar, responsables del reclutamiento de los pacientes del Hospital Centra Militar de la SEDENA.
- Bibliotecarios, asistentes en la búsqueda sistemática de la información.

# <sup>×</sup> **Físicos:**

Servicio de Neumología, Reumatología y Radiología tanto del Hospital de Especialidades " Antonio Fraga Mouret" de Centro Médico Nacional La Raza como del Hospital Central Militar de la Secretaria de la Defensa Nacional.

- Material bibliográfico (artículos y libros).
- Equipo de cómputo.
- Expedientes clínicos.
- Servicios de Internet.
- Material de oficina. hojas de papel, lápices, etc.
- Un escritorio con silla.
- Boquillas desechables.
- Filtros antibacteriales
- Pinzas nasales
- Discos compactos para el almacenamiento de las imágenes de tomografía.

# <sup>×</sup> **Financieros:**

- Recursos a cargo de los centros hospitalarios participantes, no existe fuente de financiamiento externo.

**Variables y su operalización.**

**Variables descriptoras:** Edad, genéro.

**Variables independientes:** Esclerosis Sistémica (Ssc).

**Variables dependientes:** Capacidad Vital Forzada (FVC), Volumen espiratorio forzado al 1 segundo (FEV1), Capacidad Pulmonar Total (TLC), Capacidad de difusión de monóxido de carbono (DLCO), volumen pulmonar medido por TCAR en reconstrucción 3D, puntaje volumétrico de afectación intersticial por TCAR, Volumetría Pulmonar por Tomografía Computarizada (CTLV).

**Variables confusoras:** Tiempo de evolución de la enfermedad, tratamiento de la enfermedad, tabaquismo, exposiciónes laborales o ambientales a humos y combustión de productos orgánicos e inorgánicos.

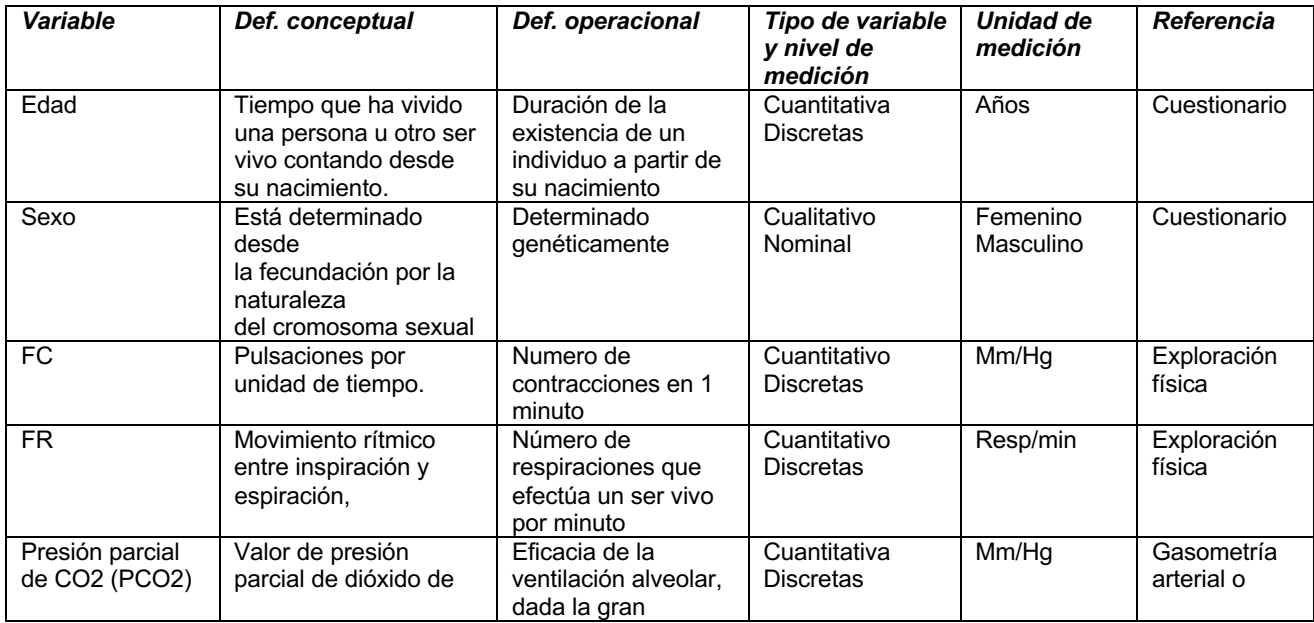

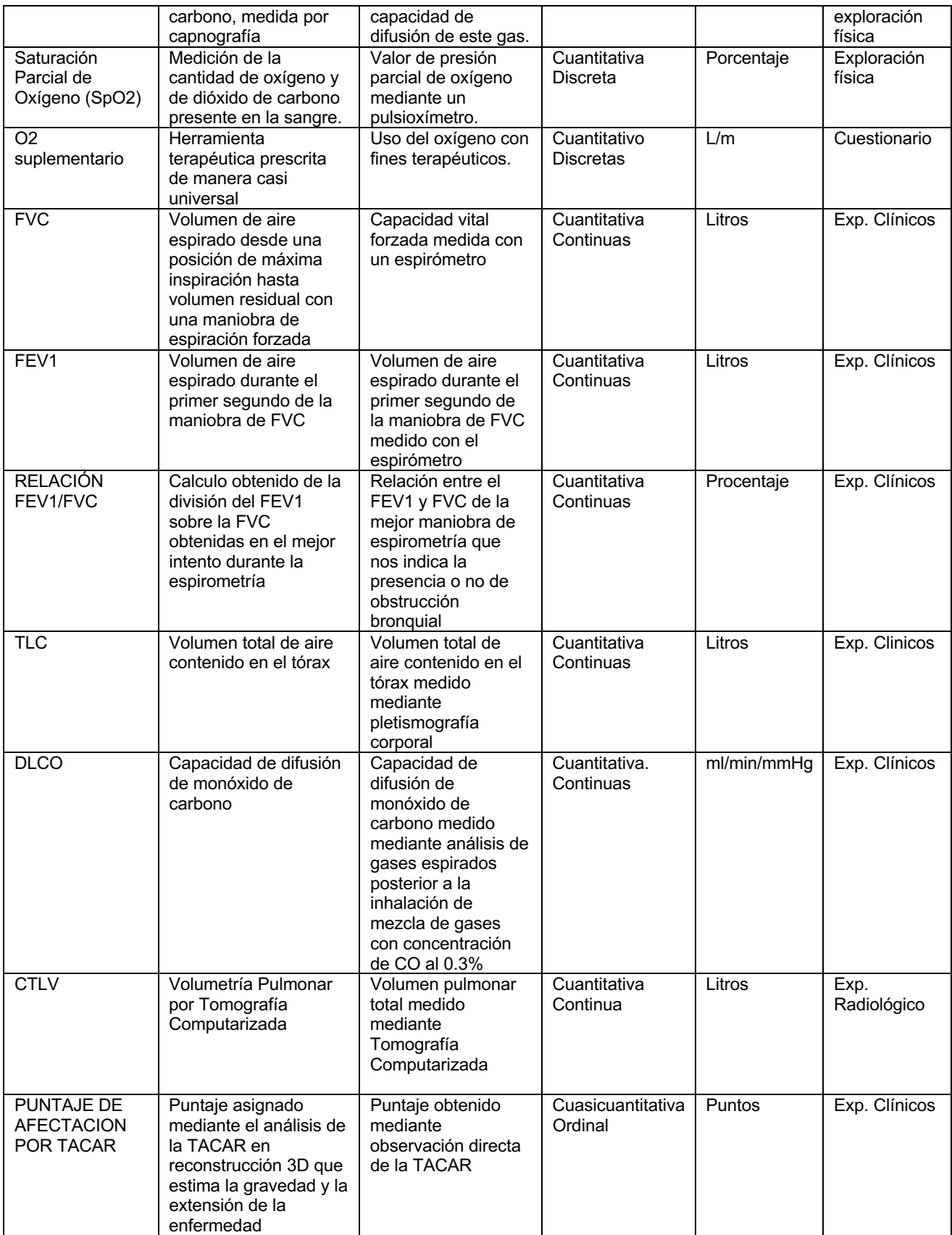

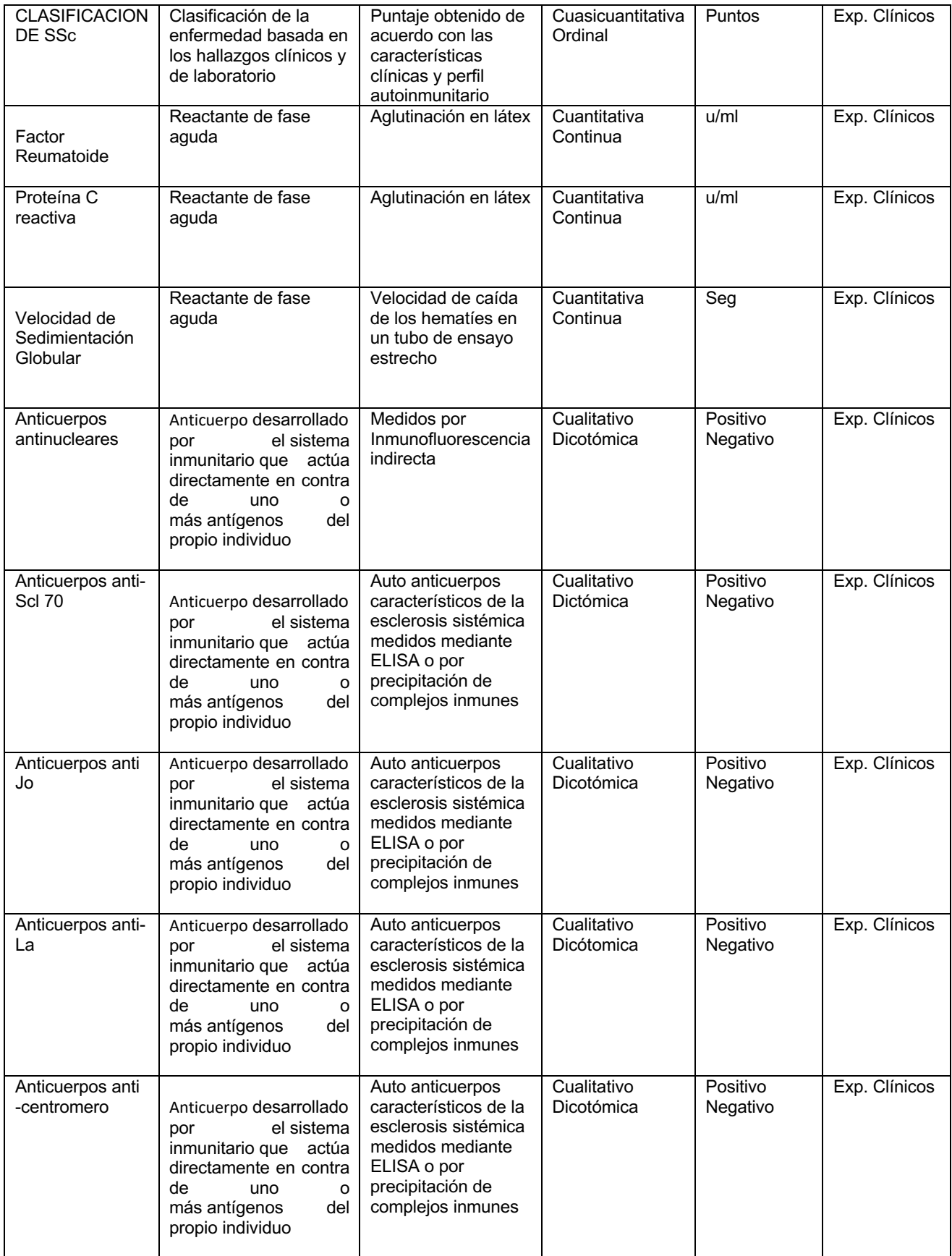

**Cronograma de actividades de investigación.**

**FECHA DE INICIO 01 del mes 09 del año 18 FECHA DE TÉRMINO 28 del** 

**mes 02 del año 2020**

# **CRONOGRAMA**

 **Períodos en: meses x bimestres** O **otros** O

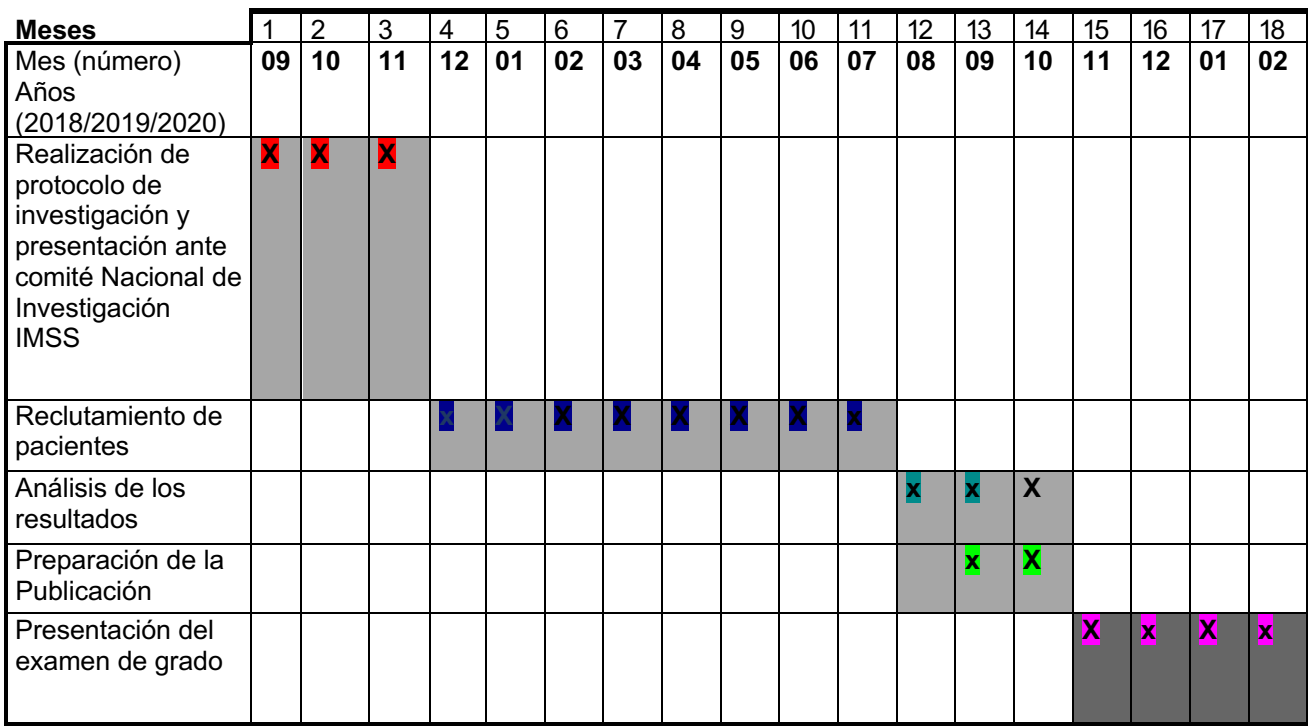

\*Se señala con casillas sombreadas las actividades realizadas hasta el momento.

# **Bibliografía:**

- 1. Giaccomelli R, Vasiliki L, Berardicurti O et al. Interstitial lung disease in sistemic sclerosis: current and future treatment. Rheumatol Int 2017; DOI 10.1007/s00296-016-3636-7
- 2. Barsotti S, Bruni C, Orlandi M, et al. One year in review 2017: systemic sclerosis. vol 35, clinical and experimental rheumatology. 2017. pp S3–S20
- 3. Van Den Hoogen F, Khanna D, Fransen J, et al 2013 classification criteria for systemic sclerosis: an american college of rheumatology/European league against rheumatism collaborative initiative. Arthritis Rheum, 2013 65(11):2737– 2747
- 4. LeRoy EC, Medsger J. Criteria for the classification of early systemic sclerosis. J Rheumatol 2001, 28(7):1573–1576
- 5. Steen VD, Medsger TA, et al. Changes in causes of death in systemic sclerosis, 1972–2002. Ann Rheum Dis 66(7):940–4.
- 6. Solomon JJ, Olson AL, Fischer A, et al Scleroderma lung disease. Eur Respir Rev 2013, 22(127):6–19.
- 7. McNearney TA, Reveille JD, Fischbach M, et al. Pulmonary involvement in systemic sclerosis: associations with genetic, serologic, sociodemographic, and behavioral factors. Arthritis Care Res 2013, 57(2):318–326
- 8. Steele R, Hudson M, Lo E, et al. Clinical decisión rule to predict the presence of interstitial lung disease in systemic sclerosis. Arthritis Care Res (Hoboken), 2012, 64(4):519–24.
- 9. Weaver AL, Divertie MB, Titus JL et al. Pulmonary scleroderma. Dis Chest 1968; 54: 490–498.
- 10. Steen VD, Conte C, Owens GR, et al. Severe restrictive lung disease in systemic sclerosis. Arthritis Rheum 1994; 37: 1283–1289.
- 11.Steen VD, Owens GR, Fino GJ, et al. Pulmonary involvement in systemic sclerosis (scleroderma). Arthritis Rheum 1985; 28: 759–767.
- 12.McNearney T, Reveille J, Fischbach M, et al. Pulmonary involvement in systemic sclerosis: associations with genetic, serologic, sociodemographic, and behavioral factors. Arthritis Rheum 2007; 57: 318–326.
- 13.Steen V, Medsger T. Severe organ involvement in systemic sclerosis with diffuse scleroderma. Arthritis Rheum 2002, 43(11):2437–2444
- 14.Goh NSL, Desai SR, Veeraraghavan S, et al. Interstitial lung disease in systemic sclerosis: A simple staging system. Am J Respir Crit Care Med, 2008, 177(11):1248–54.
- 15.Schurawitzki H, Stiglbauer R, Graninger W, et al. Interstitial lung disease in progressive systemic sclerosis: high-resolution CT versus radiography. Radiology 1990; 176: 755–759
- 16.Bagnato GL, Harari S. Cellular interactions in the pathogenesis of interstital lung diseases. Eur Respir Rev 2015; 24: 102–114.
- 17.Katzenstein AL, Fiorelli RF. Nonspecific interstitial pneumonia/fibrosis. Histologic features and clinical significance. Am J Surg Pathol 1994; 18: 136– 147.
- 18. Fujita J, Yoshinouchi T, Ohtsuki Y, et al. Non-specific interstitial pneumonia as pulmonary involvement of systemic sclerosis. Ann Rheum Dis 2001; 60: 281– 283.
- 19.Song JW, Do KH, Kim MY, et al. Pathologic and radiologic differences between idiopathic and collagen vascular diseaserelated usual interstitial pneumonia. Chest 2009; 136: 23–30.
- 20.Bouros D, Wells AU, Nicholson AG, et al. Histopathologic subsets of fibrosing alveolitis in patients with systemic sclerosis and their relationship to outcome. Am J Respir Crit Care Med 2002; 165: 1581–1586.
- 21.Wells AU, Hansell DM, Rubens MB, et al. Fibrosing alveolitis in systemic sclerosis: indices of lung function in relation to extent of disease on computed tomography. Arthritis Rheum 1997; 40: 1229–1236.
- 22.Camak, G; Selcuk, T; Ongen, G. et al. Relationship between abnormalities on high-resolution computerized tomography, pulmonary function, and

bronchoalveolar lavage in progressive systemic sclerosis. Sarcoidosis, Vasculitis and Diffuse Lung Diseases, 2016, 33, 349-354

- 23.Marshall BG, Wangoo A, Harrison LI, et al. Tumour necrosis factor-alpha production in human alveolar macrophages: modulation by inhaled corticosteroid. Eur Respir J. 2000;15:764 – 70.
- 24.Hargreave FE. Induced sputum for the investigation of airway inflammation: evidence for its clinical application. Can Respir J. 1999;6:169 – 74.
- 25.Ueda T, Niimi A, Matsumoto H,et al. Role of small airways in asthma: investigation using high-resolution computed tomography. J Allergy Clin Immunol. 2006;118:1019 – 25
- 26.Abbott GF, Rosado-de-Christenson ML, Rossi SE, et al. Imaging of small airways disease. J Thorac Imaging. 2009; 24:285 – 98.
- 27.Tashkin DP, de Lange EE. Imaging of the distal airways. J Allergy Clin Immunol. 2009;124: S78 – 83.
- 28.Samee S, Altes T, Powers P, et al. Imaging the lungs in asthmatic patients by using hyperpolarized helium-3 magnetic resonance: assessment of response to methacholine and exercise challenge. J Allergy Clin Immunol. 2003;111:1205 – 11.
- 29.Orens JB, Kazerooni EA, Martínez FJ, et al. The sensitivity of high-resolution CT in detecting idiopathic pulmonary fibrosis proved by open lung biopsy. A prospective study. Chest. 1995;108:109–15.
- 30.Johkoh T, Muller NL, Nakamura H, et al. Multidetector spiral high-resolutio computed tomography of the lungs: Distribution of findings on coronal image reconstructions. J Thorac Imaging. 2002;17:291–305.
- 31.Honda O, Johkoh T, Tomiyama N, et al. Highresolution CT using multidetector CT equipment: Evaluation of image quality in cadaveric lungs and a phantom. AJR Am J Roentgen 2001;177:875–9.
- 32.Johkoh T, Honda O, Mihara N, et al. Pitfalls in the interpretation of multidetectorrow helical CT images at window width and level setting for lung parenchyma. Radiat Med. 2001;19:181–4.
- 33.Johkoh T, Honda O, Yamamoto S, et al. Evaluation of image quality and spatial resolution of low-dose high-pitch multidetector-row helical high-resolution CT in 11 autopsy lungs and a wire phantom. Radiat Med. 2001;19:279–84.
- 34.American Thoracic Society/European Respiratory Society International Multidisciplinary Consensus Classification of the Idiopathic Interstitial Pneumonias. Am J Respir Crit Care Med. 2002;165:277–304.
- 35.Johnson PY, Fishman EK, Duckwall JR, et al. Interactive three dimensional volume rendering of spiral CT data: Current applications in the thorax. Radiographics 1998; 18: 165-186.
- 36.Warrick J, Bhalla m, Schabel S, et al. High resolution computed tomography in early sistemic scleroderma lung disease. The journal of Rheumatology; 1991; 10-18.
- 37.Cohen J, Douma WR, van Ooijen PM et al. Localization and quantification of regional and segmental air trapping in asthma. J Comput Assist Tomogr 2008; 32:562–569
- 38.Salito C,Woods JC, Aliverti A. Influence of CT reconstruction settings on extremely low attenuation values for specific gas volumen calculation in severe emphysema. Acad Radiol 2011; 18:1277–1284
- 39.Coxson HO, Nasute Fauerbach PV, Storness-Bliss C et al. Computed tomography assessment of lung volume changes after bronchial valve treatment. Eur Respir J 2008; 32:1443–1450
- 40.Hu S, Hoffman EA, Reinhardt JM. Automatic lung segmentation for accurate quantitation of volumetric X-ray CT images. IEEE Trans Med Imaging 2001; 20:490–498
- 41.Brown MS, McNitt-Gray MF, Goldin JG et al. Automated measurement of single and total lung volume from CT. J Comput Assist Tomogr 2001; 23:632–640
- 42.Ukil S, Reinhardt JM. Smoothing lung segmentation surfaces in threedimensional X-ray CT images using anatomic guidance. Acad Radiol 2005; 12:1502–1511
- 43.Kuhnigk JM, Dicken V, Zidowitz S et al. Informatics in radiology (infoRAD): new tools for computer assistance in thoracic CT. Part 1. Functional analysis of

lungs, lung lobes, and bronchopulmonary segments. Radiographics 2005; 25:525–536

- 44.van Rikxoort EM, Prokop M, de Hoop B, et al. Automatic segmentation of pulmonary lobes robust against incomplete fissures. IEEE Trans Med Imaging 2010; 29: 1286–1296
- 45.Armato SG 3rd, Sensakovic WF. Automated lung segmentation for thoracic CT impact on computer-aided diagnosis. Acad Radiol 2004; 11:1011–1021
- 46.Leader JK, Zheng B, Rogers RM et al. Automated lung segmentation in X-ray computed tomography: development and evaluation of a heuristic thresholdbased scheme. Acad Radiol 2003; 10:1224–1236
- 47.Iwano S, Okada T, Satake H et al. 3D-CT volumetry of the lung using multidetector row CT: comparison with pulmonary function tests. 2009; Acad Radiol 2009; 16:250–256.
- 48.Shin K, Chung M, Jung M et al. Quantitative computed tomography indexes in diffuse interstitial lung disease: correlation with physiologic tests and computed tomography visual scores. J Comput Assist Tomogr 2011;35: 266Y271
- 49.Kaufman AE, Pruzan AN, Mani V. Effect of varying computed tomography acquisition and reconstruction parameters on semi-automated clot volume quantification. World J Radiol 2018; 10(3): 24-29
- 50.Mehmet Güli Çetinçakmak1, Cemil Göya, Aslan Bilici. Quantitative volumetric assessment of pulmonary involvement in patients with systemic sclerosis. Quant Imaging Med Surg 2016;6(1):50-56.
- 51.M.R. Miller, J. Hankinson, V. Brusasco, et al. Standardisation of spirometry Eur Respir J 2005; 26: 319–338
- 52. Hanieh RAJI<sup>1</sup>, Maryam HADDADZADEH SHOUSHTARI<sup>1</sup>, Mohammad KARAMI BAVANDPURI<sup>1</sup>, Neda MAKVANDI. Investigating diagnostic accuracy, sensitivity, and specificity of body plethysmography for the diagnosis of pulmonary function disorder. Minerva Pneumologica 2019 March;58(1):1-6
- 53.J. Wanger, J.L. Clausen, A. Coates, et al. Standardisation of the measurement of lung volumes Eur Respir J 2005; 26: 511–522.
- 54.Graham BL, Brusasco V, Burgos F, et al. 2017 ERS/ATS standards for singlebreath carbon monoxide uptake in the lung. Eur Respir J 2017; 49: 16.
- 55.Proyecto Latinoamericano de Investigación en Obstrucción Pulmonar. PLATINO. www.platino-alat.org.
- 56.Cruz Domínguez, MP; García-Collinot, G; Jara, LJ. Clinical, biochemical, and radiological characterization of the calcinosis in a cohort of Mexican patients with systemic sclerosis. Clinic Rheumatol 2016; 35: 10.
- 57.Shasha Hu; Hou, Yong; Zeng, Xiaofeng. Prognostic profile of systemic sclerosis: analysis of the clinical EUSTAR cohort in China. Arthritis Research & Therapy (2018) 20:235
- 58.Kauczor HU, Heussel CP, Thelen M. Assessment of lung volumes using helical CT at inspiration and expiration: comparison with pulmonary function tests. AJR Am J Roentgenol 1998; 171:1091–1095.
- 59.Matsuoka S, Kurihara Y, Yagihashi K, Nakajima Y. Quantitative assessment of air trapping in chronic obstructive pulmonary disease using inspiratory and expiratory volumetric MDCT. AJR Am J Roentgenol 2008; 190:762–769.
- 60.Biederer J, Dinkel J, Bolte H, et al. Respiratory-gated helical computed tomography of lung: reproducibility of small volumes in an ex vivo model. Int J Radiat Oncol Biol Phys 2007; 69:1642–1649.
- 61.Pelinkovic D, Lörcher U, Buhl R. Spirometric gated quantitative computed tomography of the lung in healthy smokers and nonsmokers. Invest Radiol 1997; 32:335–343.

# **Anexo 1. Hoja de evaluación TACAR**

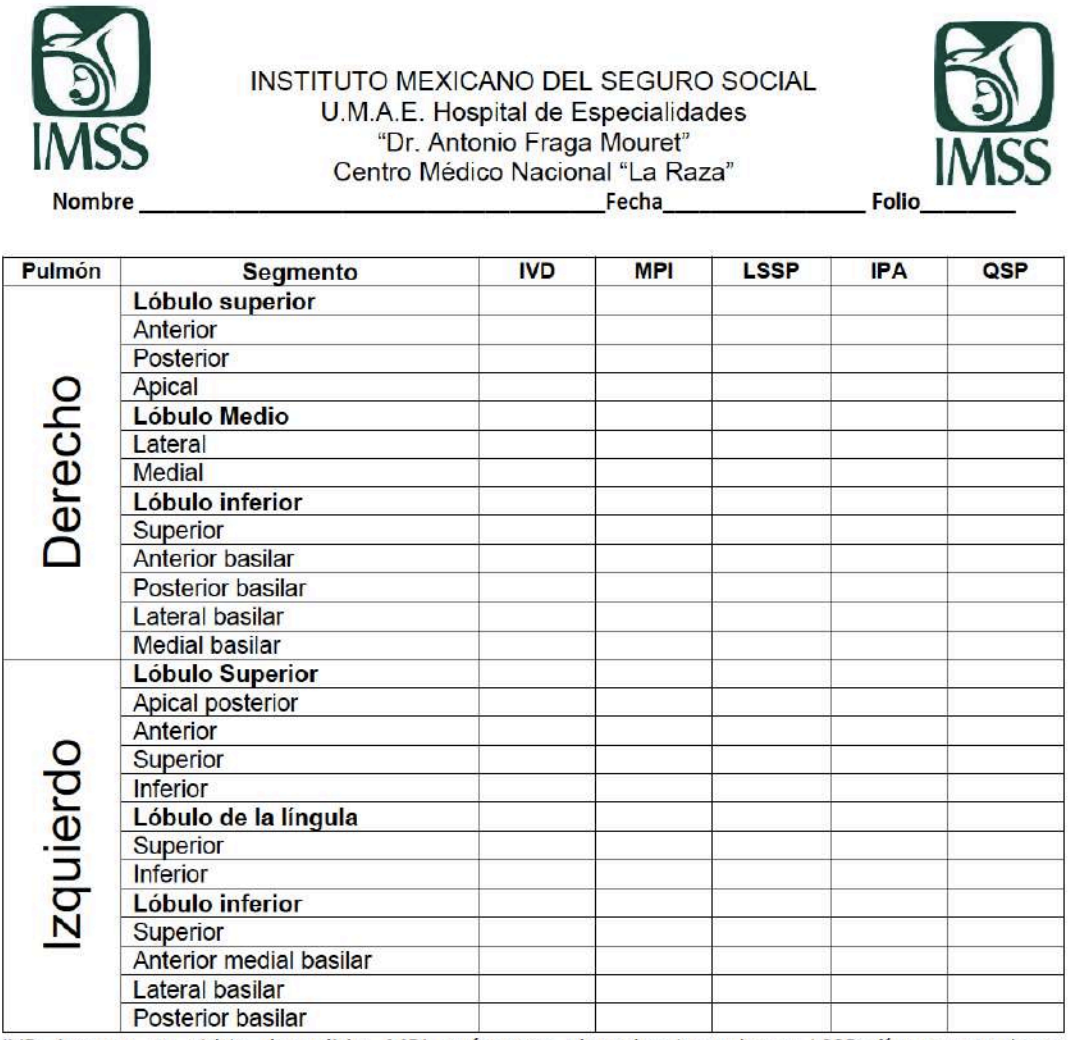

IVP: Imagen en vidrio despulido; MPI: márgenes pleurales irregulares; LSSP: líneas septales o subpleurales; IPA: imagen en panal de abejas; QSP: quistes subpleurales.

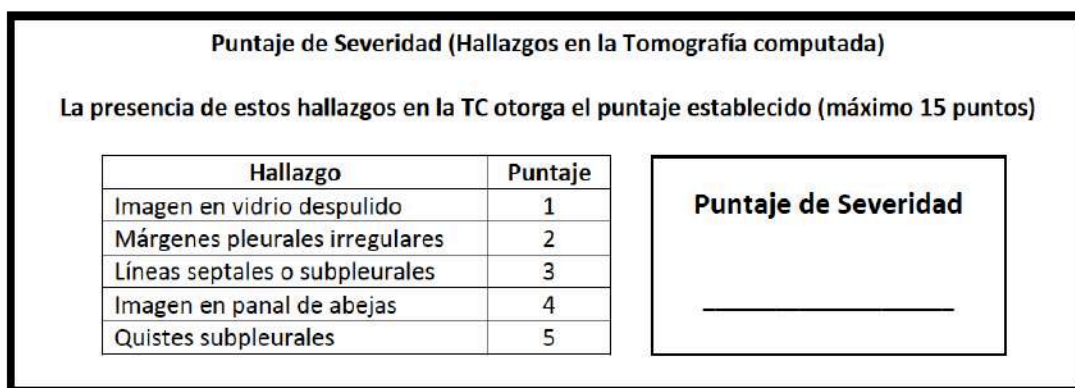
Puntaje de Extensión (Hallazgos en la Tomografía computada)

Se evalúa en cuántos segmentos pulmonares se encuentran los hallazgos encontrados del Puntaje de Severidad, teniendo un máximo de 3 puntos por hallazgo (máximo 15 puntos).

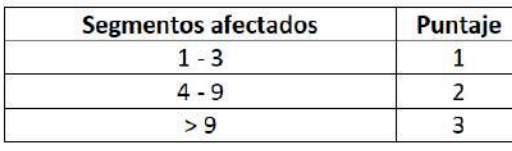

Puntaje de Extensión

Puntaje Total (Hallazgos en la Tomografía computada) Se realiza la suma de los puntajes de severidad y de extensión (máximo 30 puntos)

# **Puntaje Total**

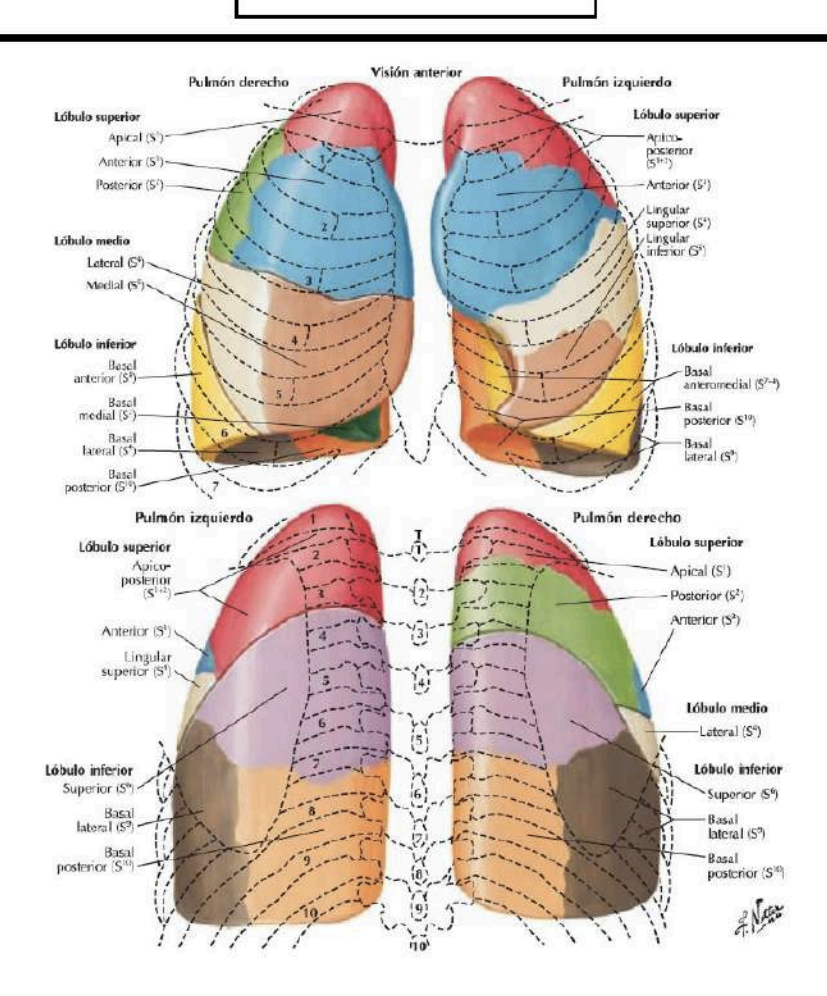

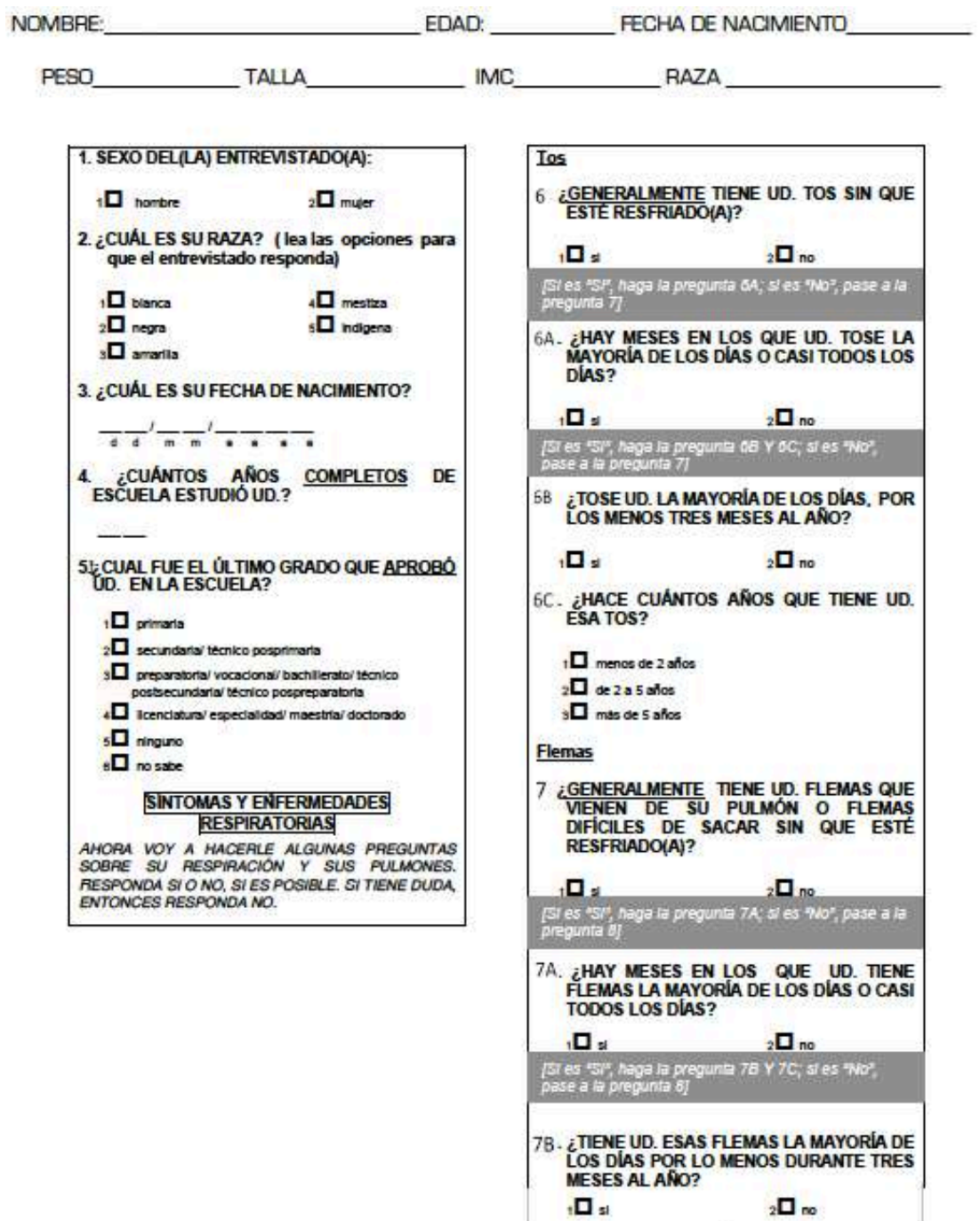

# **Anexo 2.- Cuestionario de salud respiratoria**

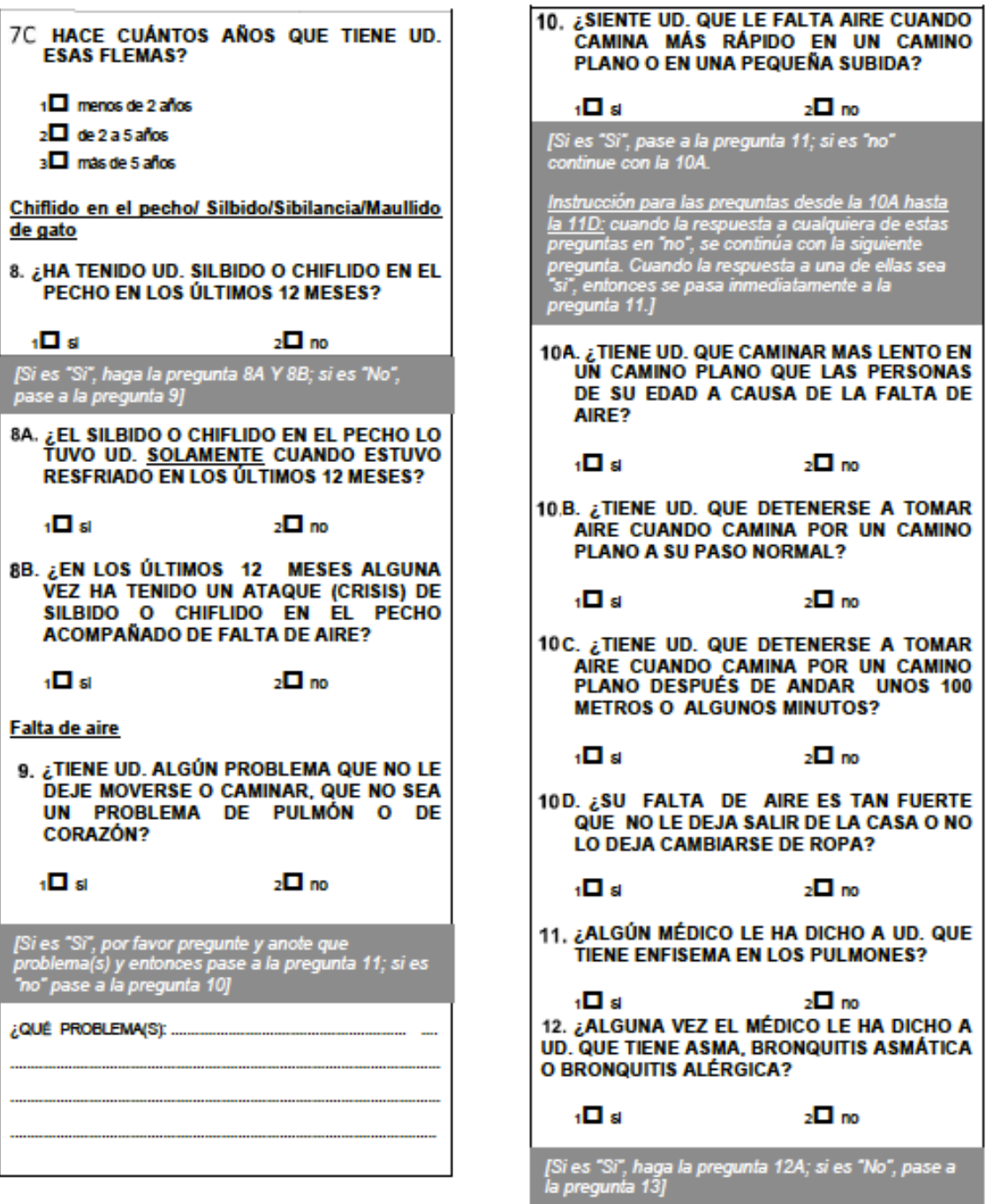

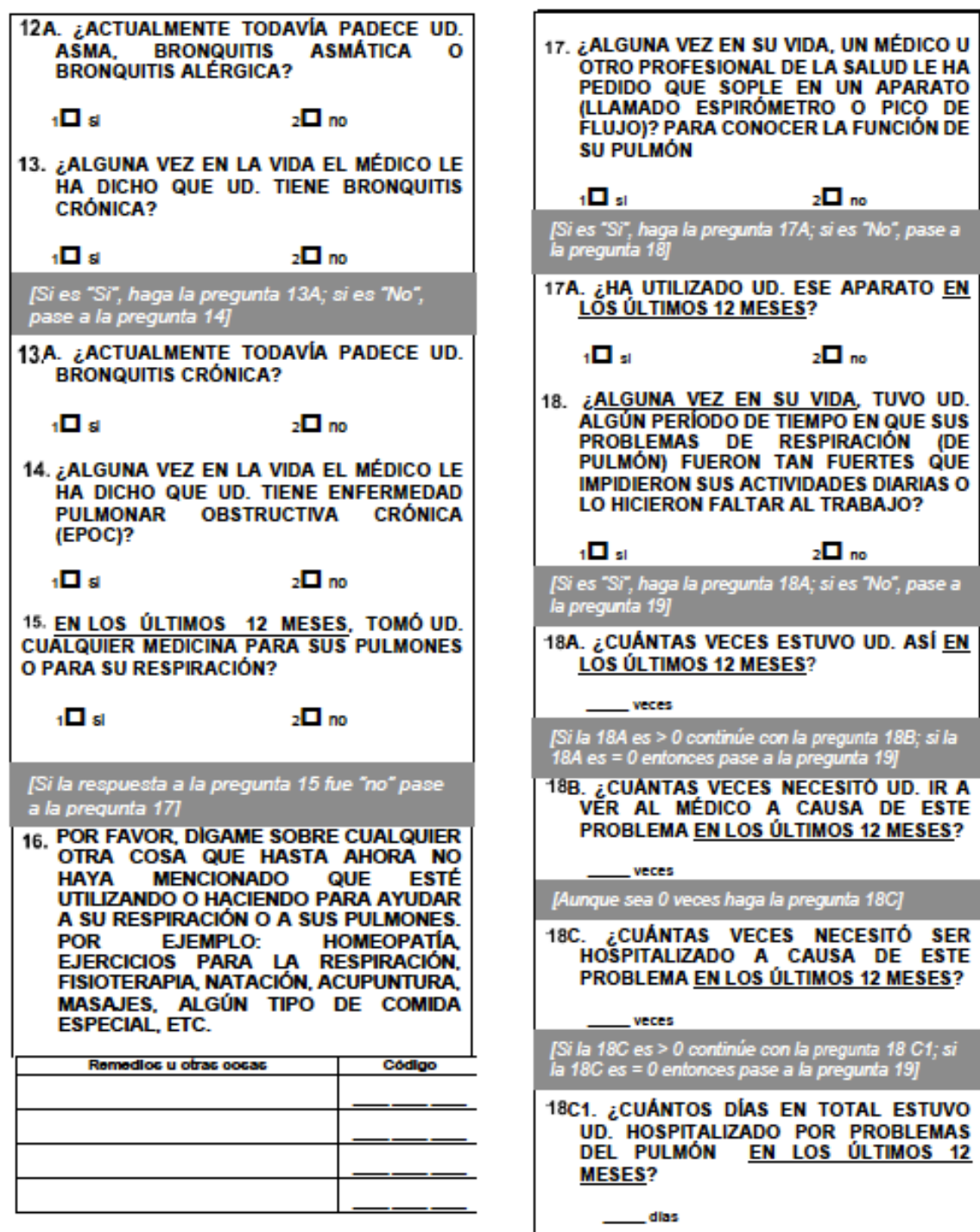

Tabaquismo 22. ¿ACTUALMENTE FUMA UD. PIPA O PURO? AHORA LE VOY A PREGUNTAR SOBRE EL<br>CONSUMO DE TABACO. PRIMERO, LE VOY A<br>PREGUNTAR SOBRE CIGARROS.  $2\Box$  no ۰⊡۰ "Actualmente" significa 50 o más pipas y/o puro.<br>en los últimos 30 días. 19. ACTUALMENTE FUMA UD. CIGARROS<br>INDUSTRIALIZADOS O HECHOS A MANO? [Si es "el", pase a la pregunta 23; si es "no", pase.<br>a la pregunta 22A]  $n \Box$  $2\Box$  no 22A. ¿ALGUNA VEZ EN SU VIDA, FUMÓ UD.<br>PIPA O PURO? ("Actualmente" significa cualquier cantidad de<br>cigarros en los últimos 30 días. Si es "no" pase a<br>la pregunta 20; si es "si" continúe con las<br>preguntas desde la 10A hasta la 19C] ∍⊡،  $\sqrt{a}$ 19A. ¿CUÁNTOS CIGARROS FUMA UD. AL [Si el entrevistado nunca furnó (es decir, respondió<br>"mo" a las preguntas 20, 21, 22 y 22A), entonces<br>pasea a la pregunta 26]<br>[Si el entrevistado alguna vez furnó (es decir,<br>respondió "al" a cualquiera de las preguntas<br>des cloarros/ dia 193. ¿QUÉ EDAD TENÍA CUANDO EMPEZÓ A 23. ¿ALGUNA VEZ EN SU VIDA UN MÉDICO LE<br>ACONSEJÓ QUE DEJARA UD. DE FUMAR? afor. ["Regularmente" significa por lo menos 1 cigarro<br>cada 30 días] ∍ ⊡  $2\Box$  no 19C. EN PROMEDIO, EN TODO EL TIEMPO<br>QUE UD. LLEVA FUMANDO, ¿CUÁNTOS<br>CIGARROS ACOSTUMBRA FUMAR AL DÍA? [Si la respuesta es "al", haga la pregunta 234<br>unicamente si el entrevistado es un fumador actual<br>(es decir, respondió "si" a la pregunta 20 y/o a la<br>22). Si la respuesta es "al", pero el entrevistado es<br>un exturnador, pas cloarros/ dia jFor favor, si el entrevisiado no es un fumador actual<br>pase a la pregunta 20, si es un fumador actual paSe a la<br>pregunta 22) [Si la respuesta es "no", pase directamente a la 23A. ¿HA RECIBIDO ASESORÍA PARA DEJAR 20. ¿ALGUNA VEZ EN SU VIDA HA FUMADO DE FUMAR EN LOS ÚLTIMOS 12 MESES? **UD. CIGARROS?**  $\Box$  $2\Box$ no  $2\Box$  no  $1$ 31 el entrevistado fundo menos de 20 cajetilas en toda su<br>vida o menos de 1 cigarro al día en un año, entonces<br>codifique como "no". .<br>[Si es ªs!" haga las pregunta 21, si es ºnoº pase a la<br>pregunta 20) 21. EN PROMEDIO. DURANTE EL TIEMPO<br>QUE UD. FUMÓ ¿CUÁNTOS CIGARROS<br>FUMABA AL DÍA?

cigarros/ dia

Exposición ocupacional L ¿DURANTE CUÁNTOS AÑOS<br>UTILIZARON <u>FOGÓN.CON.CARBÓN.</u>EN 46A. 26. ¿ALGUNA VEZ EN SU VIDA TRABAJÓ POR<br>UNO O MÁS AÑOS EN UN TRABAJO EN EL SU CASA? QUE HUBIERA POLVOS O HUMOS? ക്ട  $\mathbf{L}$  $2 \Box$  no 46B. ¿CUÁNTAS HORAS EN PROMEDIO AL<br>DIA SE QUEDABA UD. CERCA DEL FOGÓN (Si es "si" haga la pregunta .26A; en caso contrario.<br>nase a la pregunta 271 **CON CARBON?** 26A. ¿DURANTE CUÁNTOS AÑOS TRABAJÓ<br>UD. EN LUGARES ASÍ? horas 46C. ¿TODAVÍA UTILIZAN FOGÓN CON **CARBON PARA COCINAR EN SU CASA?** años meses Otras enfermedades ıП a  $2^{\square}$  no ). <mark>¿este fogón tiene o tenía</mark><br>Chimenea? 28. ¿ALGUNA VEZ EN SU VIDA LE HAN HECHO 46D. UNA OPERACIÓN (CIRUGÍA) EN LA QUE **PULMON?**  $\overline{\mathbf{u}}$  $\sqrt{2}$  mo ۰П,  $2\Box$ no 47. LEN SU CASA, UTILIZARON FOGÓN CON MADERA, LEÑA, ESTIÉRCOL, ESPIGA DE<br>MIJO, PAJA U HOJAS PARA COCINAR, 29. ¿ESTUVO UD. HOSPITALIZADO EN SU POR MÁS DE 6 MESES EN TODA SU VIDA? INFANCIA (CUANDO TENÍA MENOS DE 10 AÑOS) POR PROBLEMAS DEL PULMÓN?  $\cdot$ n  $n\Box$ ۰⊡۰  $2\Box$ no [Si es "sl" a la pregunta 47 siga con las preguntas<br>desde la 47A hasta la 47D; en caso contrario, pase<br>a la pregunta 48] 30. ¿EN LOS ÚLTIMOS 12 MESES RECIBIÓ UD.<br>LA VACUNA CONTRA LA GRIPE? U ZUURANTE CUANTOS AÑOS<br>UTILIZARON FOGÓN CON <u>MADERA.</u><br><u>LEÑA, ESTIÉRCOL, ESPIGA DE MIJO.</u><br><u>PAJA U HOJAS</u> PARA COCINAR EN SU  $\blacksquare$  $2 \Box$ no 47A 31. ¿ALGÚN MÉDICO U OTRO PROFESIONAL<br>DE LA SALUD LE HA DICHO QUE SU CASA? PADRE, MADRE, HERMANOS  $\Omega$ HERMANAS TUVIERAN DIAGNÓSTICO DE<br>ENFISEMA, BRONQUITIS CRÓNICA O años EPOC? 47B. EN PROMEDIO, ¿CUÁNTAS HORAS AL<br>DÍA SE QUEDABA UD. CERCA DE ESE ıDısı  $2\Box$ no FOGÓN CON MADERA, LEÑA, ESTIÉRCOL, 32. ¿HA ESTADO VIVIENDO UD. CON ALGUIEN ESPIGA DE MIJO, PAJA U HOJAS? QUE FUME CIGARRO, PIPA O PURO,<br>DENTRO DE SU CASA DURANTE LAS DOS horas ÚLTIMAS SEMANAS? 47C. ¿TODAVÍA UTILIZA FOGÓN CON .П.  $2 \Box$ no MADERA, LEÑA, ESTIÉRCOL, ESPIGA DE<br>MIJO, PAJA U HOJAS PARA COCINAR EN Polución intradomiciliaria SU CASA? 46. LEN SU CASA, SE UTILIZÓ FOGÓN CON CARBÓN PARA COCINAR, POR MÁS DE 6 ıП.  $\sqrt{2}$  no **MESES DURANTE TODA SU VIDA?** 47D. LESTE FOGÓN TIENE O TENÍA CHIMENEA? ، ⊡  $2\Box$  no  $2\Box$ no đы. (Si es "sí" a la pregunta 46 siga con las pregunt<br>desde la 46A hasta la 46D; en caso contrario, pa 48. LEN SU CASA, HAN UTILIZADO, POR MÁS<br>DE 6 MESES DURANTE TODA SU VIDA, a la pregunta 471 CARBON PARA CALENTAR LA CASA?  $\blacksquare$  $\Box$ no

48A. ¿CUÁNTOS AÑOS HAN UTILIZADO **CARBON PARA CALENTAR SU CASA?**  $-$  ands 48B. ¿TODAVÍA UTILIZAN CARBÓN PARA **CALENTAR SU CASA?**  $t$   $\Box$  $2 \Box$  no. 48C. ¿CUÁNTOS DÍAS EN PROMEDIO AL AÑO SE QUEDABA UD. CERCA DE ESE **CALENTADOR ?** dias 49. LEN SU CASA, UTILIZARON, POR MÁS DE **EMERES EN TODA SU VIDA, MADERA,<br>LEÑA, ESTIÈRCOL, ESPIGA DE MIJO,**<br>PAJA U HOJAS PARA CALENTAR LA CASA?  $2\Box$ no **TELEVISION** [Si es "si" a la pregunta 49 siga con las preguntas<br>desde la 49A hasta la 49C; en caso contrario, pase<br>al final del cuestionario] 49A. ¿CUÁNTOS AÑOS UTILIZARON MADERA.<br>LEÑA, ESTIÉRCOL, ESPIGA DE MIJO. PAJA U HOJAS PARA CALENTAR SU CASA?  $-1$  ands 49B. ¿TODAVÍA UTILIZAN MADERA, LEÑA, ESTIÈRCOL, ESPIGA DE MIJO, PAJA U **HOJAS PARA CALENTAR SU CASA?**  $1 - x$  $2 \Box$ no 49C. ¿CUÁNTOS DÍAS EN PROMEDIO AL AÑO SE QUEDABA UD. CERCA DE ESE **CALENTADOR?** dias ENTREVISTADORES: \_\_\_\_\_\_\_\_ FECHA DE LA ENTREVISTA:  $\frac{1}{n}$   $\frac{1}{n}$   $\frac{1}{n}$   $\frac{1}{n}$   $\frac{1}{n}$   $\frac{1}{n}$   $\frac{1}{n}$   $\frac{1}{n}$  $d$   $d$ HORA DE TÉRMINO DE LA ENTREVISTA:  $h_{\text{max}}$  min.

# **Anexo 3. Hoja de recolección de datos**

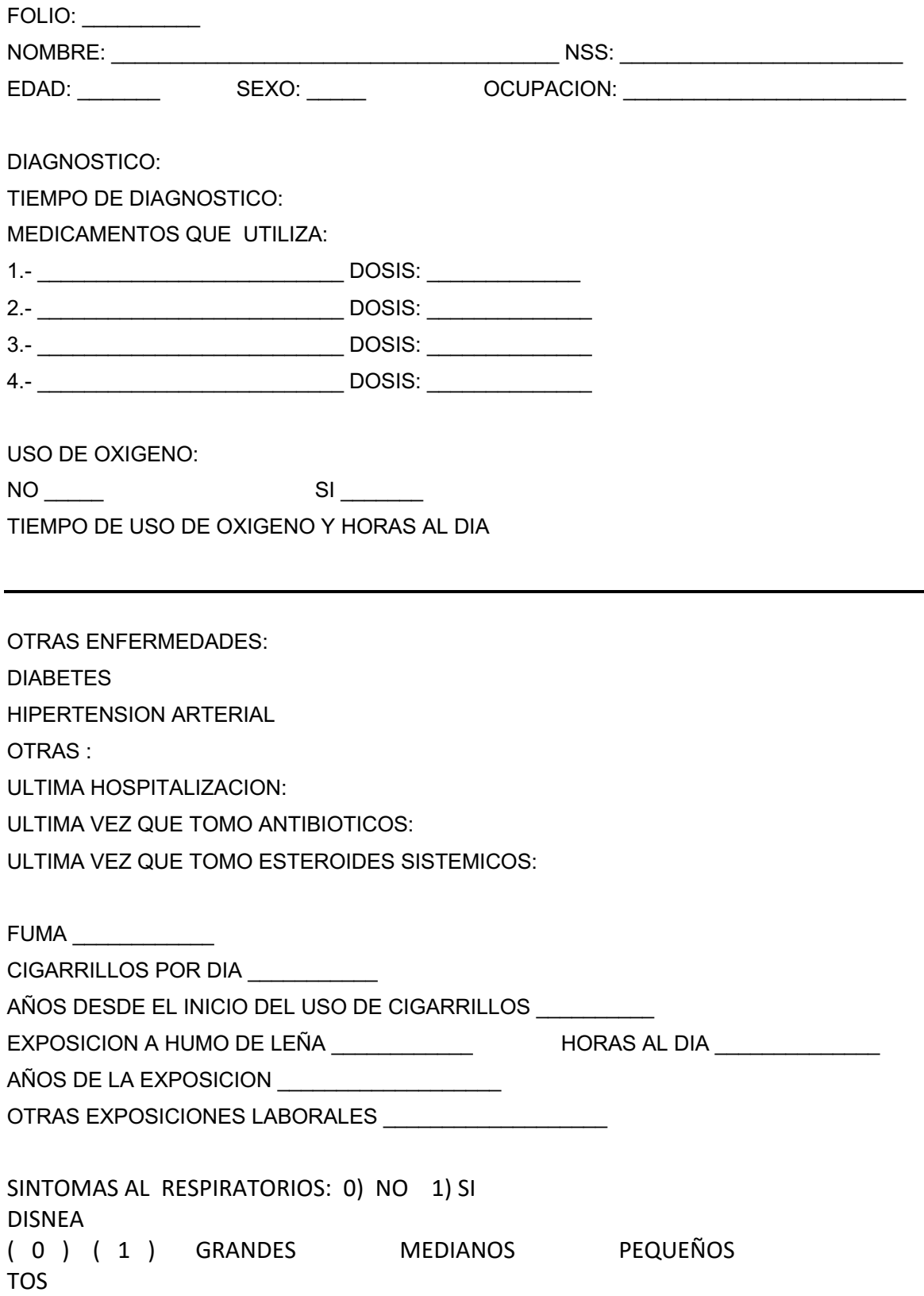

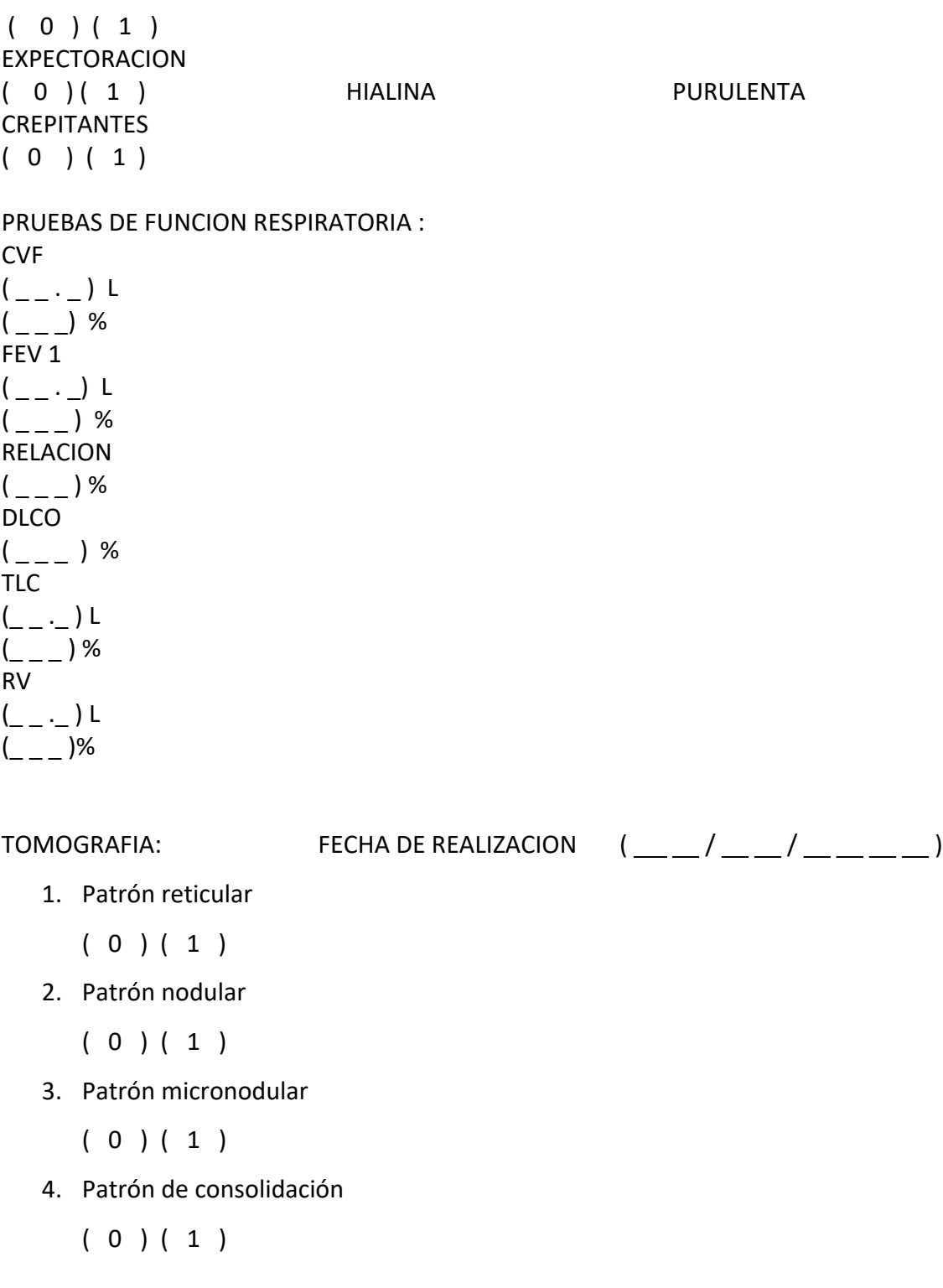

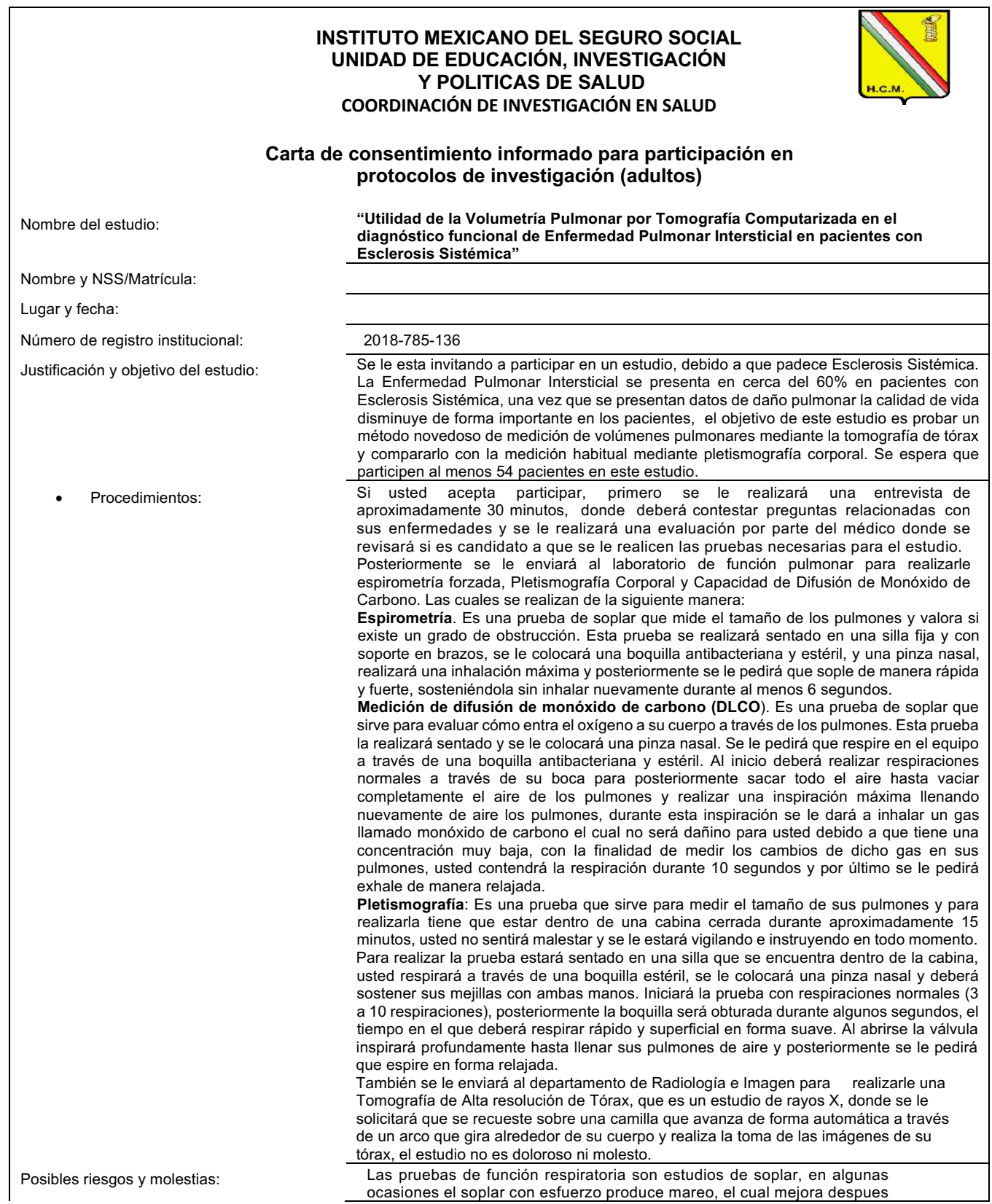

# **Anexo 4.- Hoja de consentimiento informado.**

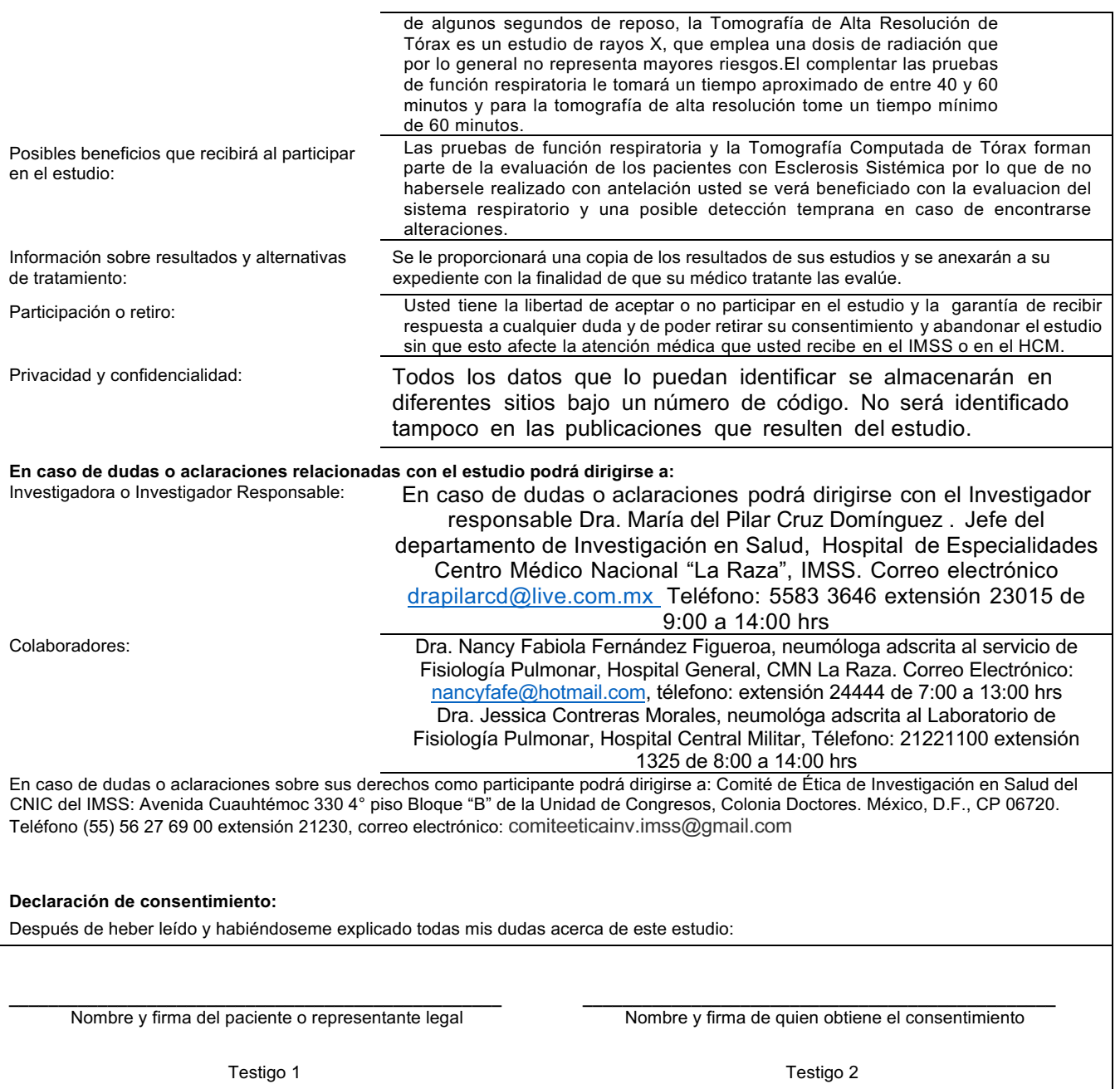

Nombre, dirección, relación y firma

Nombre, dirección, relación y firma

**Clave: 2810-009-013**

# **Anexo 5: Manual de procedimientos.**

- 1.- Procedimiento de espirometría forzada
- 2.- Procedimiento de pletismografía corporal
- 3.- Procedimiento de capacidad de difusión de monóxido de carbono

4.- Procedimiento de Tomografía Computarizada de Alta Resolución y reconstrucción 3D para volumetría pulmonar.

### **1.- Procedimiento espirometría forzada**

- **I. Definiciones**
	- A. **Espirómetro**: Equipo médico, computarizado cuya señal primaria puede ser a partir de un transductor de volúmen o flujo, y mide volúmenes y capacidades pulmonares. los resultados requieren de un equipo de precisión.
	- B. **Espirometría:** Prueba de función respiratoria que mide la capacidad vital forzada (FVC), y el volumen espiratorio forzado en el primer segundo (FEV<sub>1</sub>), para obtener la relación FEV<sub>1/</sub>FVC, con la finalidad de evaluar si existe obstrucción de la vía aérea.
	- C. **Espirograma:** El registro gráfico de las maniobras de espirometría representadas en las curvas flujovolúmen y volúmen-tiempo.

### **II. Indicaciones**

- A. Diagnóstica:
	- a. Valoración del impacto de la enfermedad en la función pulmonar.
	- b. Evaluar pronóstico.
- B. Monitoreo:
	- a. Evaluar el efecto de la intervención terapéutica.
	- b. Valorar riesgo preoperatorio.
	- c. Describir el curso de la enfermedad.
	- d. Monitorización de individuos en riesgo de enfermedad pulmonar.
- C. Pronóstico.
- a. Correlaciona con la esperanza de vida.
- D. Salud pública
	- a. Valoración del impedimento o discapacidad respiratoria.
	- b. Monitorización y vigilancia de enfermedad con fines clínicos o de investigación
	- c. Estudios epidemiológicos

## **III. Contraindicaciones**

- A. Cardiovasculares:
	- a. Infarto reciente (últimos tres meses).
	- b. Insuficiencia cardiaca descompensada.
	- c. Inestabilidad cardiovascular.
	- d. Taquicardia (frecuencia cardiaca > 120 latidos por minuto).
- B. Quirúrgicas (últimas seis semanas):
	- a. Cirugía de tórax.
	- b. abdomen.
	- c. Ojos.
	- d. Oído.
- A. Riesgo de infecto-contagiosidad:
	- a. Tuberculosis pulmonar activa.
	- b. Influenza
	- c. Otras
- D. Riesgo de sangrado
	- a. Hemoptisis.

b. Aneurisma.

#### E. Otras:

- A. Embarazo avanzado o complicado.
- B. Salud precaria.
- C. Traqueostomía.
- D. Sonda pleural.
- E. Barreras de lenguaje.
- F. Pacientes psiquiátricos.

### **IV. Procedimiento.**

#### **Condiciones en las que debe presentarse el paciente para realizar la espirometría**

- A. Suspender el uso de broncodilatadores previo a la prueba (mínimo de 4 horas para broncodilatadores de corta acción y 12 a 24 horas para broncodilatadores de larga acción).
- B. Evitar el uso de prendas restrictivas de tórax o abdomen, como chalecos, corsés, corbatas o ropa muy apretada el día de la prueba.
- C. La ingesta de cafeína, chocolate, té, refresco de cola, puede alterar los resultados de la prueba, por lo que se debe evitar por lo menos cuatro horas previas.
- D. Se recomienda alimentación ligera.

## **V. Equipo y consumibles**

A. Espirómetro con señal de volumen o flujo, debe reunir las recomendaciones técnicas internacionales emitidas por la Sociedad Americana del Tórax y la Sociedad Europea Respiratoria (ATS/ERS 2005).

- B. Pantalla para presentación de las gráficas de flujo-volúmen y volúmen tiempo que marquen la duración de la exhalación o criterios de terminación de la maniobra espirometríca.
- C. Computadora e impresora, de acuerdo a los requerimientos del espirómetro.
- D. Báscula, estadímetro y cinta métrica para medición de extensión de brazos, cuando se requiera.
- E. Jeringa de calibración de 3 litros con una exactitud de ±0.5% del volúmen absoluto (15 ml), calibrada y con certificación de la calibración vigente.
- F. Boquillas desechables y pinzas nasales.
- G. Acceso a lavado de manos y gel-alcohol.
- H. Cuando se requiera filtros en línea desechables con eficiencia de >99% para filtración de virus, bacterias y mico bacterias; espacio muerto <100 ml y resistencia menor 1.5 cm h2o a un flujo de 6 l/s.
- I. Guantes desechables (cuando se requiera).
- J. Cubre-boca quirúrgico para protección general y cuando se requiera cubre-boca n95 con fuga menor al 10% y una eficiencia de filtrado de >95% a un flujo de 50 l/min. (cuando se requiera).
- K. Anteojos de protección (cuando se requiera).
- IX. Preparación del equipo antes de realizar la prueba
	- A. Lave, desinfecte y/o esterilice, todos los sensores de flujo y demás componentes (mangueras, sensores, boquillas, conectores, etc.) del espirómetro, de acuerdo a los lineamientos hospitalarios locales y las recomendaciones del fabricante.
	- B. Ajuste las condiciones ambientales de altitud, presión barométrica y humedad relativa promedio antes de calibrar el espirómetro.
	- C. Realice la calibración (verificación de la calibración) diario. el resultado de la medición de volúmen, debe encontrarse entre 2.910 y 3.090 litros. (variación permisible ±3% = 90 ml. para una jeringa de 3l). Si los valores son correctos imprima, archive, registre y guarde en el ordenador, el resultado de la calibración.
	- D. Realice la calibración de linealidad una vez a la semana de la siguiente manera:
	- E. Seleccione el gráfico flujo volumen en el programa y realice la calibración de linealidad desplazando el émbolo de la jeringa de calibración de un extremo a otro con movimiento continuo y uniforme, a los siguientes flujos para equipos Master Screen pft :
- a. 3 maniobras flujo bajo ≤1.5 l/s.
- b. 3 maniobras flujo medio 1.5-5 l/s.
- c. 3 maniobras flujo alto ≥5 l/s.
- F. Para equipos Carefusion Sentrysuite:
	- a. 3 maniobras flujo bajo ≤1 l/s.
	- b. 3 maniobras flujo medio 2--5 l/s.
	- c. 3 maniobras flujo alto 7-12 l/s.
- G. Obtener el volumen de cada maniobra ≥ 2.910 y ≤ 3.090 litros. (variación de ±3% = 90 ml para una jeringa de 3 litros).
- H. Si los valores son correctos imprima, archive, registre y guarde en el ordenador el resultado de la calibración.
- I. En caso de fracaso repetido, envíe a mantenimiento para realizar la acción correctiva correspondiente.
- J. Lleve a cabo la documentación de las reparaciones, mantenimiento correctivo, mantenimiento preventivo, fechas de actualización o cambio software y hardware, si se cambia el equipo o es reubicado (por ejemplo, salida del equipo del laboratorio), debe repetirse la calibración o la verificación de la calibración y los procedimientos de control de calidad antes de a realizar pruebas en pacientes.

## **X. Realización de la prueba:**

#### **A. Maniobra con circuito abierto:**

- a. Lávese las manos de acuerdo a las normas establecidas.
- b. Preséntese con el paciente.
- c. Verifique con el paciente, (familiar o responsable legal del paciente) que sus datos sean correctos. (nombre y fecha de nacimiento: dia, mes, año.
- d. Explique brevemente en que consiste la prueba: "la espirometría es una prueba que sirve para medir el tamaño de los pulmones y saber si existe o no obstrucción de sus bronquios, usted tiene que soplar en un equipo, lo más fuerte, rápido y prolongado que pueda".
- e. Pregunte acerca de tabaquismo, cirugía o enfermedades recientes, uso de medicamentos, consumo de cafeína o refresco de cola, etc.
- f. Mida y registre el peso y la talla sin zapatos, en pacientes que no puedan mantenerse de pie o erguidos puede utilizar para la estimación de la estatura, el valor obtenido de la medición de la extensión de los brazos: mida de un extremo al otro de los dedos medios de cada mano en cm y divida entre 1.01 para hombres y entre 1.03 para mujeres.
- g. Coloque al paciente en posición correcta. con el individuo sentado (silla sin ruedas y con descansabrazos).
- h. Instruya y demuestre la prueba.
- i. Confirme la posición correcta del paciente con la cabeza ligeramente elevada y explique que debe mantener esta posición durante todo el esfuerzo espiratorio.
- j. Instruya al paciente para que inhale de manera rápida y completa (hasta capacidad pulmonar total), que se coloque la boquilla, el clip nasal y exhale lo màs fuerte, rápido y prolongado que pueda".
- k. Estimule vigorosamente al paciente con las frases: "siga soplando" "mantenga el esfuerzo", etc. hasta que alcance criterios de terminación de la prueba.
- l. Solicite que se retire la boquilla antes de inhalar nuevamente.
- m. En caso de obtener una maniobra no aceptable, repita las instrucciones y la demostración de la prueba, puede realizar hasta 8 maniobras para alcanzar criterios de aceptabilidad de la prueba, si no se logra el objetivo, deje descansar 30 minutos al paciente e intente nuevamente. no realizar más de 15 maniobras.
	- n. Obtener 3 maniobras con criterios de aceptabilidad y repetibilidad.
- o. Finalizar la prueba y generar el informe.
- p. En caso de no obtener criterios de aceptabilidad o repetibilidad en la prueba, generar el informe con todos los esfuerzos realizados por el paciente y agregar un informe de los motivos por lo que no se obtienen criterios de calidad en la prueba.

q. Entregue al paciente los resultados de la espirometría, en caso de ser externo, en caso de ser interno; se anexa el reporte al expediente clínico.

#### **B. Maniobra con circuito cerrado:**

- a. Lávese las manos de acuerdo a las normas establecidas.
- b. Preséntese con el paciente.
- c. Verifique con el paciente, (familiar o responsable legal del paciente) que sus datos sean correctos. (nombre y fecha de nacimiento: año, mes y día.
- d. Explique brevemente en que consiste la prueba: "la espirometría es una prueba que sirve para medir el tamaño de los pulmones y saber si existe o no obstrucción de sus bronquios, usted va a soplar en un equipo lo más fuerte, rápido y prolongado que pueda".
- e. Pregunte acerca de tabaquismo, cirugía o enfermedades recientes, uso de medicamentos, consumo de cafeína o refresco de cola, etc.
- f. Mida y registre el peso y la talla sin zapatos, en pacientes que no puedan mantenerse de pie o erguidos puede utilizar para la estimación de la estatura, el valor obtenido de la medición de la extensión de los brazos: mida de un extremo al otro de los dedos medios de cada mano en cm y divida entre 1.01 para hombres y entre 1.03 para mujeres.
- g. Coloque al paciente en posición correcta. con el individuo sentado (silla sin ruedas y con descansabrazos).
- h. Explique y demuestre la prueba.
- i. Confirme la posición correcta del paciente con la cabeza ligeramente elevada y explique que debe mantener esta posición durante todo el esfuerzo espiratorio.
- j. Instruya al paciente para que se coloque el clip nasal, la boquilla en la boca y cierre los labios alrededor. después de algunas respiraciones normales (a volumen corriente estable) indique al paciente que realice inspiración rápida y máxima, (hasta capacidad pulmonar total) y en seguida exhale lo más fuerte, rápido y prolongado que pueda".
- k. Estimule vigorosamente al paciente con las frases: "siga soplando" "mantenga el esfuerzo", etc. hasta que alcance criterios de terminación de la prueba, retire la boquilla y descanse antes de continuar.
- l. En caso de obtener una maniobra no aceptable, repita las instrucciones y la demostración de la prueba.
- m. Obtenga 3 maniobras con criterios de aceptabilidad y repetibilidad (no realizar más de 15 maniobras).
- n. Finalice la prueba y genere el informe.
- o. En caso de no obtener criterios de aceptabilidad o repetibilidad en la prueba, genere el informe con todos los esfuerzos realizados por el paciente y agregue un informe de los motivos por lo que no se alcanzan criterios de calidad en la prueba.
- p. Entregue al paciente los resultados de la espirometría, en caso de ser externo, en caso de ser interno; se anexa el reporte al expediente clínico.
- XI. Criterios de aceptabilidad y repetibilidad.

#### **A. Criterios de aceptabilidad.**

- a. Inicio adecuado: volumen extrapolado ≤0.15 l o ≤5% FVC, elevación abrupta y vertical en la curva flujo volumen.
- b. Libre de artefactos: sin terminación temprana, esfuerzo variable, tos, cierre glótico, exhalaciones repetidas, obstrucción en la boquilla o fuga alrededor de la misma, errores de línea de base (sensores de flujo), fugas en el sistema (espirómetros de volumen).
- c. Terminación adecuada: cambio de volumen al final de la espiración ≤0.025 l.
- d. Tiempo de exhalación ≥6 segundos (≥ 3 segundos menores de 10 años), o que sujeto no puede continuar exhalando o es inconveniente que lo haga.

## **B. Criterio de repetibilidad:**

- a. Diferencia ≤150 ml entre las dos mejores mediciones de FVC.
- b. Diferencia ≤150 ml entre las dos mejores mediciones de FEV<sub>1</sub>.
- c. Cuando el volúmen pulmonar es pequeño: FVC <1.00 l, (generalmente en enfermos graves o niños), se recomienda que la repetibilidad se considere ≤100 ml. para FVC y FEV<sub>1</sub>.

#### **2.- Procedimiento Pletismografía corporal**

#### **I. Definiciones**

- A. **Volúmen corriente (VC):** Volúmen de aire que es inspirado y espirado en cada ciclo durante una respiración normal.
- B. **Volúmen residual (RV):** Volúmen de aire remanente en los pulmones después de una exhalación máxima.
- C. **Volúmen de reserva espiratoria (ERV):** Máximo volúmen de aire que se puede exhalar desde el nivel previo de FRC (capacidad residual funcional).
- D. **Volúmen de Reserva Inspiratoria (IRV):** Es el mayor volúmen de aire que se puede inhalar desde el final de la inspiración de un ciclo respiratorio normal.
- E. **Capacidad Inspiratoria (IC):** Es el mayor volúmen de aire que se puede inspirar desde un nivel previo de FRC. También es la suma del VC y el IRV.
- F. **Capacidad residual funcional (FRCpleth o ITGV):** Capacidad funcional residual, es el volúmen de aire dentro de los pulmones al final de la espiración después de un ciclo respiratorio normal.
- G. **Capacidad Vital (CV):** Volúmen máximo de aire que puede exhalarse de los pulmones desde capacidad pulmonar total hasta llegar a volúmen residual, o bien inhalarse desde volumen residual hasta capacidad pulmonar total.
- H. **Capacidad pulmonar total (TLC):** es el mayor volúmen de aire contenido en los pulmones después de una inspiración máxima y es la suma de los cuatro volúmenes pulmonares.
- I. **Resistencia en las vías respiratorias (Raw):** Constituye la oposición de los conductos de aire a la conducción de gas.
- J. **Conductancia de las vías respiratorias (Gaw):** es el flujo generado por unidad de caída de presión por toda la extensión de dichas vías. Gaw es la forma recíproca del Raw (1/raw), medida en (l/seg/cmh2o).

#### **II. Indicaciones**

- A. Medición del gas atrapado (atrapamiento aéreo).
- B. Cuantificación del espacio aéreo no ventilado.
- C. Diagnóstico y evaluación correcta en alteraciones restrictivas.
- D. Alteracion funcional con patrón mixto: obstructivo y restrictivo.
- E. Riesgo quirúrgico.
- F. Incapacidad laboral.

#### **III. Contraindicaciones**

- A. Infarto reciente.
- B. Insuficiencia cardiaca.
- C. Inestabilidad cardiovascular.
- D. Cirugía de tórax, abdomen, ojos, oído reciente (menor a 1 mes).
- E. Riesgo de infecto-contagiosidad.
- F. Tuberculosis pulmonar activa.
- G. Influenza.
- H. Riesgo de sangrado.
- I. Hemoptisis.
- J. Aneurismas (grandes arterias, cerebrales).
- K. Embarazo avanzado o complicado.
- L. Salud precaria.
- M. Traqueostomía.
- N. Sonda pleural.
- O. Requerimiento continuo de oxígeno, que no se pueda suspender durante la prueba.
- P. Condiciones del paciente que no permitan introducirlo a la cabina, como claustrofobia, parálisis corporal, soluciones parenterales o aditamentos médicos que no puedan introducirse a la cabina del pletismógrafo.

#### **IV. Requerimientos del equipo de pletismografìa**

- A. Software o programa de pletismografìa y pletismografo corporal (cámara hermética suficientemente grande, donde se pueda introducir a una persona, en una silla convencional o con silla de ruedas), sensor para medir flujo (neumotacógrafo), válvula de oclusión y transductores de presión integrados.
- B. El neumotacógrafo debe cumplir con todos los estándares ATS/ERS 2005: capacidad mínima de medición de volumen de 0.5 a 8.00 l (con exactitud de ±3%, medido con jeringa de 3.00 l), flujos de 0 a 14 l/s, y tiempo de registro mínimo de 30 segundos.
- C. Transductores de presión capaces de medir más de 50 cmH2O y con frecuencia de respuesta de al menos 8 hz y exactitud de ±0.2 cmH2O. la frecuencia de respuesta está determinada por la frecuencia respiratoria durante la maniobra de itgv que no debe rebasar 1.5 hz (90 respiraciones por minuto), el sensor debe tener un mínimo de respuesta cinco veces superior.

#### **V. Preparacion del equipo antes de la prueba**

- A. Limpie y /o desinfecte el equipo y sus componentes siguiendo los lineamientos hospitalarios locales y las recomendaciones del fabricante.
- B. Ensamble todos los componentes (mangueras, boquillas, sensores, conectores, etc.) de acuerdo a las instrucciones del fabricante.
- C. Inicie el equipo y de tiempo suficiente para el calentamiento del mismo.
- D. Realice la calibración de volumen y de la cabina del pletismógrafo antes de iniciar mediciones en sujetos.
- E. Seleccione el programa condiciones ambientales y ajuste la presión barométrica, temperatura, altitud y humedad relativa, para calcular los factores de corrección, guarde y registre los resultados.
- F. Calibración de volúmen: conecte el sensor de flujo a la jeringa de calibración, desplace el émbolo de la jeringa de calibración con un movimiento continuo y uniforme de un extremo a otro, la calibración finaliza de forma automática cuando se hayan completado el número de maniobras configurado en su equipo.
- G. Verifique que el promedio del volumen no rebase 3% (±.090 l). si los valores son correctos archive y registre el resultado de la calibración, en el programa de control de calidad en caso contrario

repita la calibración de volúmen hasta asegurarse que el valor de la medición se encuentra dentro del rango, si no se logra, envíe el equipo a mantenimiento correctivo con el fabricante.

- H. Calibración de la cabina: Seleccione el programa, cierre la puerta de la cabina e inicie el programa de calibración de la cabina. Después de un período de 2 minutos la presión y la temperatura dentro de la cabina se estabilizan, la calibración inicia automáticamente. Las fluctuaciones de presión (ej. azotar las puertas, corrientes de aire, vibración, exposición a la luz solar) pueden causar fallas en la calibración y en las mediciones, ello conduce a un incremento de QBD (factor de calidad del coeficiente de variación de la presión de la cabina en %), y la calibración puede ser incorrecta. Al finalizar el tiempo de estabilización se realizan automáticamente tres maniobras para cada una de las siguientes calibraciones: t = (calibración de la constante de tiempo). El periodo de valor medio debe estar ajustado entre 4 - 7 segundos. (criterios de aceptabilidad). En caso de desviación, verifique que la hermeticidad de la puerta de la cabina, cierre correctamente la puerta, compruebe los tapones de goma en la placa de conexión. El convertidor de presión de la cabina (pb), finaliza automáticamente, evalué los factores de corrección actuales. Al finalizar el programa de calibración de la cabina verifique que los valores de medición sean correctos:
	- a. Criterios de aceptabilidad: qpb = factor de calidad (coeficiente de variación) de la presión de la cabina en %. kpb = 1 ± 0,25, caja estándar, cabina para silla de ruedas:  $= 1.4 \pm 0.25$  gpb  $= <3\%$ .
	- b. Verificación de la hermeticidad de la cabina (constante de tiempo): de 4 a 7 segundos. En caso de qpb => 3%: repita la calibración.
- I. Si los valores son correctos archive y registre el resultado en el programa de control de calidad. En caso contrario repita la calibración hasta asegurarse que el valor de la medición se encuentra dentro del rango, si no se logra el objetivo, envíe el equipo a mantenimiento correctivo.
- J. Calibración de linealidad: el objetivo es verificar la precisión del volúmen, medido a diferentes flujos con jeringa de calibración de 3l una vez a la semana.
	- a. Conecte el sensor de flujo a la jeringa de calibración.
	- b. Seleccione el gráfico flujo volumen en el programa y realice la calibración de linealidad desplazando el émbolo de la jeringa de calibración de un extremo a otro con movimiento continuo y uniforme, a los siguientes flujos para equipos Master Screen pft :
		- i. 3 maniobras flujo bajo ≤1.5 l/s.
		- ii. 3 maniobras flujo medio 1.5-5 l/s.
- iii. 3 maniobras flujo alto ≥5 l/s.
- c. Para equipos Carefusion Sentrysuite:
	- i. 3 maniobras flujo.bajo ≤1 l/s.
	- ii. 3 maniobras flujo medio 2--5 l/s.
	- iii. 3 maniobras flujo alto 7-12 l/s.
- d. Cuando finalice la calibración verifique el criterio de repetibilidad, el volumen debe ser menor de ±3.5% para cada maniobra. si los valores son correctos archive y registre el resultado en el programa de control de calidad. En caso contrario repita la calibración hasta asegurarse que el valor de la medición se encuentra dentro del rango, si no se consigue el objetivo, envíe el equipo a mantenimiento correctivo.

#### **VI. Indicaciones para el paciente antes de realizar la prueba.**

- a. Evitar tabaquismo 2 horas antes.
- b. Evitar el uso de prendas restrictivas de tórax, como chalecos, corsés o ropa muy ajustada.
- c. Mantener su medicación de base.
- d. No se requiere de ayuno para la prueba.
- e. Evitar ejercicio intenso antes de la prueba.
- f. Informar al personal que realiza la prueba, si presenta alguna dificultad para ser introducido a la cabina del pletismografo.

#### **VII. Realizacion de la prueba:**

- A. Preséntese con el paciente.
- B. Verifique con el paciente, (familiar o responsable legal del paciente) que sus datos sean correctos. (nombre y fecha de nacimiento: día, mes, año).
- C. Verifique que no existan contraindicaciones para realizar la prueba.
- D. Mida y registre el peso y la talla sin zapatos, en pacientes que no puedan mantenerse de pie o sufran deformidad de caja torácica, puede usar la envergadura de brazos como estimación de la estatura. mida la extension de los brazos en cm, divida el resultado entre 1.01 para hombres y 1.03 para mujeres.
- E. Explique el objetivo y el procedimiento al paciente antes de realizar la prueba y ofrezca aclaraciones continuas.
- F. Registre en la hoja de solicitud del estudio, el consumo de tabaco, el ejercicio físico intenso antes de la prueba y el uso de broncodilatadores en caso necesario.
- G. Inicie el programa de datos del paciente en el pletismógrafo y registre los datos del paciente: nombre completo, fecha de nacimiento, parámetros antropométricos (edad en años cumplidos al día de la prueba), género, número de matrícula.
- H. Realice la prueba con el paciente sentado por razones de seguridad, coloque al paciente sentado con el tórax y cuello en posición recta y con ambos pies apoyados sobre el piso. en caso de utilizar una posición diferente, esta debe registrarse.
- I. Explique y demuestre la maniobra de pletismografía: como colocar la boquilla; sujetar y sellar con los labios, colocar la pinza nasal respirar tranquilamente, etc. ofrezca aclaraciones continuas durante la prueba. verifique que la expansión del tórax no se vea limitada por el uso de fajas, corsé, etc.
- J. Antes de iniciar una prueba, asegure que el paciente se encuentre cómodo y entiende completamente las indicaciones para realizar la prueba.
- K. Instruya al paciente a colocarse sentado con el tórax y cuello en posición recta y con ambos pies apoyados sobre el piso dentro de la cabina del pletismógrafo.
- L. Pacientes en silla de ruedas colocarlo sentado con el tórax y cuello en posición recta.
- M. Ajuste el neumotacógrafo a la altura dela boca del paciente.
- N. Cierre la puerta de la cabina y espere un minuto a que la presión y la temperatura dentro de la cabina se estabilicen.
- O. Asegure la adecuada colocación del filtro, la pinza nasal y que el paciente sujete firmemente y selle con los labios la boquilla.
- P. Explique al paciente cómo colocar las manos sobre las mejillas para evitar que se expandan durante la maniobra.
- Q. Solicite al paciente que respire tranquilo, obtenga de 3 a 10 respiraciones en volumen corriente, cuando se estabilice la capacidad residual funcional (cfr), ocluya la válvula al final de la espiración, indique al paciente respirar ligeramente más rápido que su respiración normal (frecuencia de .5 a 1.5 hz = 30 a 90 respiraciones por minuto) durante la oclusión, la válvula debe estar programada para durar de dos a tres segundos cerrada y abrir de forma automática, en seguida inste al paciente a realizar maniobra de capacidad vital inspiratoria o espiratoria:
	- a. Inspiratoria (CVI): inicie con maniobra de volúmen de reserva espiratoria hasta volúmen residual y en seguida maniobra de capacidad vital inspiratoria.
	- b. Espiratoria (CVE): inicie con maniobra de capacidad inspiratoria seguida de capacidad vital hasta volúmen residual.
- R. Finalice la maniobra, solicite al paciente que se retire la boquilla y descanse hasta que se recupere.
- S. En caso de una maniobra fallida, repita las instrucciones y demuestre nuevamente la prueba.
- T. Complete un mínimo de tres buenas maniobras de (ITGV-VC).
- U. Evalué criterios de aceptabilidad y repetibilidad:
	- a. Criterios de aceptabilidad.
		- i. La respiración en volumen corriente tiene FRC estable
		- ii. La diferencia de volúmen (delta de volúmen) entre el nivel de FRC y el nivel de oclusión es menor de 200 ml
		- iii. La diferencia de volumen (delta de volumen) entre el nivel de FRC y el nivel de oclusión es menor de 200 ml.
		- iv. La frecuencia respiratoria durante la obturación de la válvula es entre .0 a 1.5 hz (30 y 90 respiraciones por minuto).
		- v. Registro gráfico de 3 a 5 respiraciones antes de cada maniobra de ITGV.
		- vi. Las curvas de ITGV son libres de artefactos, con histéresis mínima entre la inspiración y la espiración.
		- vii. Se deben observar los dos extremos de la gráfica (maniobra itgv) con esfuerzos menores a 10 cmh<sub>2</sub>o o 1.3 kpa.
- viii. La pendiente de la recta de medición es paralela a la curva de ITGV.
- ix. La medición de CV es aceptable con espiración que alcance meseta de al menos 1 segundo con un cambio <25 ml en el flujo espiratorio con respecto a mediciones máximas de IC o ERV.
- x. Obtenga tres maniobras con criterios de aceptabilidad.
- b. Criterios de repetibilidad
	- i. La ATS/ERS 2005 requiere una repetibilidad menor al 5% de la varianza en las maniobras de ITGV. El cálculo de la repetibilidad se obtiene: [(ITGV mayor– ITGV menor) /ITGV promedio] \* 100. El promedio de ITGV de tres maniobras con criterio de aceptabilidad.
	- ii. Menos de 150 ml entre los dos valores más altos de CV (CV mayor CV segundo valor más alto)
	- iii. El criterio de repetibilidad no se usa para excluir maniobras del reporte o excluir pacientes de un estudio.
- V. Verifique criterios de aceptabilidad y repetibilidad satisfechos y finalice la prueba.
- W. Saque al paciente de la cabina, imprima y guarde los resultados de la prueba.
- X. En caso de no obtener resultados de pletismografía corporal aceptables y repetibles, anotar las razones en el informe de la prueba.
- Y. Entregue resultados de la prueba según corresponda:
	- i. Pacientes de consulta externa entregar resultados.
	- ii. Pacientes hospitalizados agregar resultados al expediente.

#### **3.- Procedimiento Capacidad de Difusión de Monóxido de Carbono**

#### **I. Definiciones**

- **A.** DLCO: Por sus siglas en inglés; difusión pulmonar de monóxido de carbono.
- **B.** TLCO: Factor de transferencia de monóxido de carbono
- **C.** Difusión: Tendencia espontánea de las moléculas a moverse de un área de mayor concentración, a un área de menor concentración.
- **D.** VA: Volúmen alveolar.
- **E.** TLC: Capacidad pulmonar total.
- **F.** C2H2: Acetileno
- **G.** CH4: Metano.
- **H.** CO: Monóxido de carbono
- **I.** VO: Volúmen corriente.
- **J.** SVC: capacidad vital lenta
- **K.** VRE: volumen de reserva espiratorio.
- **L.** CVI: capacidad vital inspiratoria.
- **M.** VIN: volumen inspiratorio.
- **N.** PiO2: presión inspirada de oxígeno.
- **O.** COHb: carboxihemoglobina.
- **P.** RV: volumen residual.
- **Q.** TLC<sub>sb</sub>: capacidad pulmonar total por respiración única
- **R.** RVsb: volumen residual por respiración única**.**

#### **II. Indicaciones**

.

- **A.** Evaluación y seguimiento de enfermedades pulmonares intersticiales y enfisema.
- **B.** Diagnóstico diferencial entre bronquitis crónica, enfisema y asma.
- **C.** Evaluación de la afección pulmonar en enfermedades sistémicas.
- **D.** Evaluación de enfermedades vasculares pulmonares: vasculitis, hipertensión pulmonar y tromboembolia pulmonar crónica.
- **E.** Predicción de la desaturación arterial durante el ejercicio en algunos pacientes con enfermedad pulmonar.
- **F.** Evaluación y cuantificación del impedimento asociado con enfermedades del parénquima pulmonar.
- **G.** Evaluación preoperatoria en pacientes que serán sometidos a resección pulmonar, cirugía de reducción de volumen y trasplante pulmonar.
- **H.** Evaluación de efectos pulmonares de los agentes quimioterapéuticos y otros medicamentos que causan daño pulmonar.
- **I.** Evaluación de hemorragia pulmonar.
- **J.** Evaluación de algunas enfermedades infecciosas pulmonares difusas.

#### **a. Contraindicaciones**

- A. Absolutas:
	- **a.** Hipoxemia grave (spo<sub>2</sub> <80).
	- **b.** Niveles de carboxihemoglobina elevados (cohB>10 a 15%).
	- **c.** Tuberculosis pulmonar activa.
- B. Relativas:
	- **a.** Confusión o pobre coordinación muscular que impida realizar la maniobra.
	- **b.** Enfermedad cardiovascular aguda o descompensada (infarto, insuficiencia cardiaca, evento cerebro-vascular).
	- **c.** Neumotórax en los últimos tres meses.
	- **d.** Riesgo de sangrado por hemoptisis o aneurismas.
- **e.** Cirugía en el último mes (tórax, abdomen, ojos, oído).
- **f.** Infecciones respiratorias agudas en las últimas dos semanas.
- **g.** Embarazo avanzado o complicado.
- **h.** Paciente con traqueostomía o sonda pleural.
- **i.** Pacientes que no puedan suspender oxígeno suplementario por lo menos durante 30 minutos.
- **j.** Pacientes con SVC o FVC por debajo de los volúmenes mínimos requeridos por el equipo.

#### **III. Instrucciones para el paciente antes de realizar la prueba.**

- **A.** Evitar fumar por lo menos 2 horas antes de la prueba.
- **B.** Evitar el uso de prendas restrictivas en tórax.
- **C.** Alimentación ligera por lo menos 2 horas antes de la prueba.
- **D.** Evitar ejercicio intenso 4 horas antes de la prueba.
- **E.** En caso de utilizar oxígeno suplementario, deberá suspenderlo 10 minutos antes de iniciar la prueba.

## IV. Requerimientos del equipo de DLCO<sub>sb</sub>.

- A. Se deben reunir las recomendaciones internacionales emitidas por la Sociedad Americana del Tórax y la Sociedad Europea Respiratoria (ATS/ERS 2005).
- B. Requerimientos mínimos recomendados para las mediciones de volumen y analizador de gases: El analizador de gases de CO y de gas trazador debe cumplir respuesta líneal desde una concentración cero hasta la concentración completa del gas de prueba. El error en la respuesta líneal del analizador no debe sobrepasar más del 0.5% en la escala completa. Por ejemplo, si la concentración de *CO* en el gas de prueba es de 0.300%, el máximo error en cualquier dilución del gas debe ser ±0.0015%.
- C. El analizador de gases debe ser estable durante toda la prueba, con un mínimo desplazamiento en cero y en ganancia. El desplazamiento permitido debe de ser de ±0.001% sobre la concentración absoluta de CO y de ±0.5% en la escala completa del gas trazador
- D. El equipo debe permitir seleccionar la técnica para medir el tiempo de apnea descrita por el método de Jones-Mead.
- E. El equipo debe cumplir con los requerimientos de medición de volumen establecidos por la ATS/ERS para espirometría.

#### **V. Calibración del equipo de DLCOsb.**

- A. Limpie y /o desinfecte el equipo y sus componentes siguiendo los lineamientos hospitalarios locales y las recomendaciones del fabricante.
- B. Ensamble todos los componentes (mangueras, boquillas, sensores, conectores, etc.) de acuerdo a las instrucciones del fabricante.
- C. Inicie el equipo y de tiempo suficiente para el calentamiento del mismo.
- D. Seleccione el programa condiciones ambientales y ajuste la presión barométrica, temperatura, altitud y humedad relativa, para calcular los factores de corrección, guarde y registre los resultados.
- E. Realice la calibración de volumen y del analizador de gases diario, antes de iniciar mediciones en sujetos.
- F. Conecte el sensor de flujo a la jeringa de calibracion.
- G. Calibracion de volúmen: Desplace el émbolo de la jeringa de calibración con un movimiento continuo y uniforme de un extremo a otro, la calibración finaliza de forma automática cuando se hayan completado el número de maniobras configurado en su equipo.
- H. Verifique que el promedio del volúmen no rebase 3% (±.090 l). si los valores son correctos imprima, archive y registre el resultado de la calibración en el programa de control de calidad en caso contrario repita la calibración de volumen hasta asegurarse que el valor de la medición se encuentra dentro del rango, si no se logra, envíe el equipo a mantenimiento correctivo con el fabricante.
- I. Calibración del módulo de gases DLCO<sub>sb</sub>: Verifique que la concentración de los gases en el cilíndro de mezcla corresponda a los requerimientos de su equipo.
- J. Seleccione el programa de calibración del analizador de gases, desde el menú de calibraciones.
- K. Seleccione el programa de concentración de los gases y ajuste la concentración correspondiente a la mezcla del cilíndro de gases en su equipo.
- L. Verifique que el cilindro de mezcla del analizador de gases se encuentre abierto.
- M. Conecte la línea de muestreo al puerto del modulo del analizador de gases e inicie el programa de calibración del analizador de gases. el módulo calibra de forma automática el metano (ch4) de 0.3% y el monóxido de carbono (*co*) 0.3% tolerancia de ± 0.01 para ambos gases. al finalizar analizador realiza la calibración de oxígeno de forma automática a 21 y 100% respectivamente.
- N. La calibración finaliza de manera automática al concluir el análisis de gases, si los valores son correctos imprima, archive y registre el resultado en el programa de control de calidad. En caso contrario repita la calibración hasta asegurarse que el valor de la medición se encuentra dentro del rango, si no se consigue el objetivo, envíe el equipo a mantenimiento correctivo.
- O. Realice la calibración de linealidad una vez a la semana, el objetivo es verificar la precisión del volúmen, medido a diferentes flujos con jeringa de calibración de 3 litros.
- P. Conecte el sensor de flujo a la jeringa de calibración.
- Q. Seleccione el gráfico flujo volumen en el programa y realice la calibración de linealidad desplazando el émbolo de la jeringa de calibración de un extremo a otro con movimiento continuo y uniforme, a los siguientes flujos para equipos Master Screen pft :
	- a. 3 maniobras flujo.bajo ≤1.5 l/s.
	- b. 3 maniobras flujo medio 1.5-5 l/s.
	- c. 3 maniobras flujo alto ≥5 l/s.
- R. Para equipos carefusión sentrysuite:
	- a. 3 maniobras flujo bajo ≤1 l/s.
	- b. 3 maniobras flujo medio 2-5 l/s.
	- c. 3 maniobras flujo alto 7-12 l/s.
- S. Cuando finalice la calibracion verifique el criterio de repetibilidad, el volúmen debe ser menor de ±3.5% para cada maniobra, si los valores son correctos imprimir, archivar y registrar el resultado en el programa de control de calidad. En caso contrario repetir la calibración hasta asegurarse que el valor de la medición se encuentra dentro del rango, si no se consigue el objetivo, enviar al equipo a mantenimiento correctivo con el fabricante.
- T. Calibración semanal medición de volumen de los analizadores de gases de dlco, con jeringa de 3 litros.
- U. Conecte la jeringa de 3 litros al sensor de flujo del analizador de gases.
- V. Inicie el programa DLCO<sub>sb</sub> y espere que el sensor de flujo inicie en cero.
- W. Inicie el programa de DLCO<sub>sb</sub>, ajuste el volúmen de espacio muerto entre 0.750 y 1 l y el volumen de muestreo entre 0.500 y 1 l, posicione el émbolo de la jeringa de 3 l, en la marca de 1 l, simule volúmen corriente estable, después espiración a volumen residual, continuar la secuencia, realizar maniobra de capacidad vital inspiratoria esperar en apnea 10 segundos (10±2) y vaciar la jeringa, esperar el resultado de la medición en la pantalla.
- X. Obtenga 3 maniobras repetibles, evalue el resultado, el volumen inspiratorio de la maniobra debe ser 3 litros ±10%, para cada maniobra. si los valores son correctos archive y registre el resultado en el programa de control de calidad. en caso contrario repita la calibración hasta asegurarse que el valor de la medición se encuentra dentro del rango, si no se consigue el objetivo, enviar al equipo a mantenimiento correctivo con el fabricante.

#### **X. Procedimiento.**

- A. Preséntese con el paciente.
- B. Verifique con el paciente, (familiar o responsable legal) que sus datos sean correctos. (nombre y fecha de nacimiento: día, mes, año).
- C. Explique el procedimiento al paciente antes de realizar la prueba y ofrezca aclaraciones continuas.
- D. Verifique que no existan posibles contraindicaciones para realizar la prueba.
- E. Mida y registre el peso y la talla sin zapatos, en pacientes que no puedan mantenerse de pie o erguidos puede utilizar para la estimación de la estatura, el valor obtenido de la medición de la extensión de los brazos: mida de un extremo al otro de los dedos medios de cada mano en cm y divida entre 1.01 para hombres y entre 1.03 para mujeres,
- F. inicie el programa de datos del paciente en el equipo de DLCO<sub>sb, y</sub> registre los datos del paciente.
- G. Inserte la línea de muestreo al codo y coloque el filtro y la boquilla para el paciente.
- H. Coloque al paciente en posición correcta. con el individuo en posición sedente en una silla sin ruedas y con descansabrazos preferentemente, la posición correcta del paciente con la cabeza ligeramente elevada y explique que debe mantener esta posición durante toda la prueba.
- I. Instruya y demuestre como colocarse la boquilla y la pinza nasal, así como la maniobra de DLCO sb.
- J. Explique al paciente la maniobra: respiración a volúmen corriente estable (vc), maniobra de volumen de reserva espiratoria (vre), capacidad vital inspiratoria (cvi), apnea de 10 segundos, seguida de espiración mayor a 4 segundos.
- K. Realice de la prueba de difusión pulmonar de monóxido de carbono por respiración (DLCO sb).
- L. Pida al paciente que realice algunas respiraciones a volumen corriente estable.
- M. Desde el nivel de capacidad funcional residual (al final de una espiración normal), indique al paciente que realice espiración máxima, hasta alcanzar una meseta de 1 segundo al llegar a volumen residual (maniobra de volumen de reserva espiratoria) active la válvula para la entrega de gas del equipo.
- N. Estimule al paciente a realizar inspiración máxima y rápida (menos de 3 segundos), la cual debe alcanzar más de 90% de su capacidad vital
- O. Estimule al paciente a mantener el periodo de apnea durante  $10 \pm 2$  segundos, sin evidencia de fuga, maniobra de Müller o de Válsalva.
- P. Instruya al paciente a realizar una espiración máxima, pero de manera lenta y relajada, mayor a 4 segundos.
- Q. Espere 4 minutos antes de realizar una nueva maniobra.
- R. En caso de una maniobra fallida, repita las instrucciones y la demostración si es necesario.
- S. Complete un mínimo de dos pruebas que reúnan criterios de aceptabilidad:
	- a. Volumen inspiratorio ≥90% (obtener el mayor valor de capacidad vital).
- b. Tiempo de apnea estable recomendado es de 10  $\pm$  2 segundos.
- c. Maniobra está libre de fuga, maniobra de Müller o Válsalva.
- d. Tiempo espiratorio ≥4 segundos.
- e. Tiempo para obtener el volumen de gas de muestra ≤3 segundos.
- f. Volumen de lavado (vd) de 750 a 1000 ml (recomendado 750 ml.) y volumen de muestreo (vs) de 500 a 1000 ml, únicamente en los equipos jaeger master screen pft.
- T. Criterio de repetibilidad:
	- a. La repetibilidad para DLCO  $_{sb}$  debe ser menor a 2 unidades reportadas en ml/min/mmhg, el estándar incluye 10% del valor absoluto entre dos maniobras con criterios de aceptabilidad
- U. Se pueden realizar hasta 5 maniobras para obtener un mínimo de dos que sean aceptables y repetibles.
- V. Obtener una prueba de DLCO<sub>sb</sub> con criterios de aceptabilidad y repetibilidad, guardar los resultados y finalizar la prueba.

# *4.-* **Procedimiento Tomografía computada de alta resolución (TCAR) y Volumetría Pulmonar por tomografía computarizada.**

Se realizará una TCAR con las siguientes características:

a) matriz de imagen de 512 x 512 píxeles

- b) tiempo de escaneo de 2 segundos o menor
- c) alta resolución espacial
- d) posibilidad de cortes de un espesor de 2mm o menor
- e) software de exploración reconstrucción y post procesamiento con

opciones adecuadas

- f) medios de registro de las imágenes de alta resolución sin pérdida
- de definición.

Para la obtención de la imagen se debe colocar al paciente en posición supina, con los brazos sobre la cabeza; el láser se debe posicionar a nivel del manubrio esternal y en la línea media; el escaneo debe abarcar desde el manubrio esternal hasta ver las glándulas suprarrenales; el estudio debe ser realizado con control de apnea, se debe mencionar que no se utiliza ningún medio de contraste; el tiempo ideal de corte es de 1 segundo y no mayor a 3 segundos; la secuencia de corte se programa según cada caso con cortes de 2mm o 4mm. de espesor cada 4 o 5 mm.; la tensión en el tubo será de entre 100 y 130 Kv; la corriente del tubo de 200 mAs; para la reconstrucción un algoritmo de realce de bordes o de muy alta resolución según el caso; se fotografía con un

centro de ventana de –600 y un ancho de 1300 que son los valores correspondientes a pulmón. Los equipos disponibles en cada uno de los hospitales son de la marca y modelo *Siemens SOMATOM Definition AS 64.* Una vez que se ha obtenido la TACAR se procede a su reconstrucción de forma automática en el programa Syngo Vía, Siemens, en la reconstrucción de cortes sagitales, se procede a delinear el área de medición, excluyendo estructuras vasculares cada 5 cortes, al final de pulsa el botón del comando calcular y se obtiene el cáculo el volumen en mililitros para cada hemitórax.